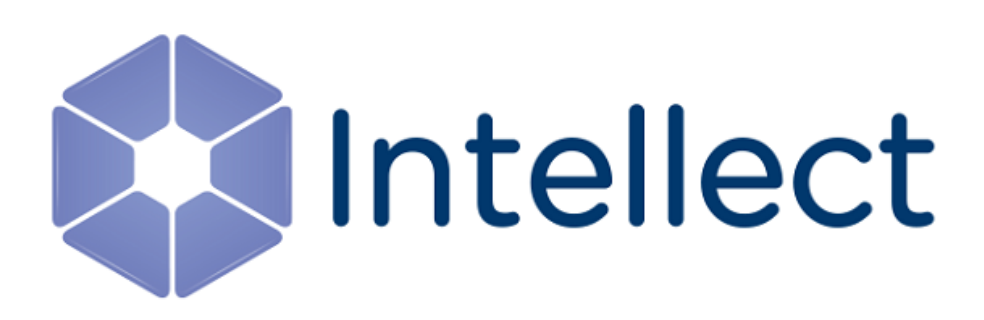

# Справочник ключей реестра

Обновлено 21.11.2018

#### **Таблицы**

#### • [Интеллект базовый](#page-2-0)

#### • [Видео](#page-2-1)

• [Звук Интеллект](#page-35-0)

<span id="page-1-0"></span>[Eng](https://doc.axxonsoft.com/confluence/display/Int411en/Registry+keys+reference+guide)<sup>el</sup> and the set of the set of the set of the set of the set of the set of the set of the set of the set of the

- [Ядро Интеллект](#page-36-0)
- [Телеметрия](#page-44-0)
- [Player](#page-47-0)
- [Протокол событий](#page-47-1)
- [Отключение объектов в системе](#page-47-2)
- [Модуль импорта](#page-48-0)
- [Специализированная клавиатура](#page-49-0)
- [Видео аналитика](#page-51-0)
- [Web-](#page-52-0)[сервер](#page-52-0)
- [Карта](#page-52-1)
- [Сервис почтовых сообщений](#page-54-0)
- [Сервис коротких сообщений](#page-54-1)
- [Скрипт](#page-54-2)
- [Детектор оставленных предметов](#page-55-0) [объекта Трекер](#page-55-0)
- [Утилита](#page-59-0) [AviExport](#page-59-0)
- [RTSP-](#page-60-0)[сервер](#page-60-0)
- [ЕЦХД](#page-61-0)
- [Подсистема связи](#page-62-0)
- [POS-](#page-63-0)[Интеллект](#page-63-0)
- [FACE-](#page-65-0)[Интеллект](#page-65-0)
- [Пакет детекторов для Интеллект](#page-71-0)
- [IP](#page-72-0) [Интеграция](#page-72-0) [\(](#page-72-0)[пакет драйверов и кодеков](#page-72-0) [для Интеллект](#page-72-0)[\)](#page-72-0)
- [ACFA-](#page-76-0)[Интеллект](#page-76-0)
- [Авто](#page-83-0)[-](#page-83-0)[Интеллект](#page-83-0)
- [АТМ](#page-92-0)[-](#page-92-0)[Интеллект](#page-92-0)
- [Утилита](#page-94-0) ["](#page-94-0)[Перехватчик событий АТМ](#page-94-0)["](#page-94-0)
- [Мониторинг работоспособности систем](#page-94-1) [безопасности](#page-94-1)
- [VideoIQ7.](#page-98-0) [Отличия от Интеллекта](#page-98-0)

Общие сведения о системном реестре ОС Windows и работе с ним приведены в документе [Руководство](https://doc.axxonsoft.com/confluence/pages/viewpage.action?pageId=136938089) [администратора](https://doc.axxonsoft.com/confluence/pages/viewpage.action?pageId=136938089), раздел [Работа с системным реестром ОС](https://doc.axxonsoft.com/confluence/pages/viewpage.action?pageId=136938822) [Windows](https://doc.axxonsoft.com/confluence/pages/viewpage.action?pageId=136938822).

#### **Обозначения**

В данном документе приняты следующие обозначения:

**(х32)** – раздел реестра HKEY\_LOCAL\_MACHINE\SOFTWARE\ITV\INTELLECT\

**(x64)** – раздел реестра HKEY\_LOCAL\_MACHINE\SOFTWARE\Wow6432Node\ITV\I **NTELLECT** 

Для ПК *АТМ*-*Интеллект* и ПК *Мониторинг*:

**(х32-ATM/Monitoring)** – раздел реестра HKEY\_LOCAL\_MACHINE\SOFTWARE\BitSoft\VHOST\VHos tService

**(x64-ATM/Monitoring)** – раздел реестра HKEY\_LOCAL\_MACHINE\SOFTWARE\Wow6432Node\BitS oft\VHOST\VHostService

Для продукта «Перехватчик событий АТМ»:

**(x32-ATM Event Capture)** – раздел реестра HKEY\_LOCAL\_MACHINE\SOFTWARE\ITV\EventATM

**(x64- ATM Event Capture)** – раздел реестра HKEY\_LOCAL\_MACHINE\SOFTWARE\Wow6432Node\ITV\ EventATM

#### <span id="page-2-0"></span>1 Интеллект базовый

<span id="page-2-1"></span>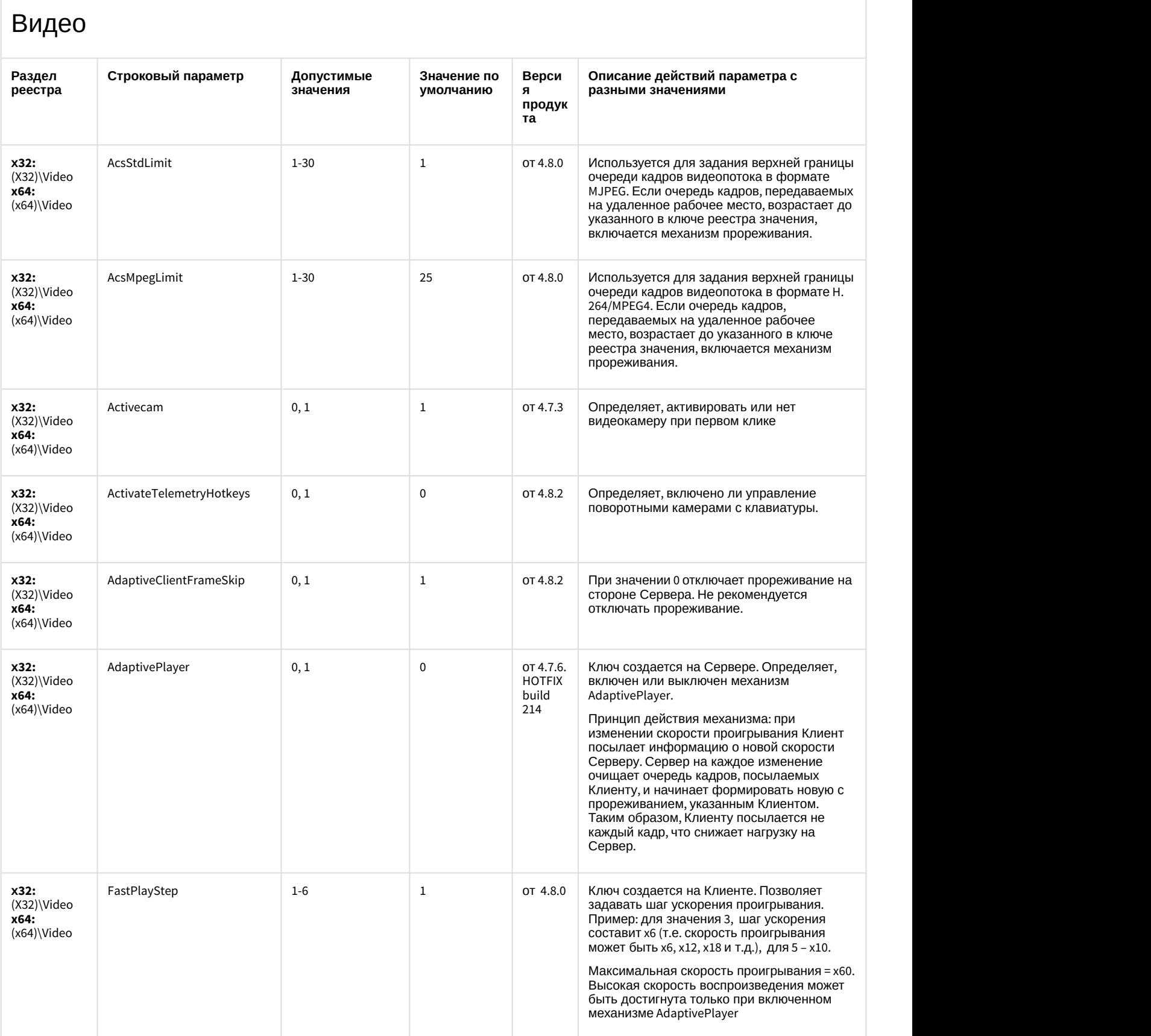

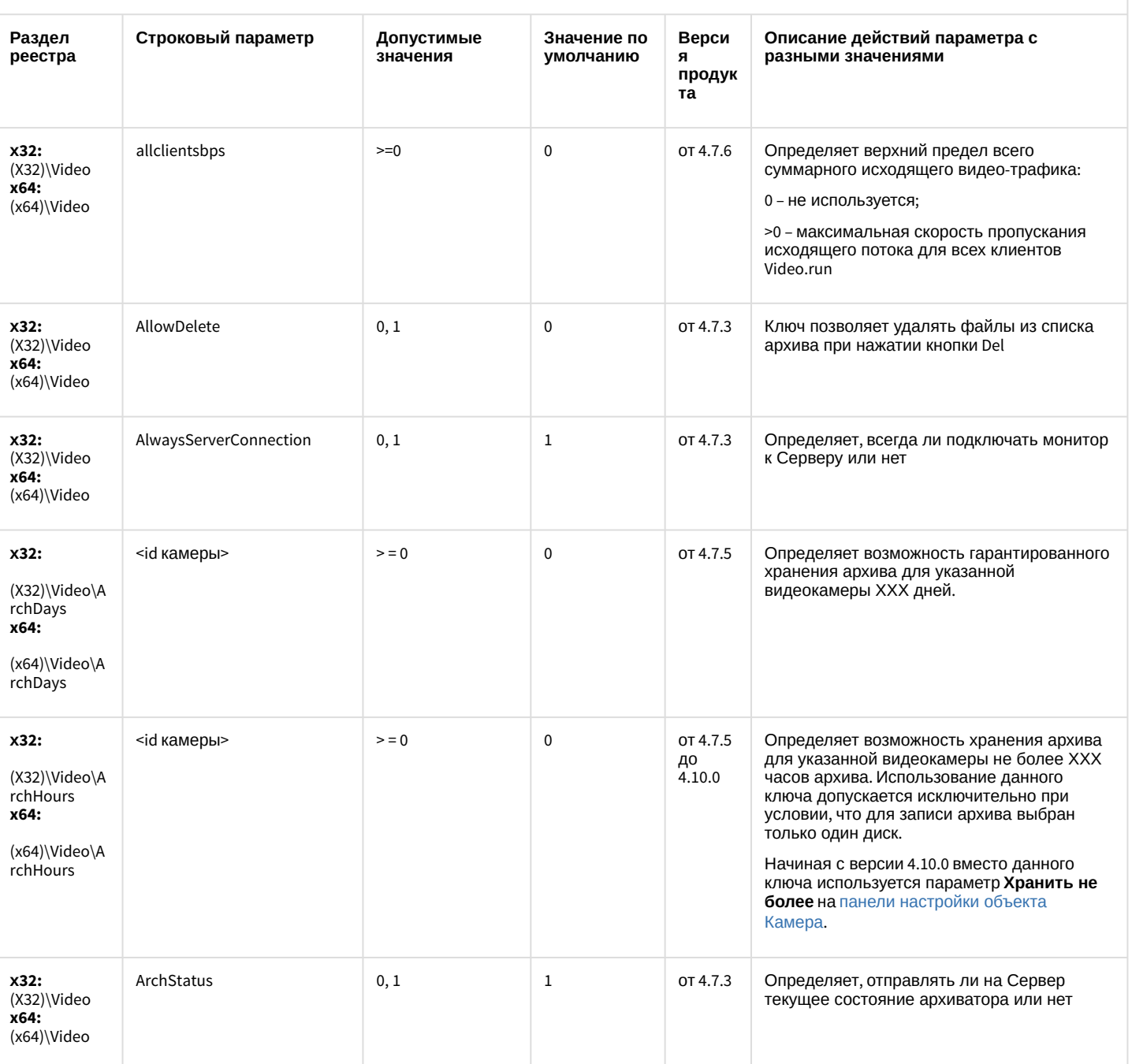

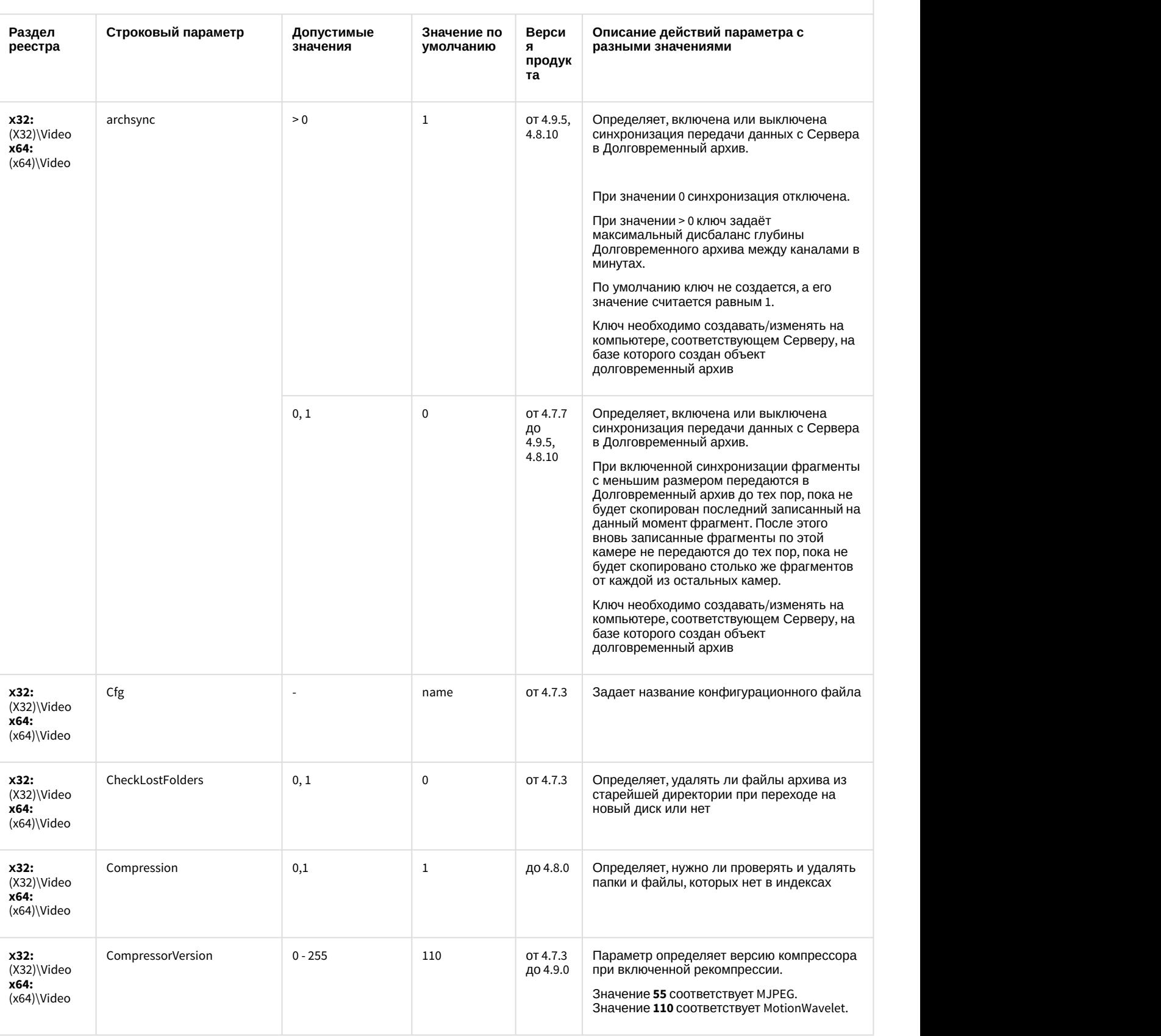

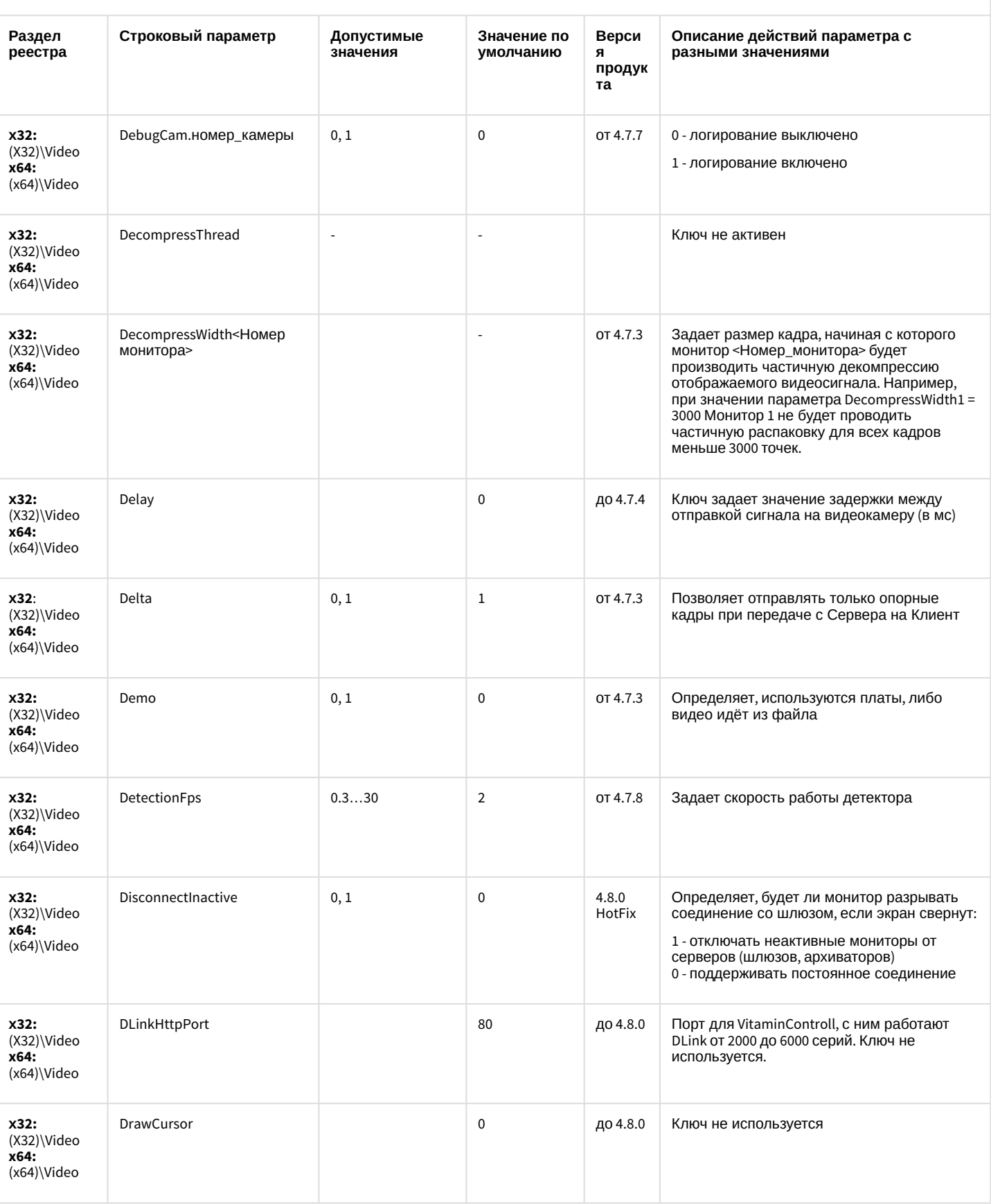

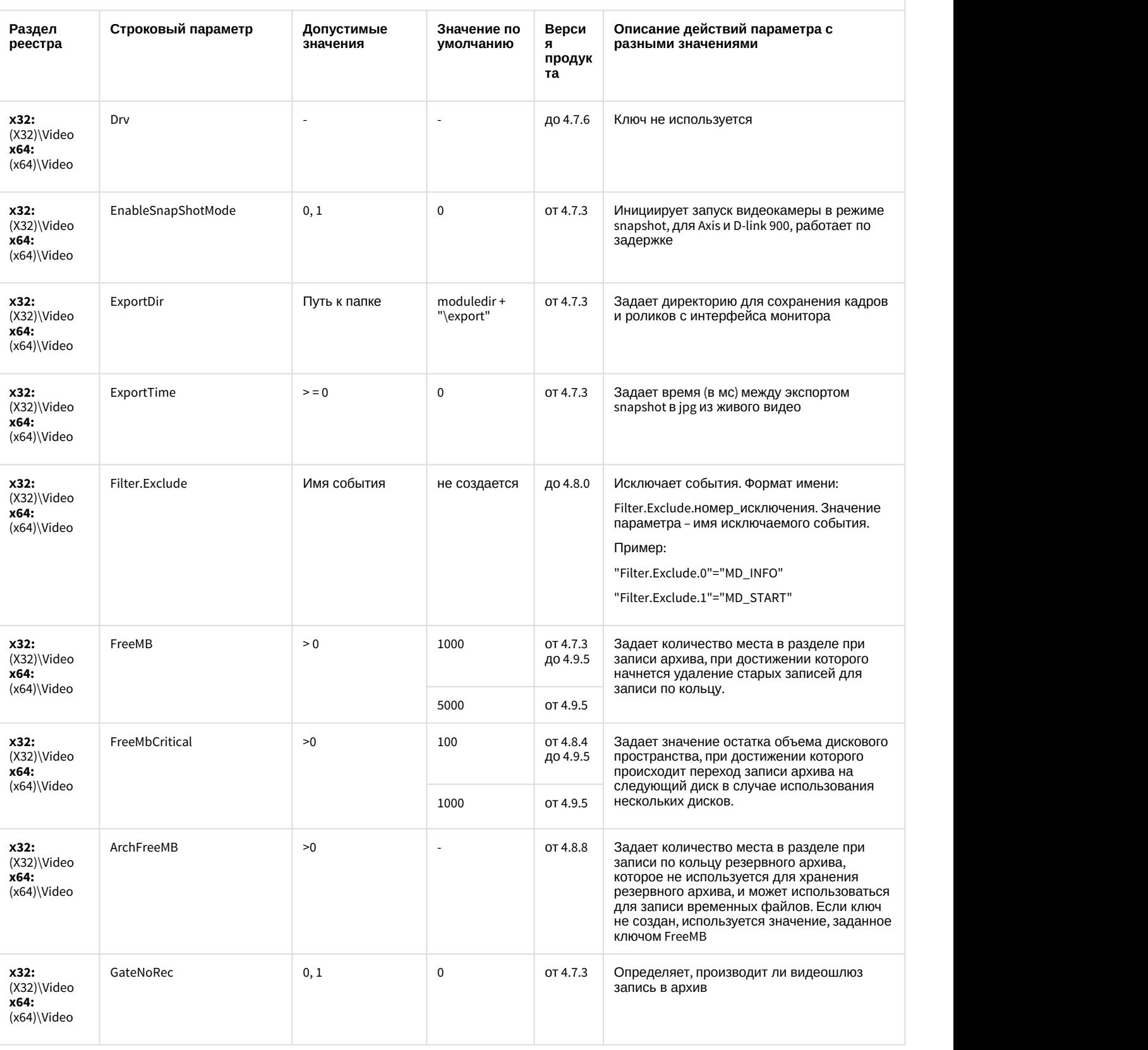

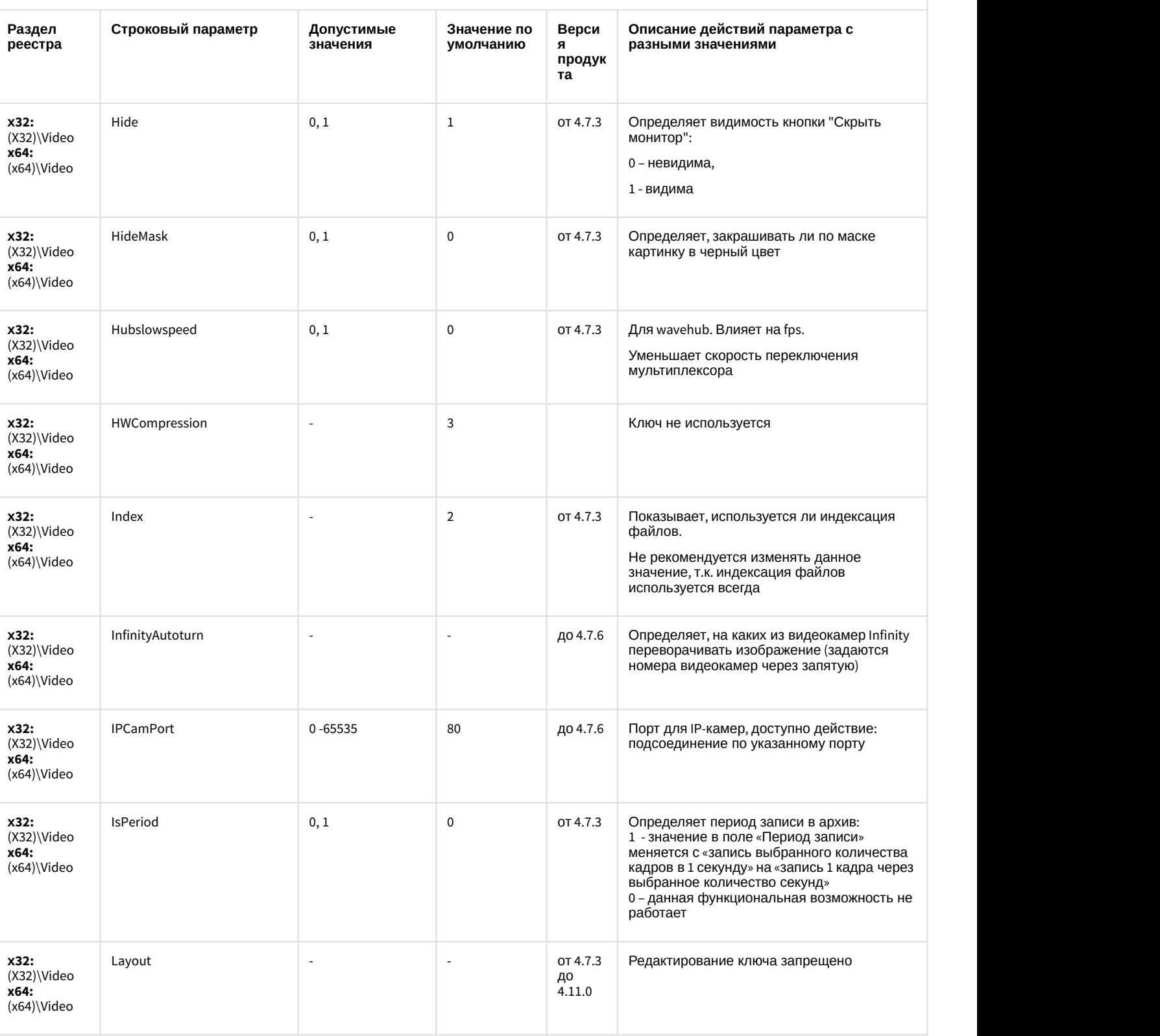

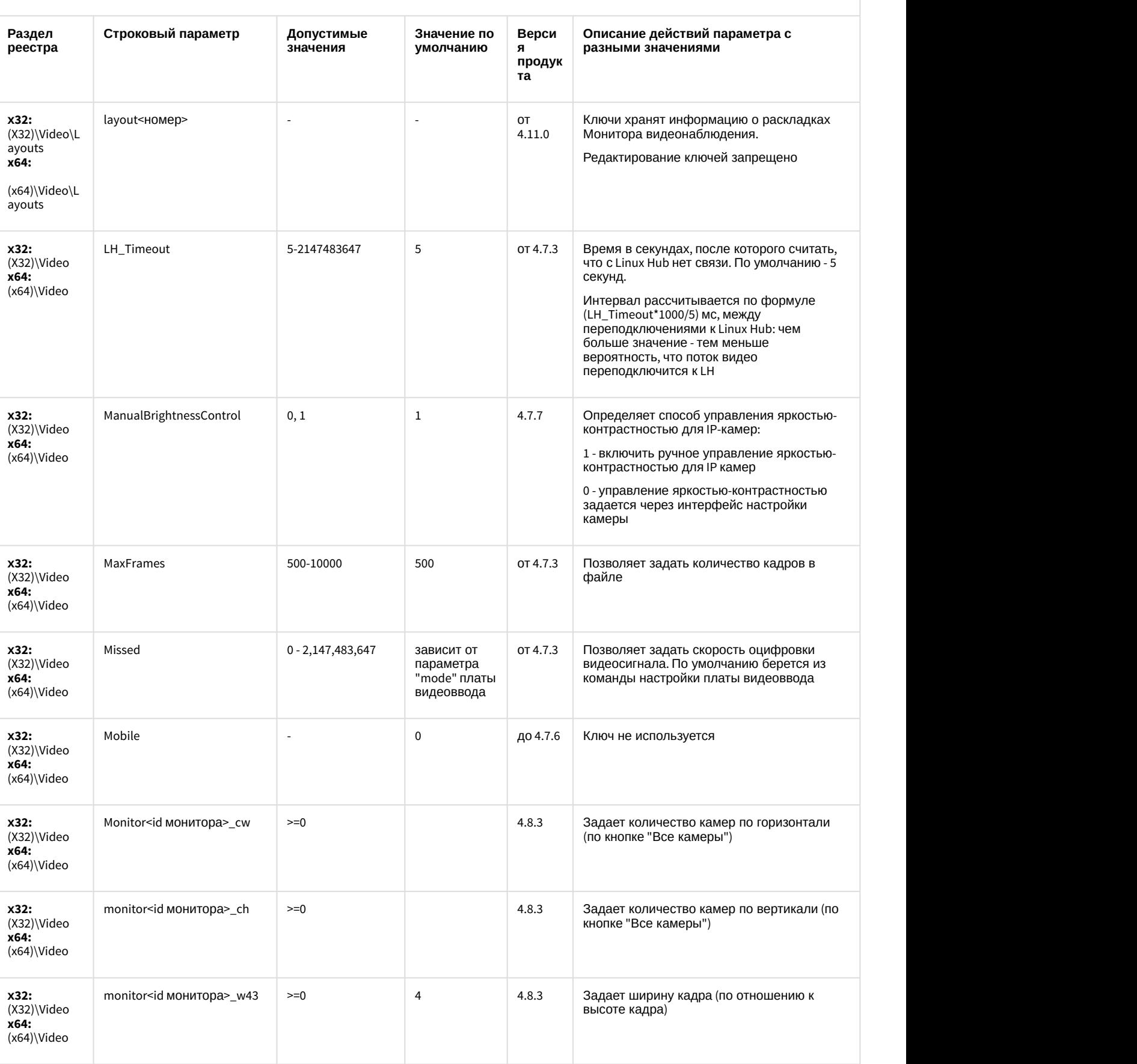

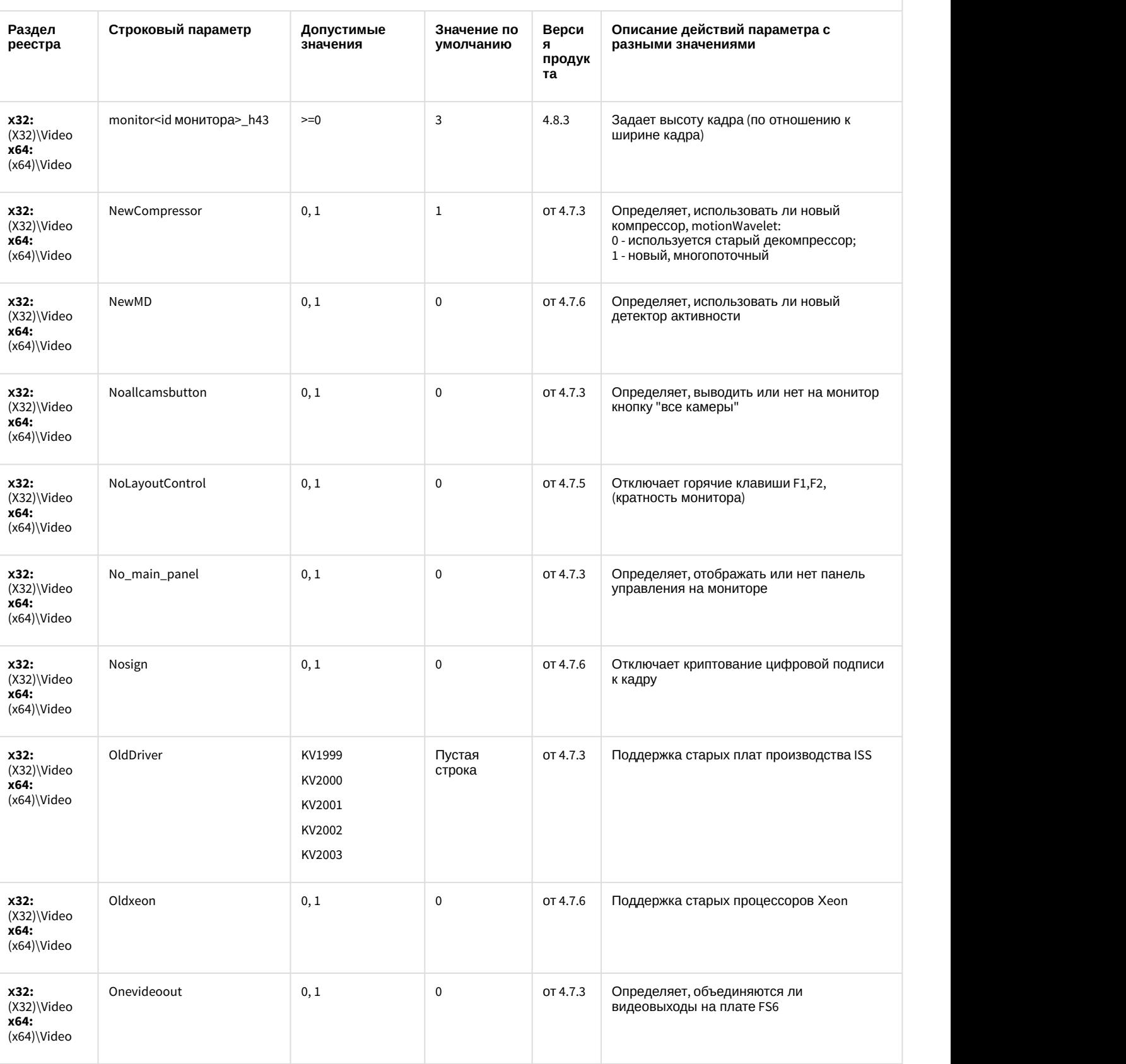

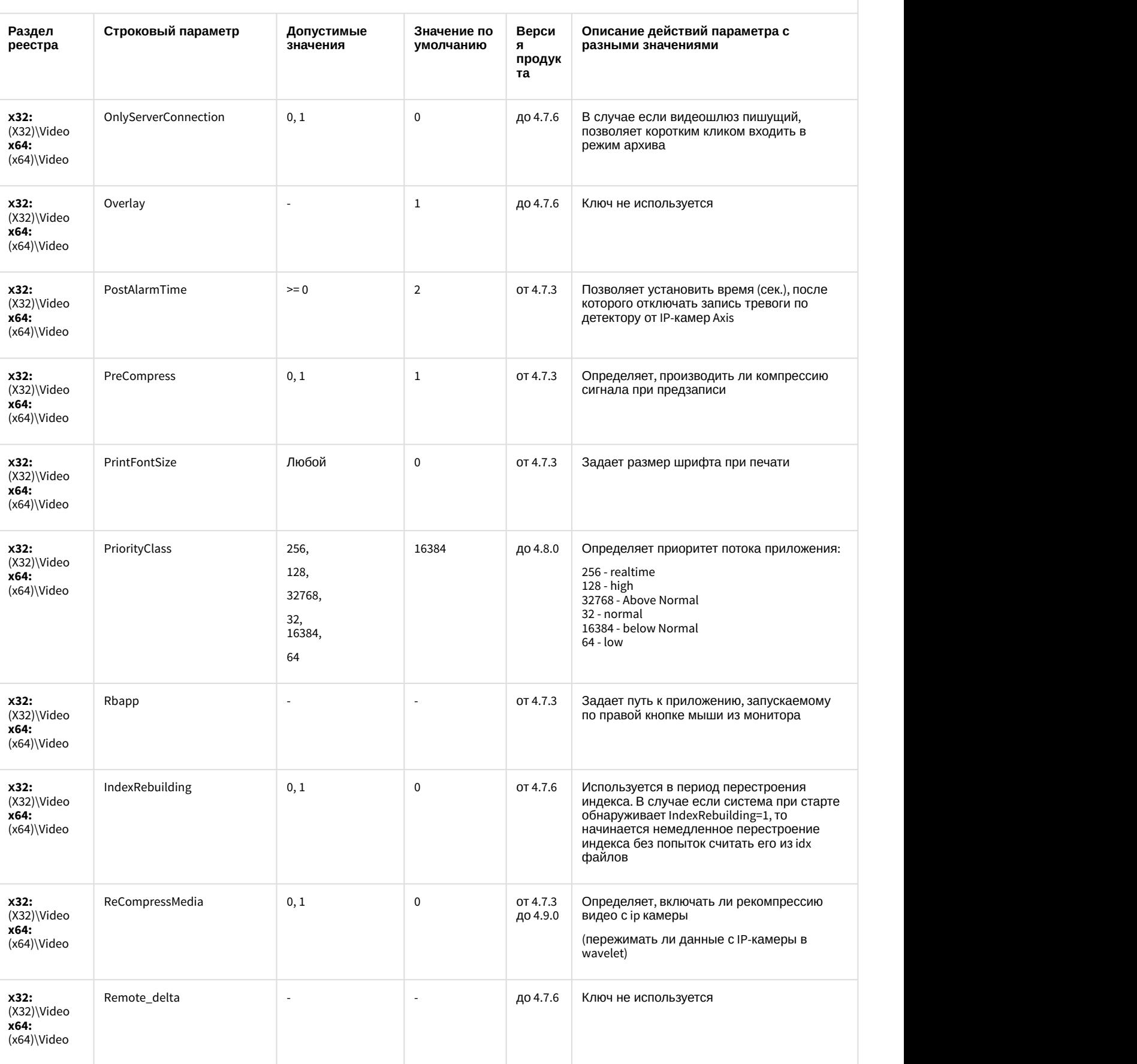

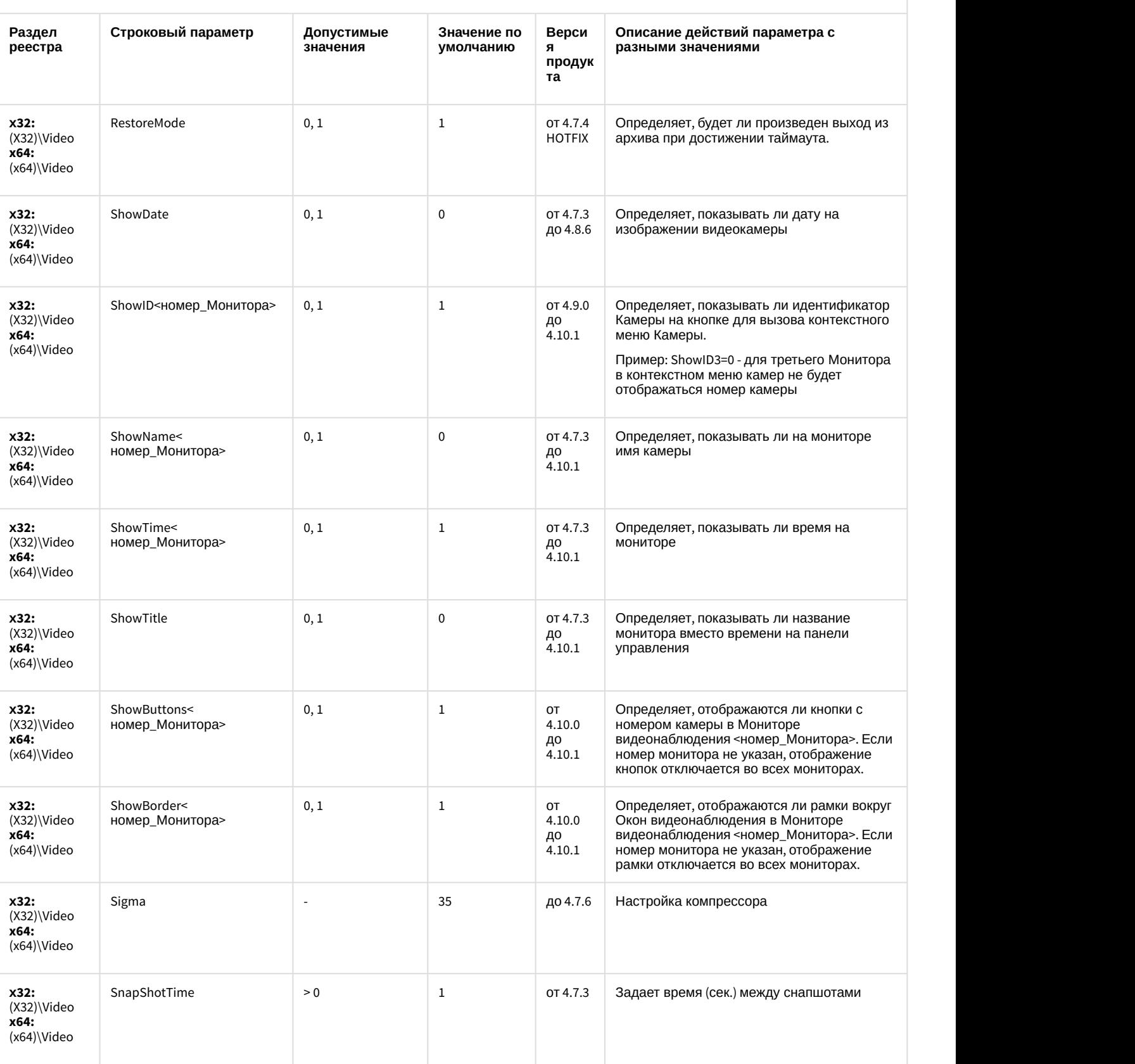

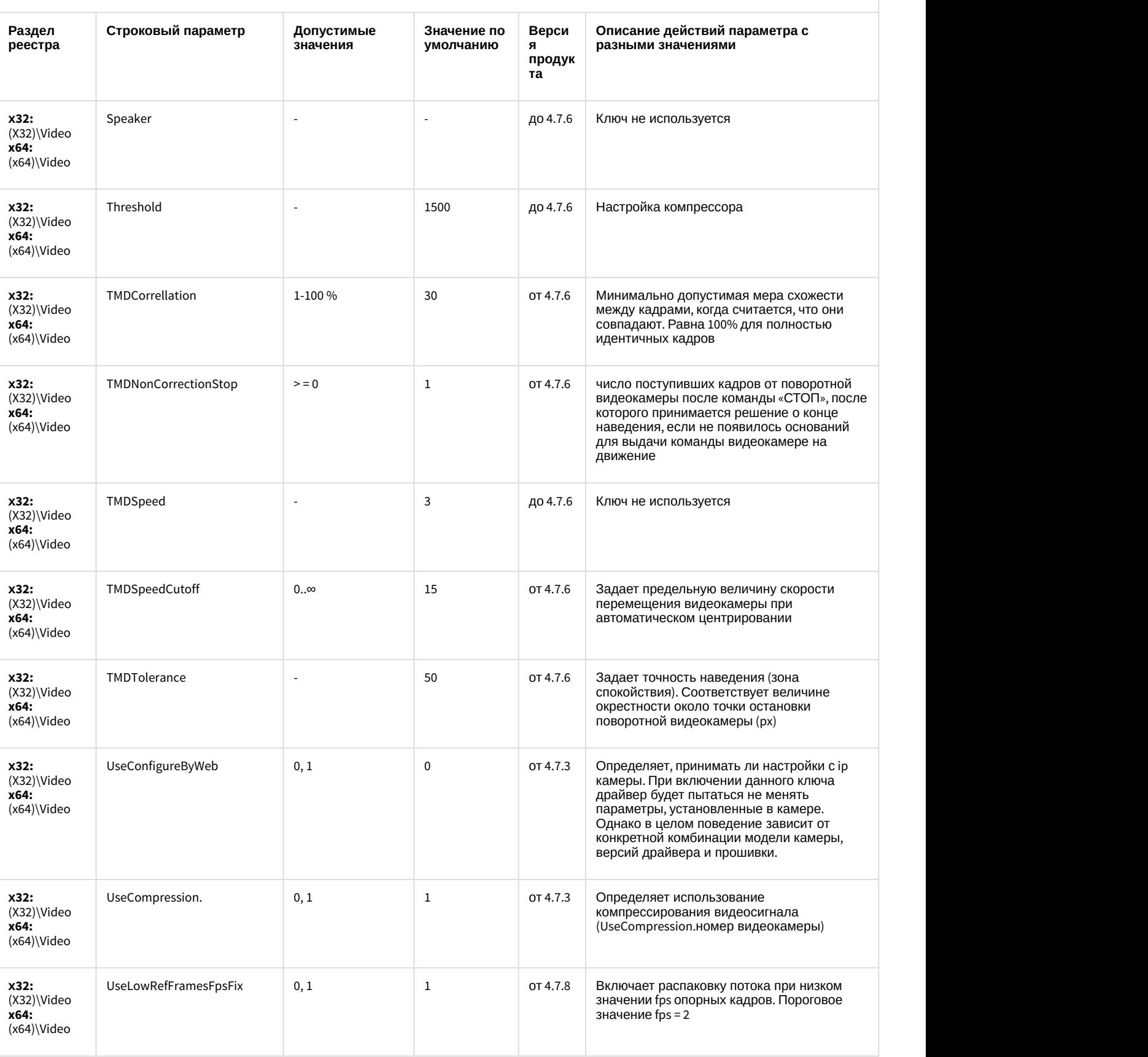

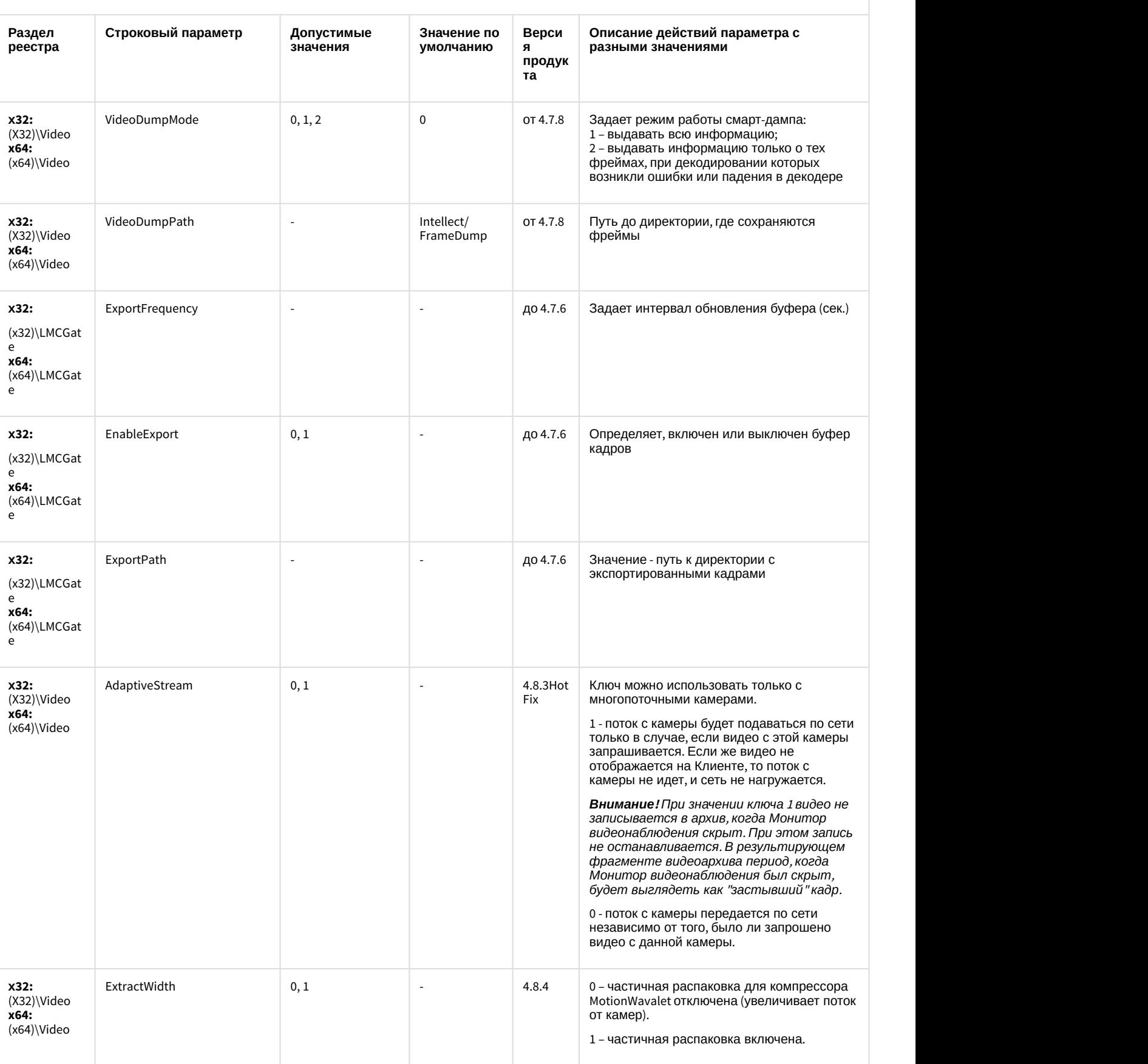

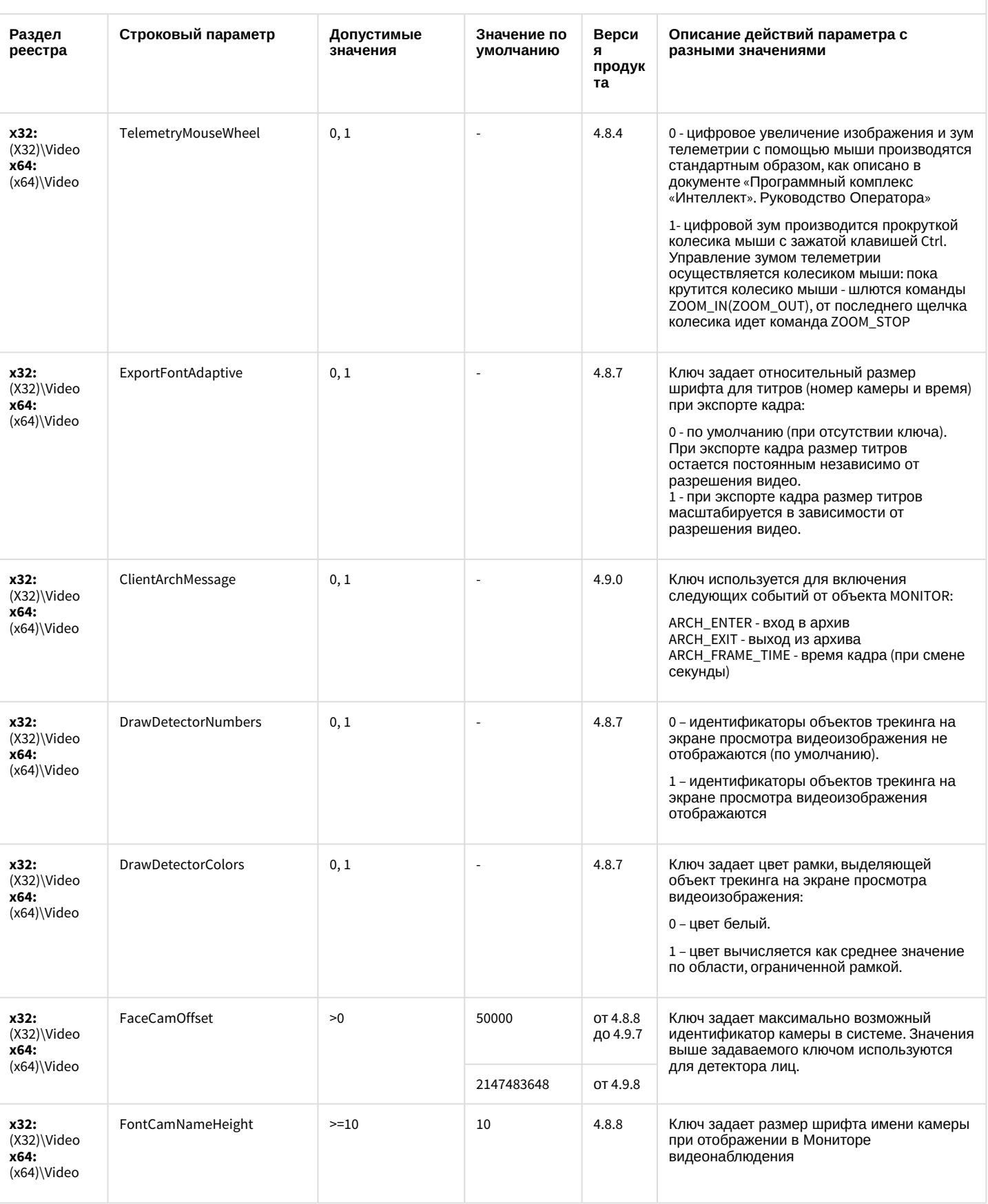

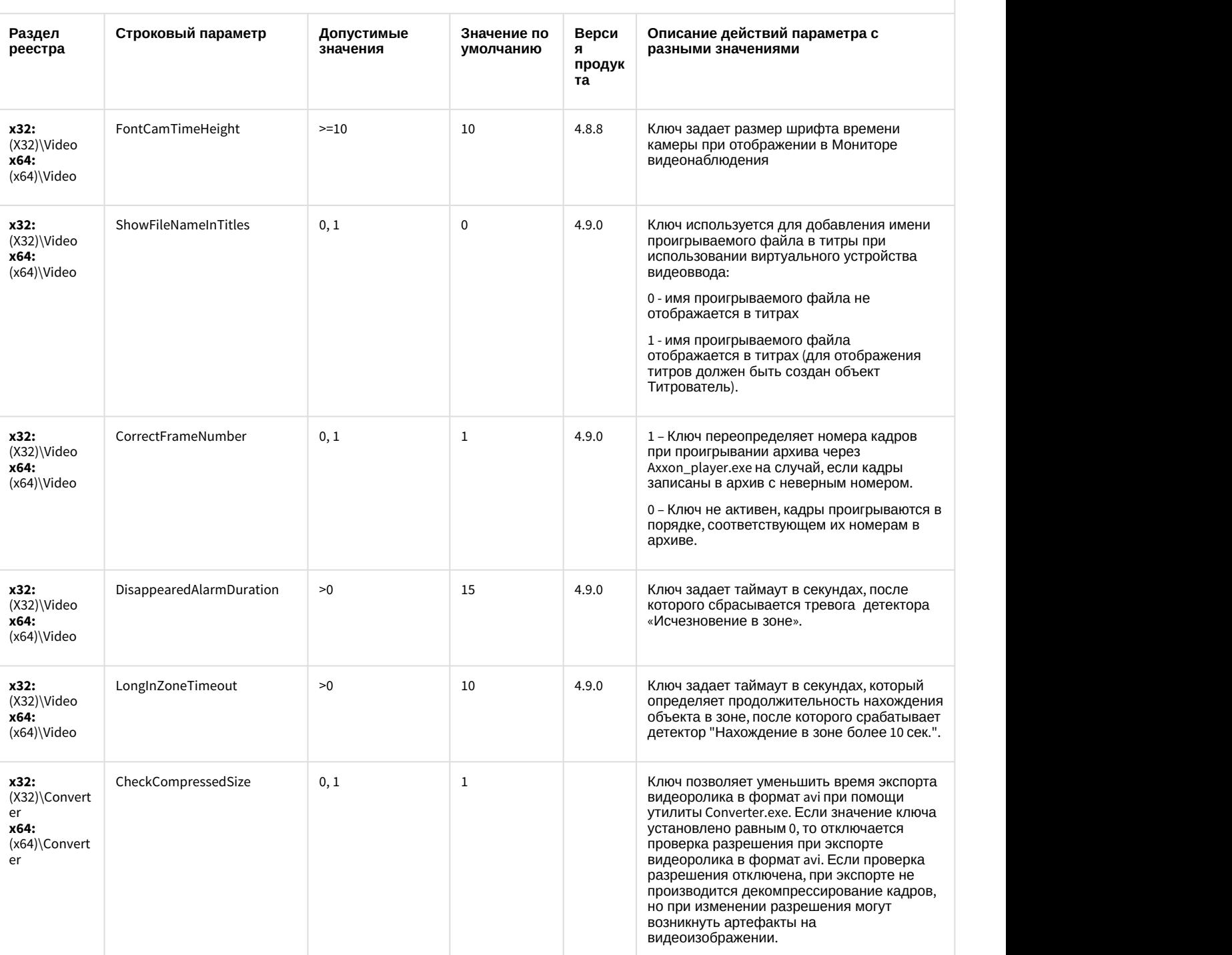

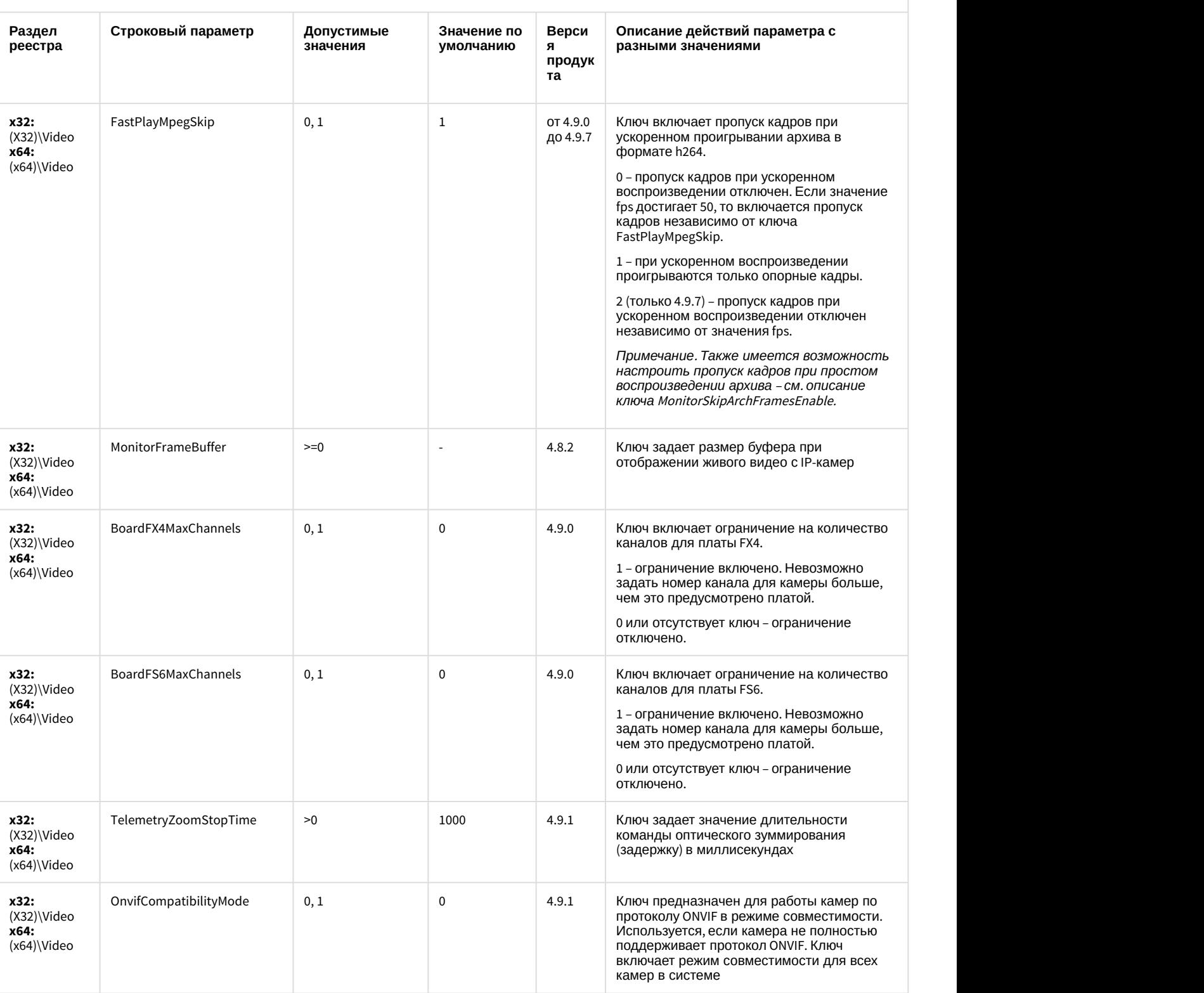

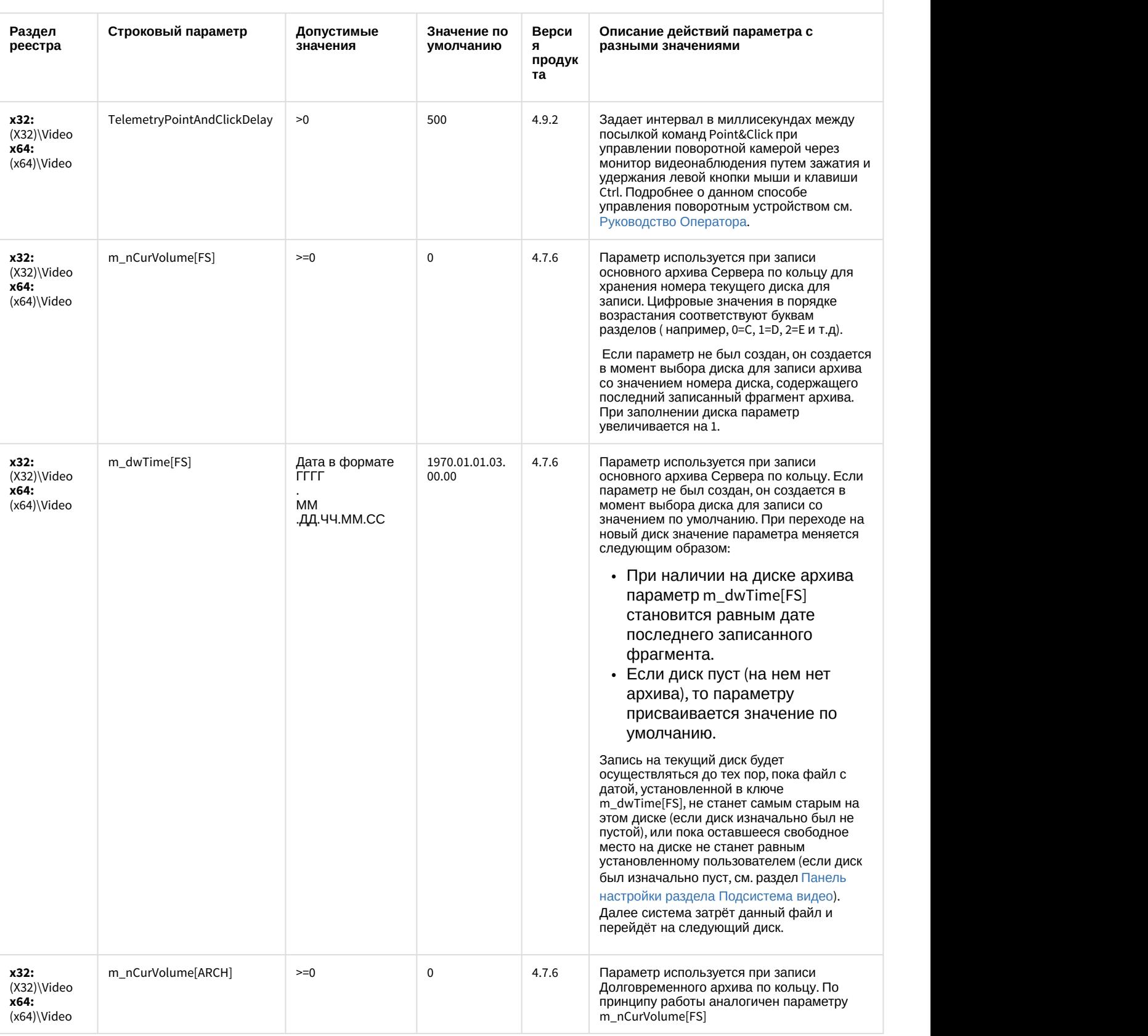

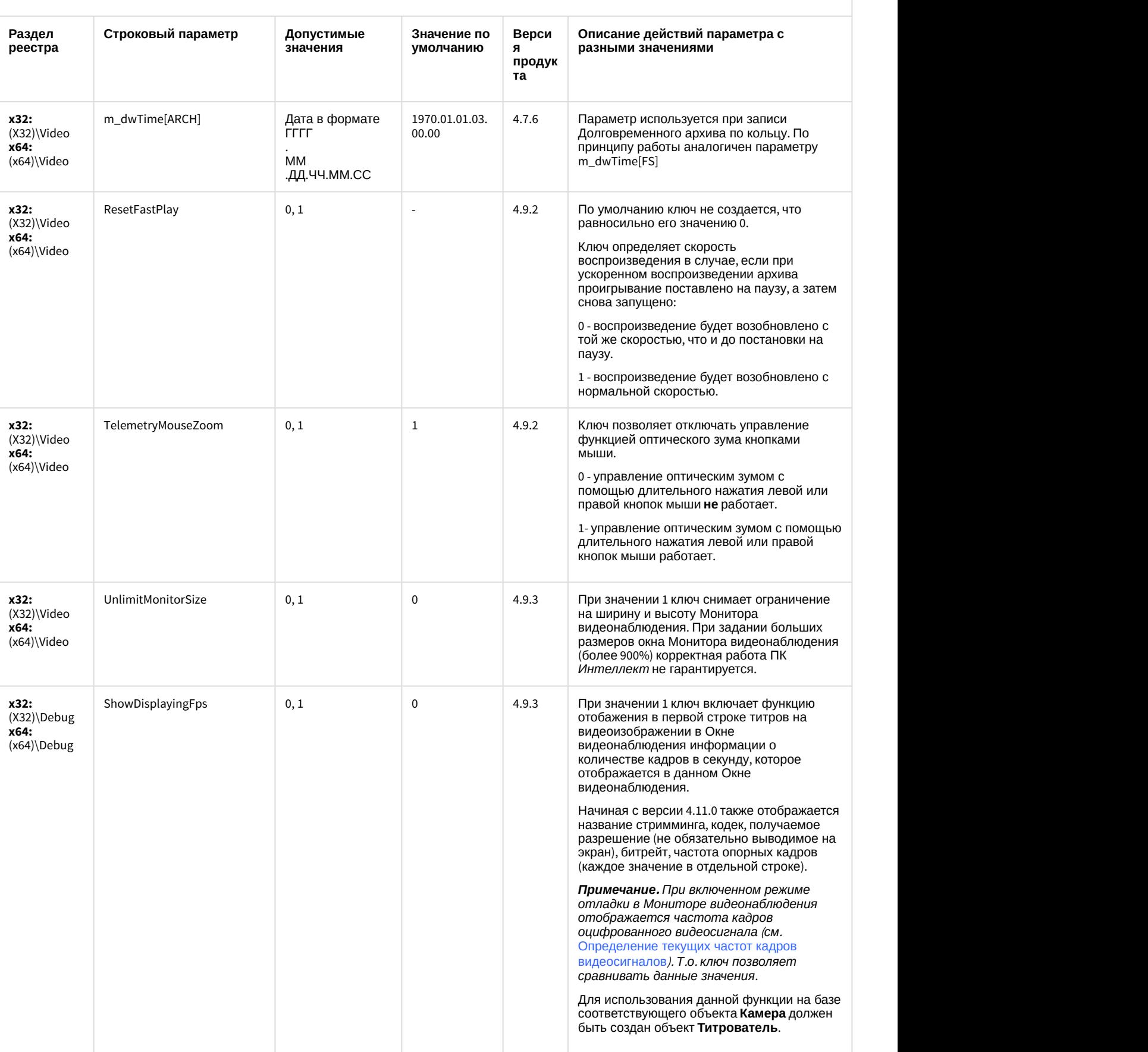

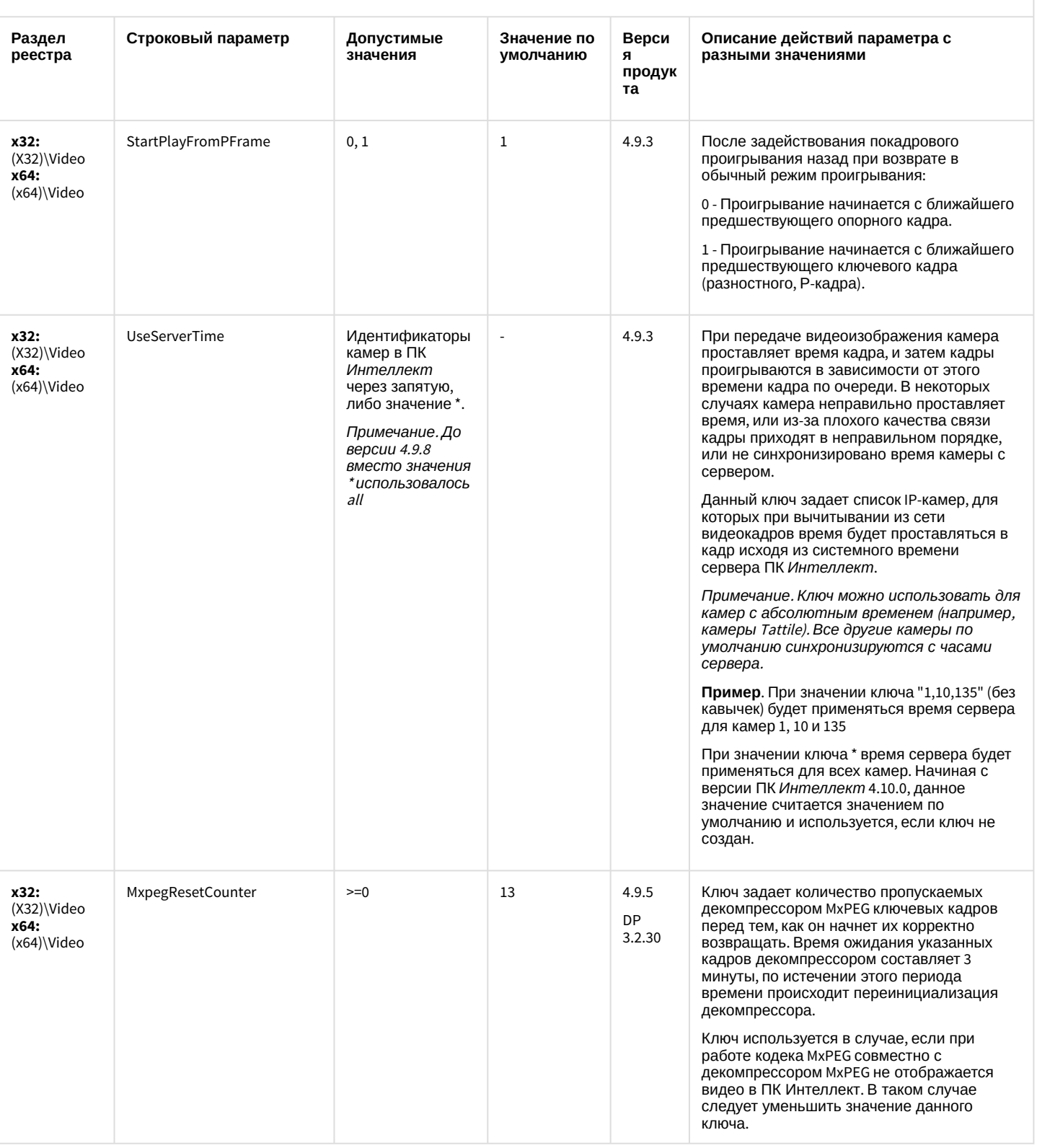

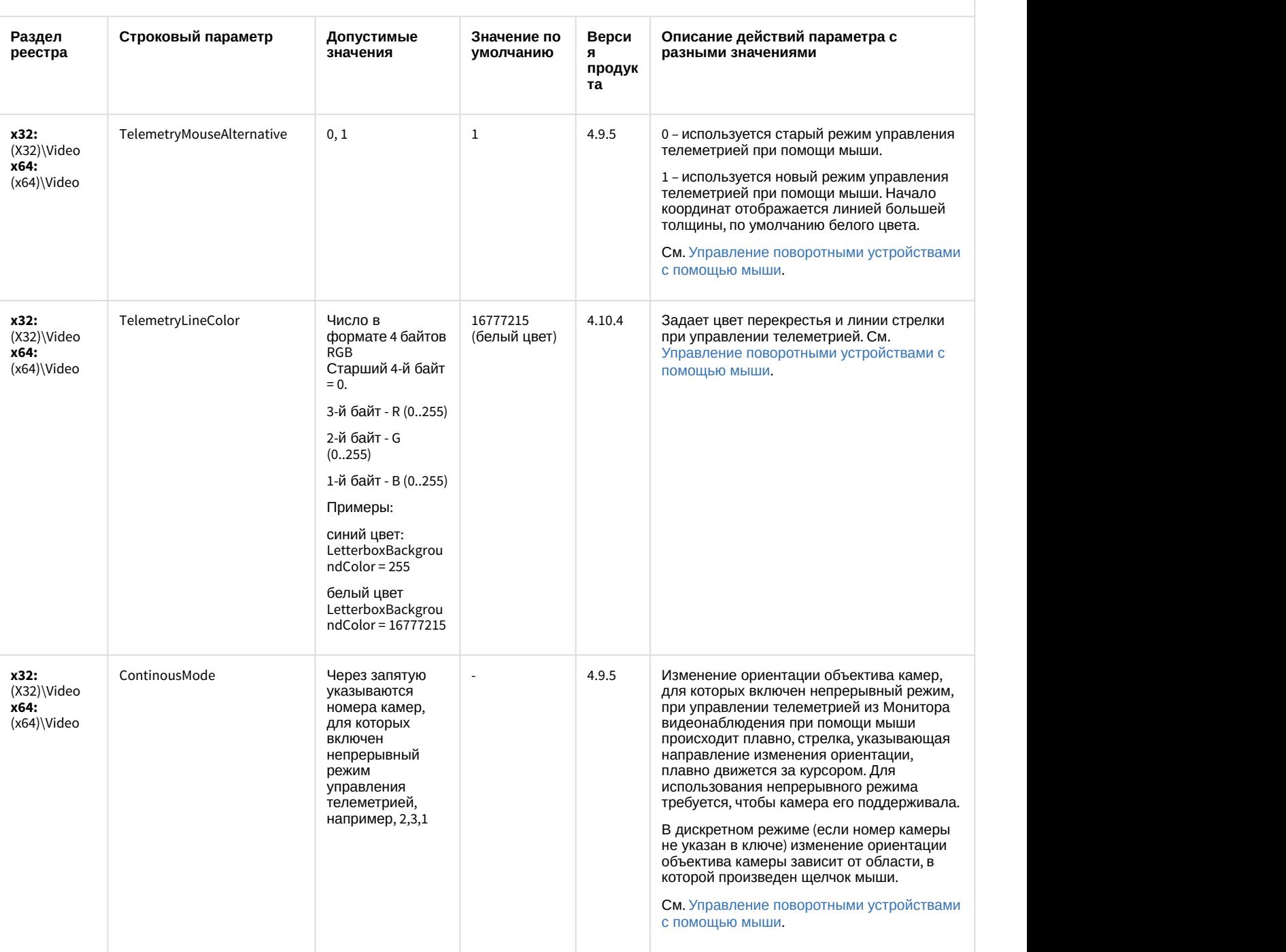

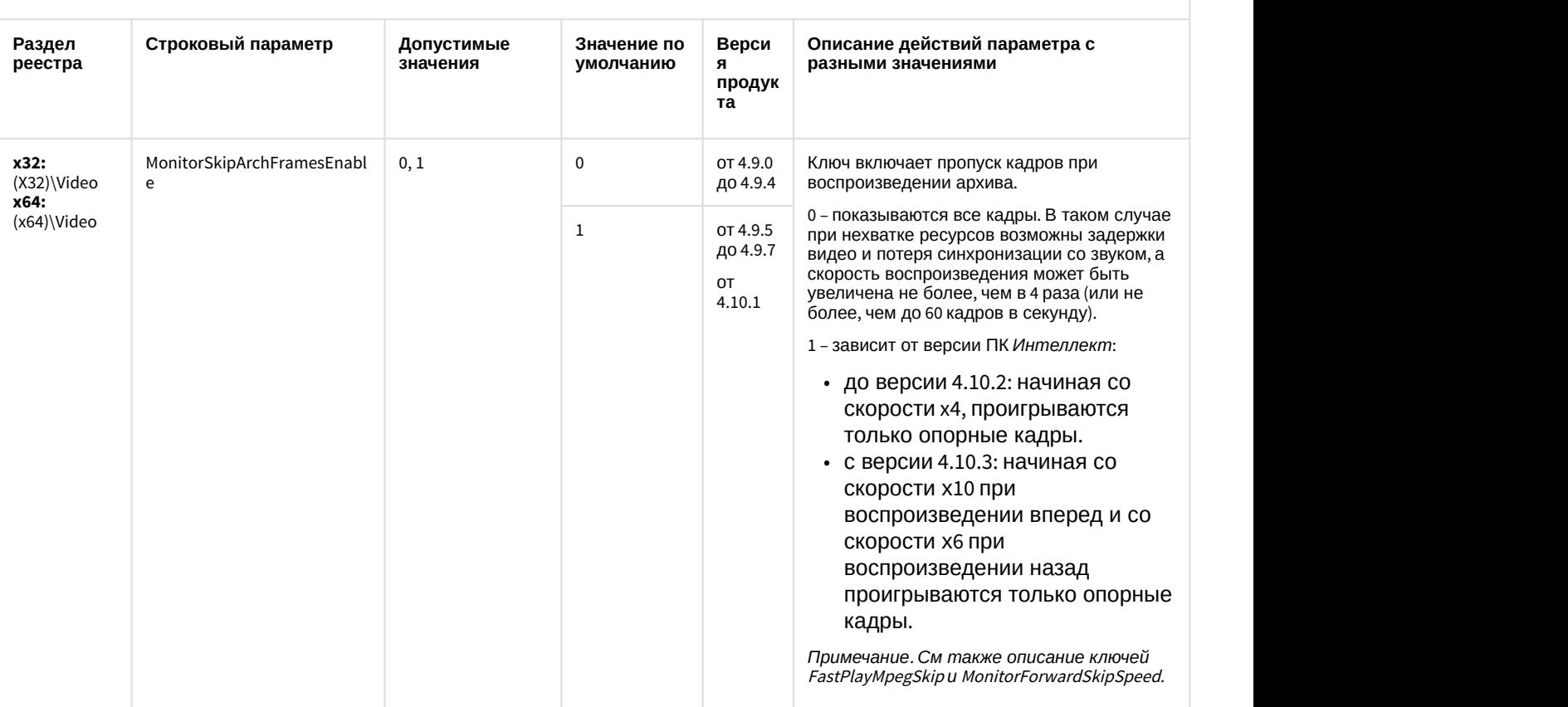

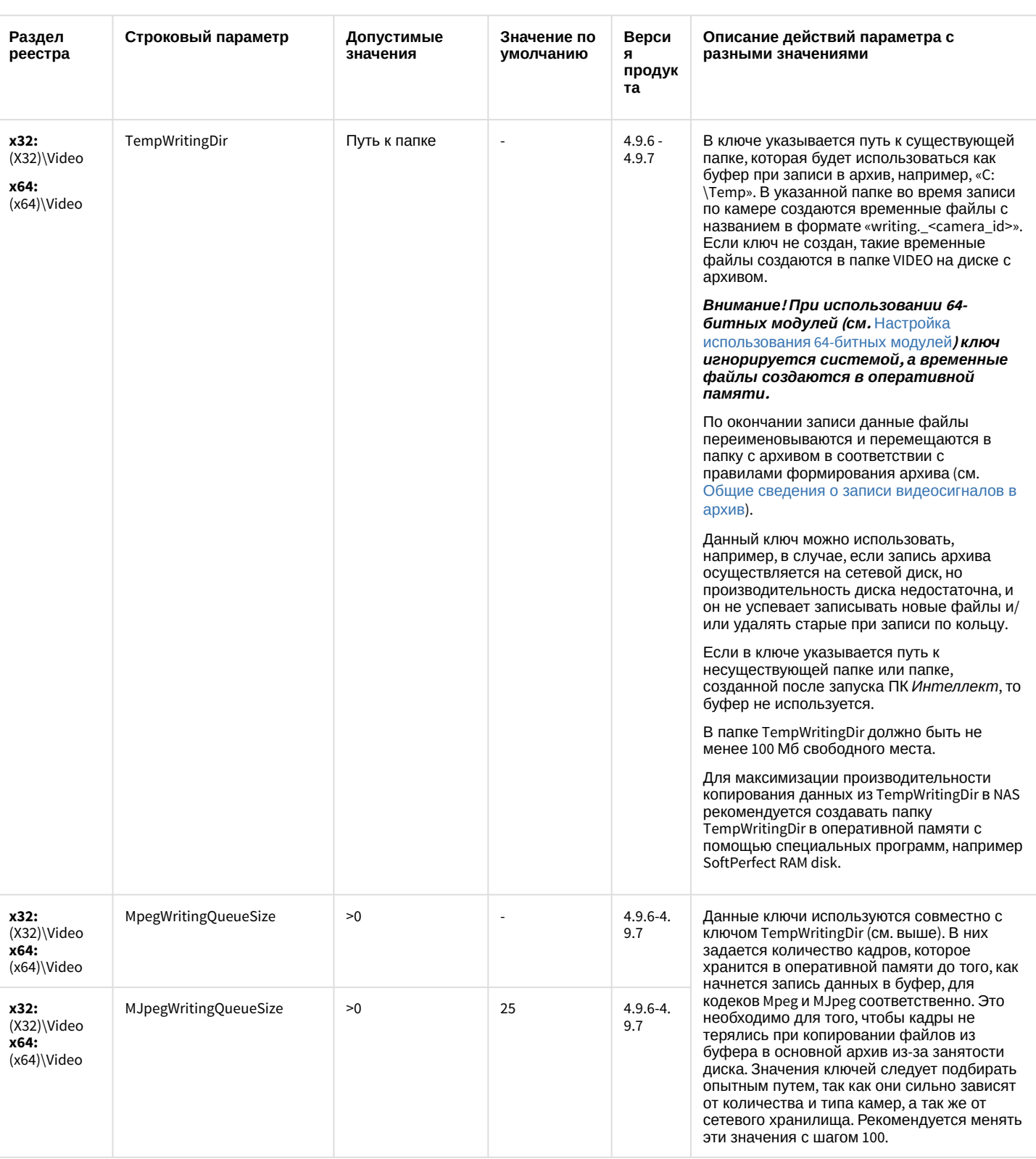

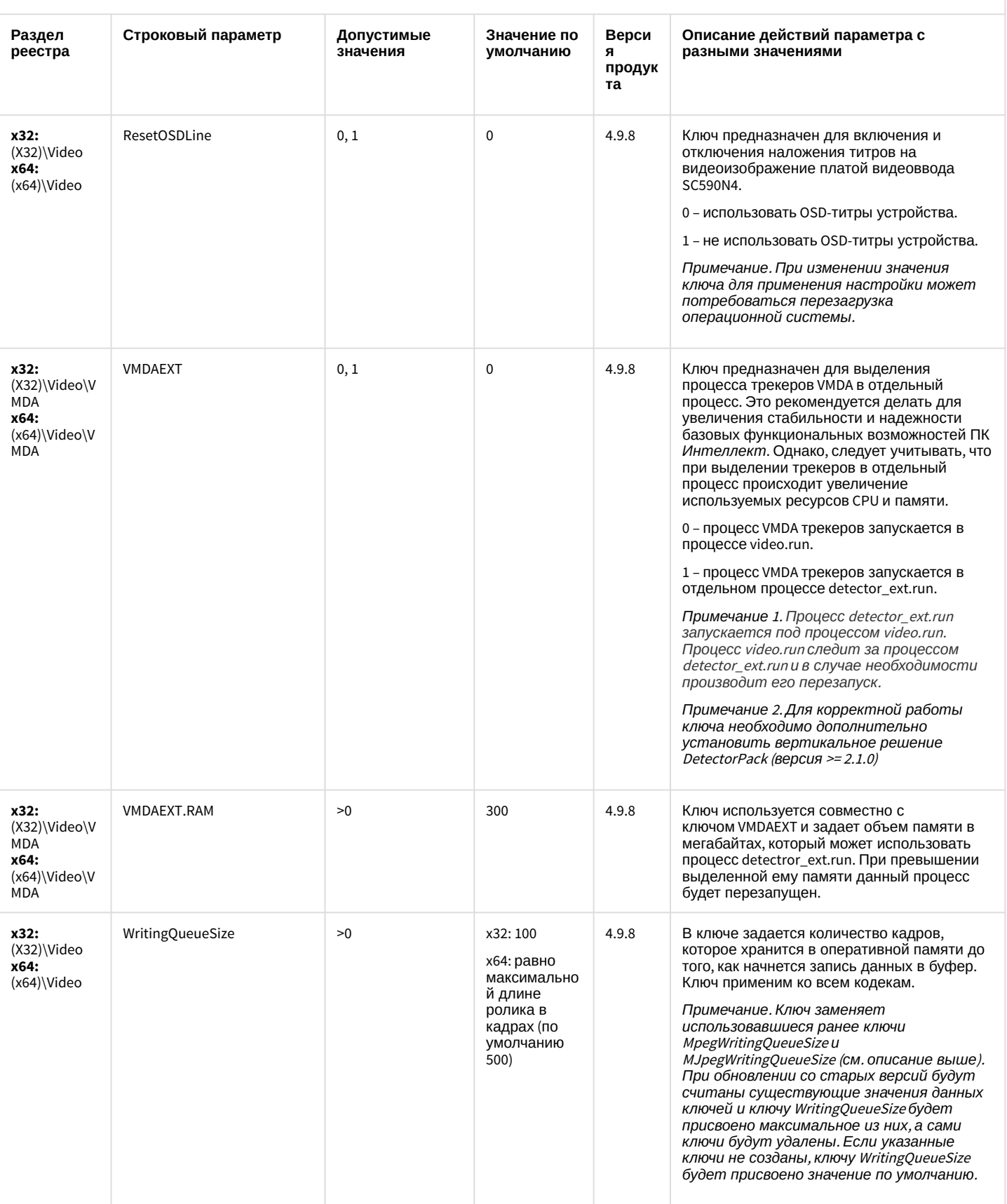

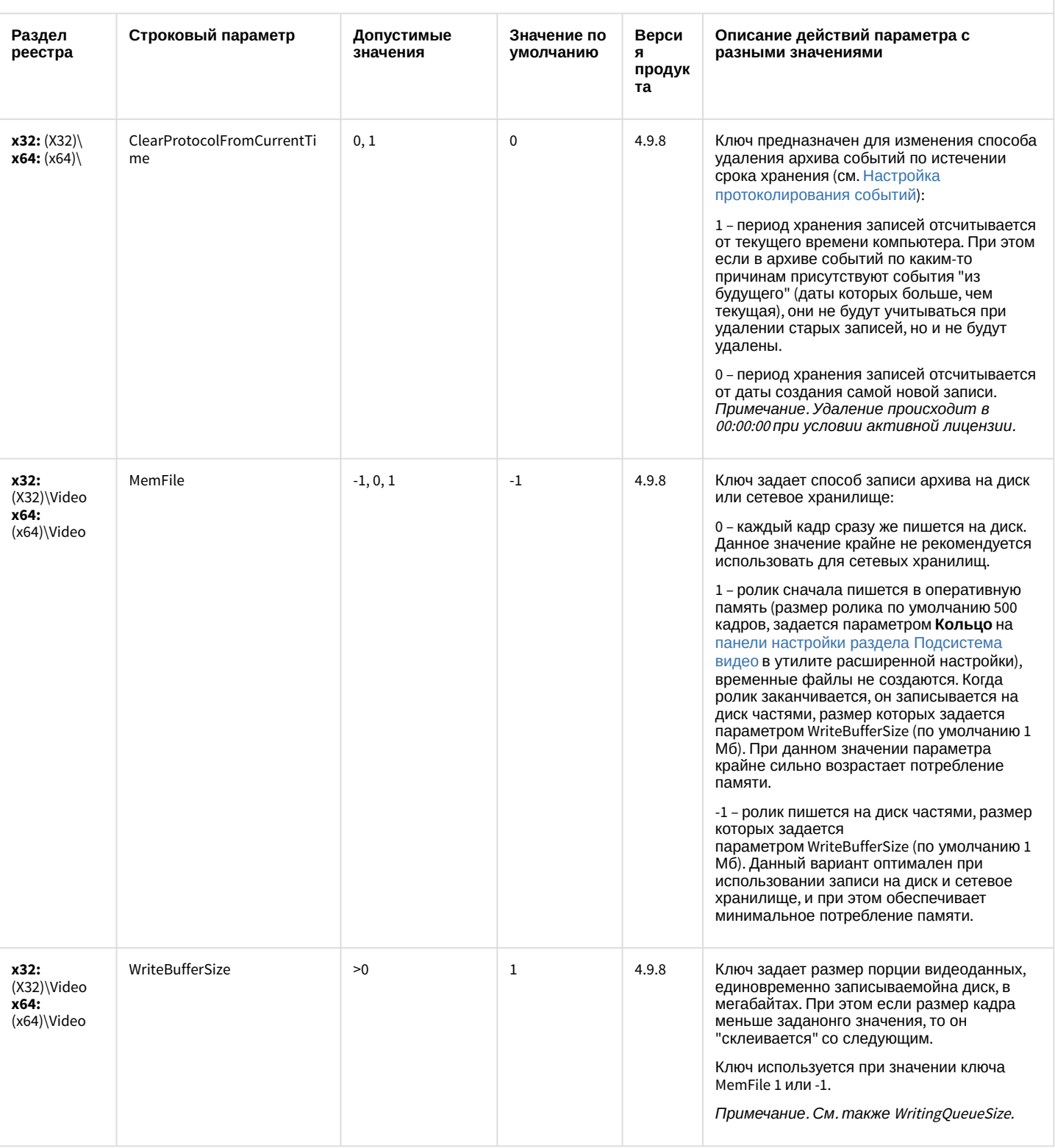

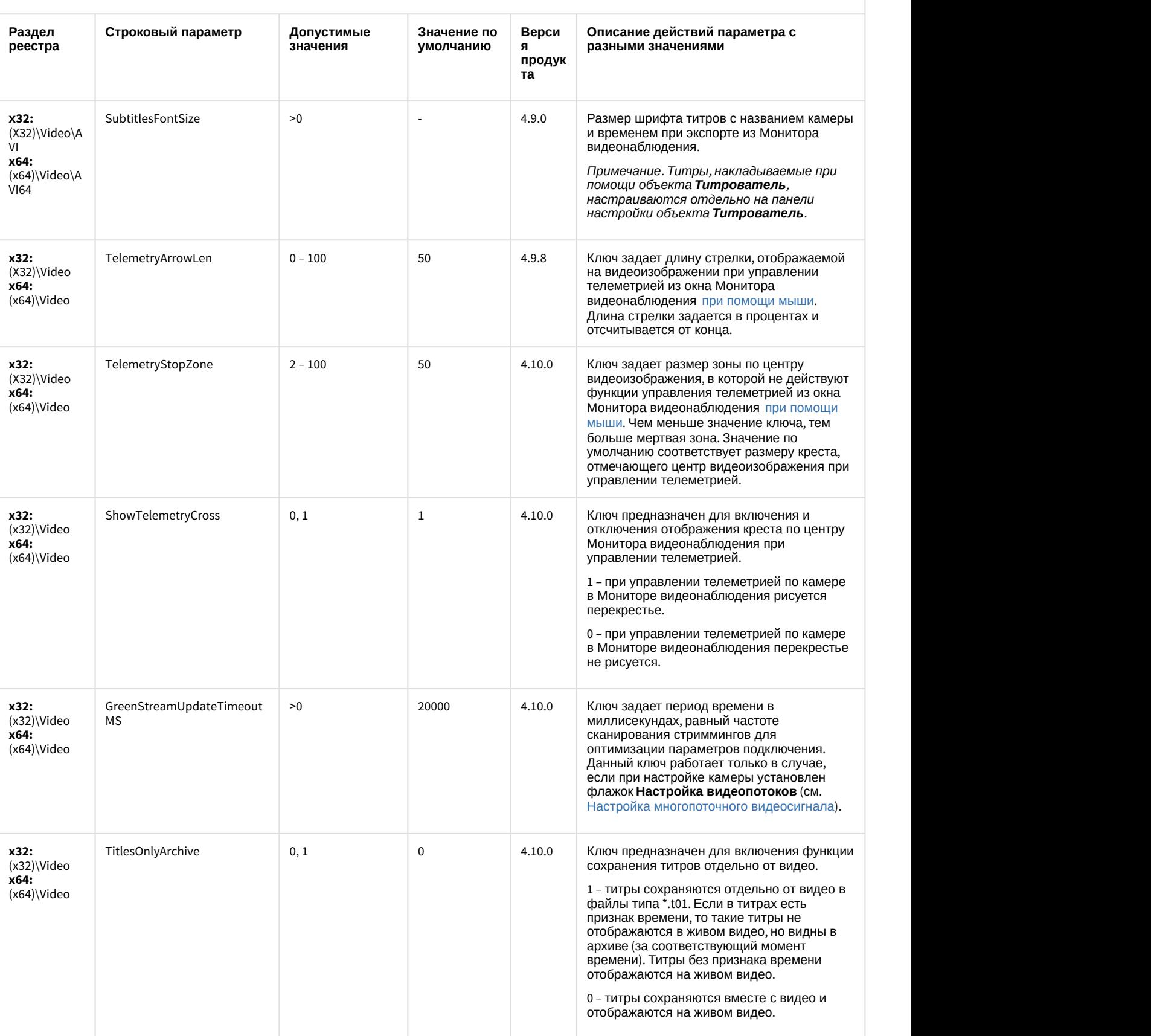

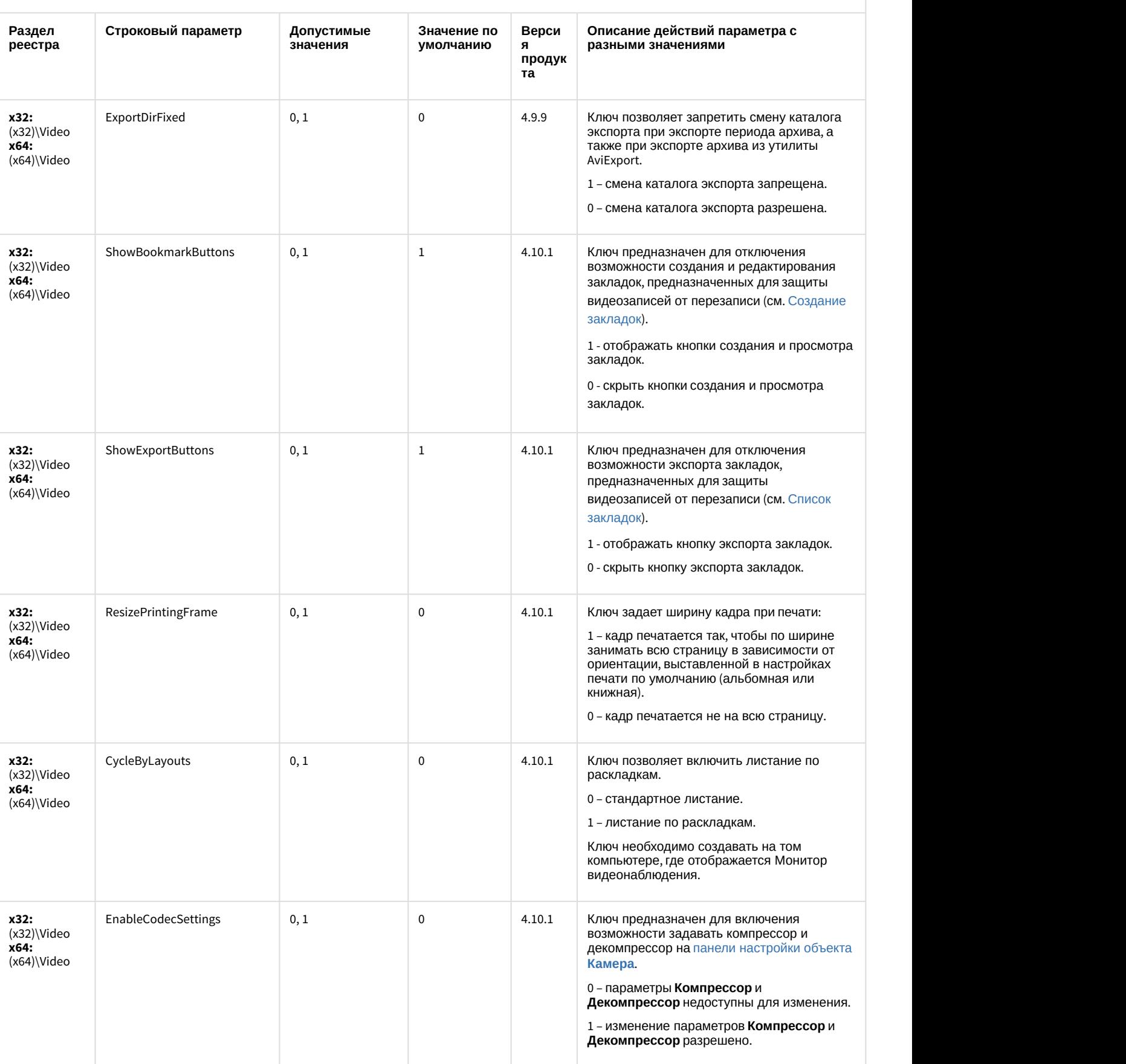

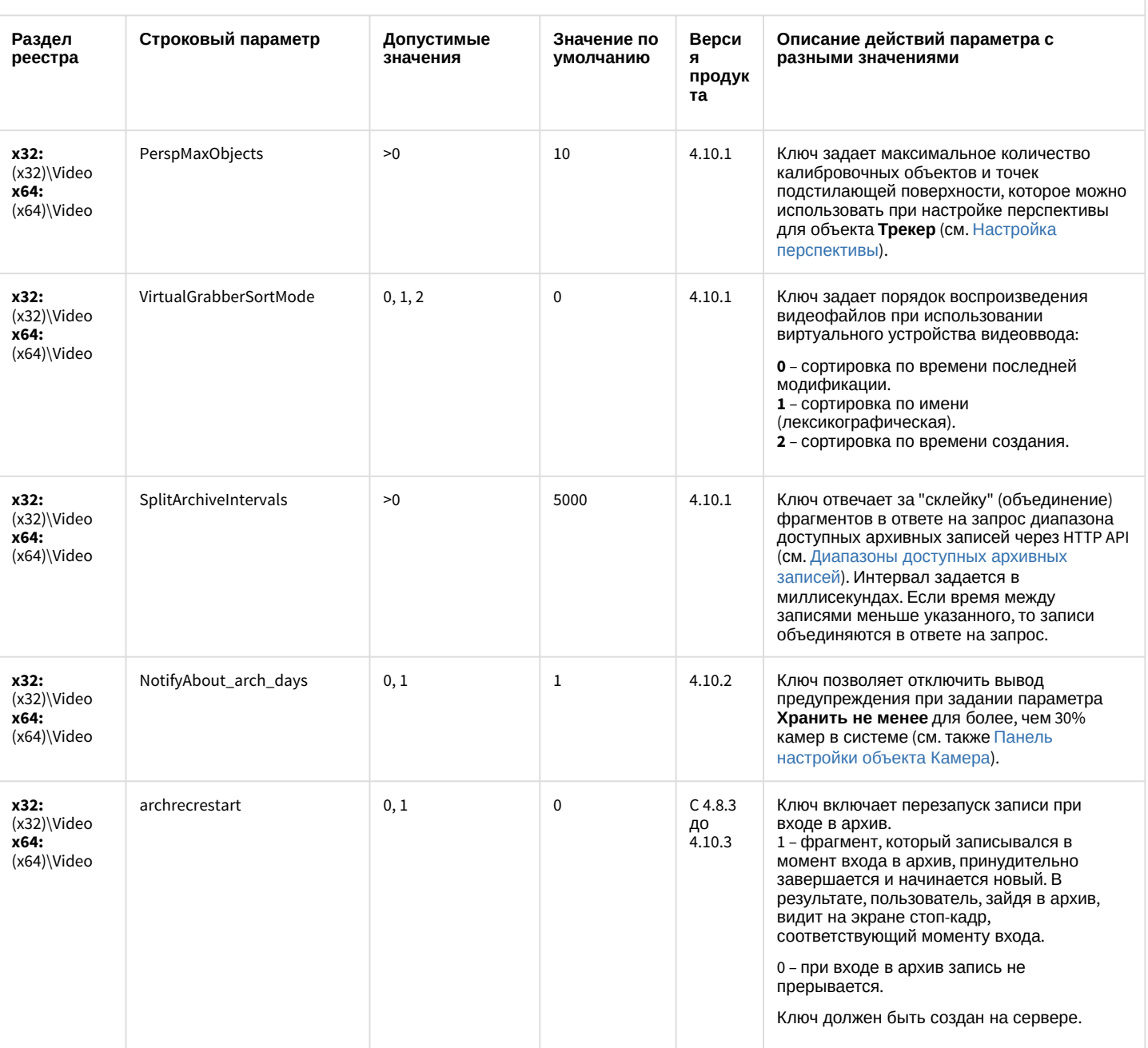

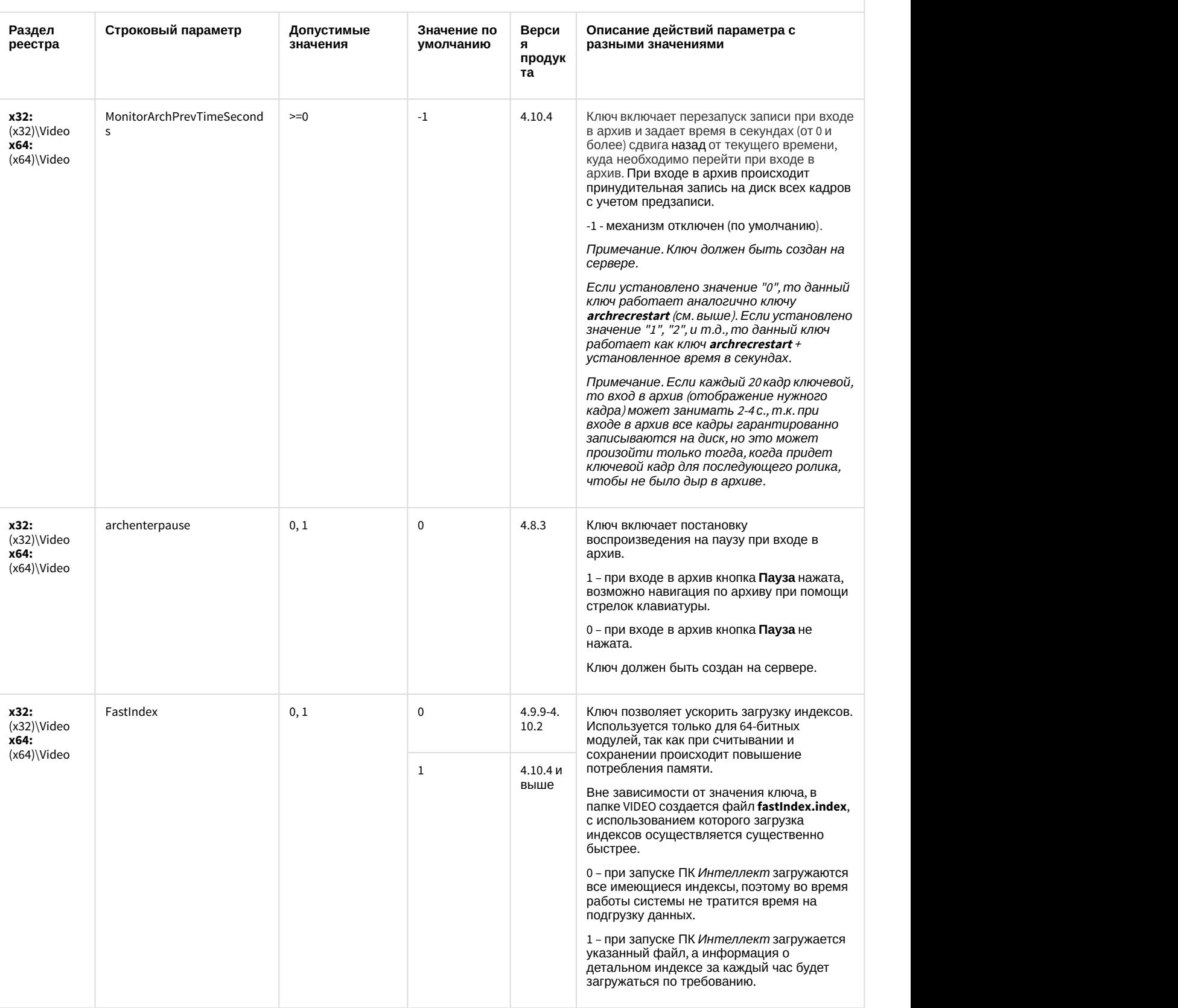

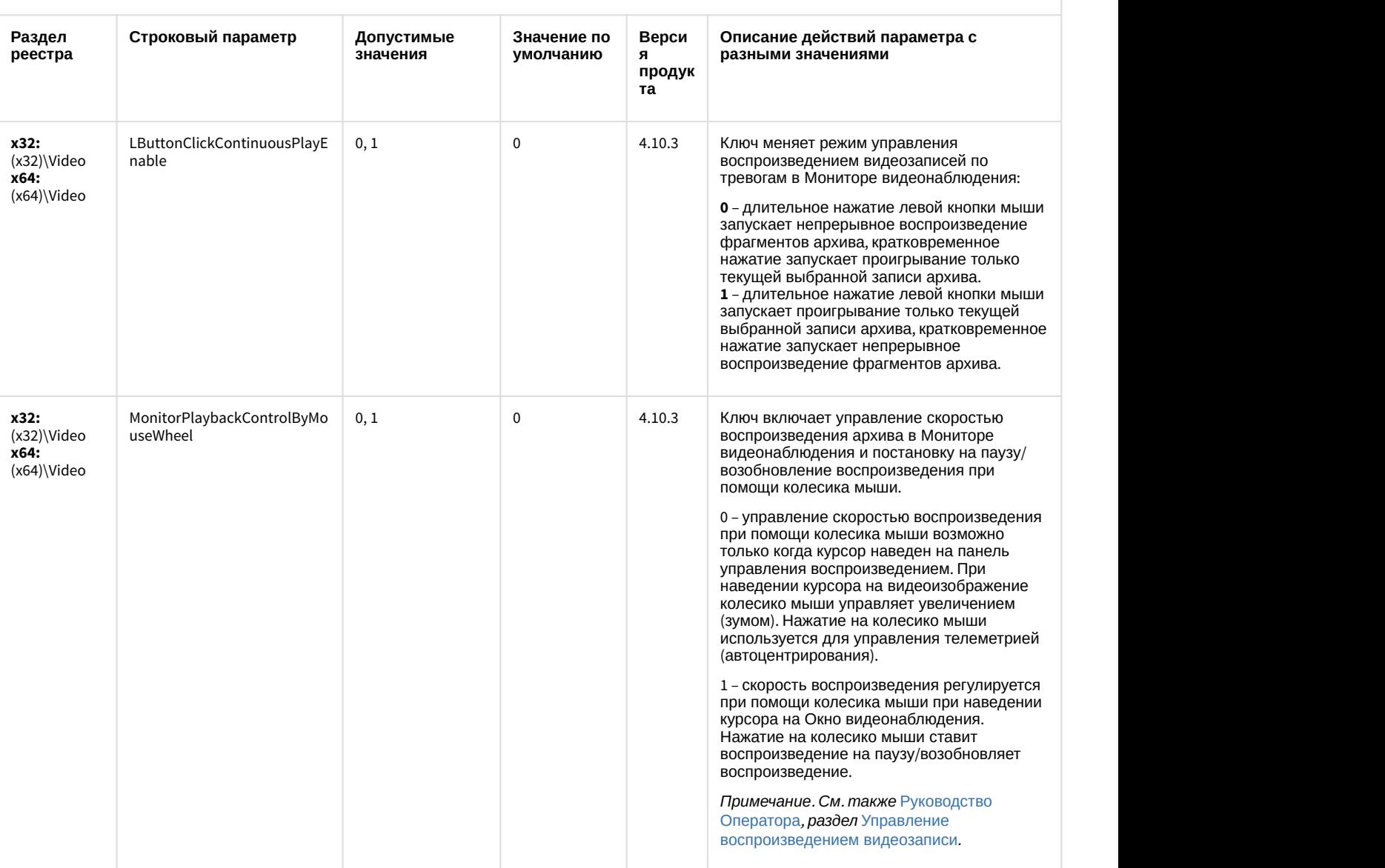

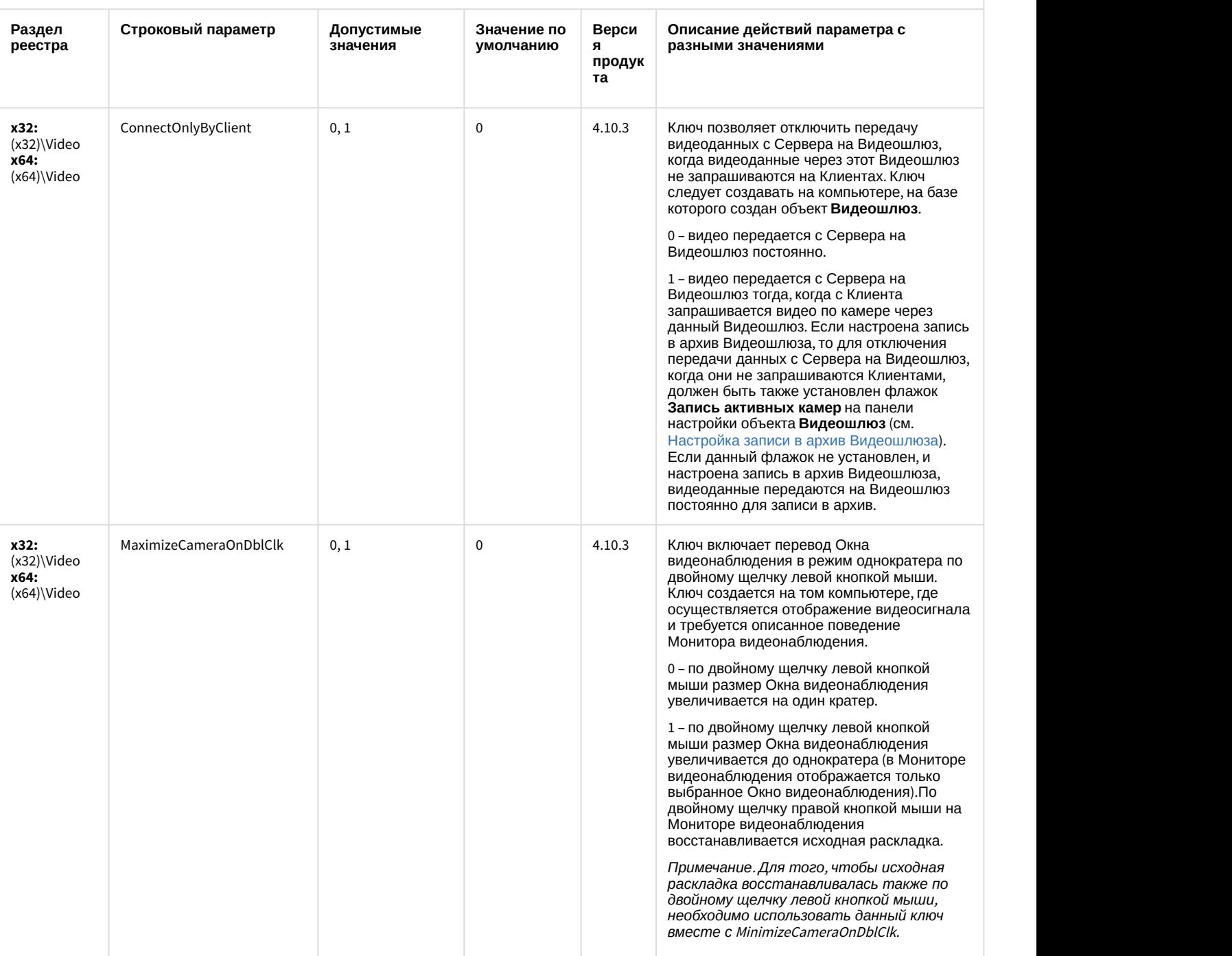

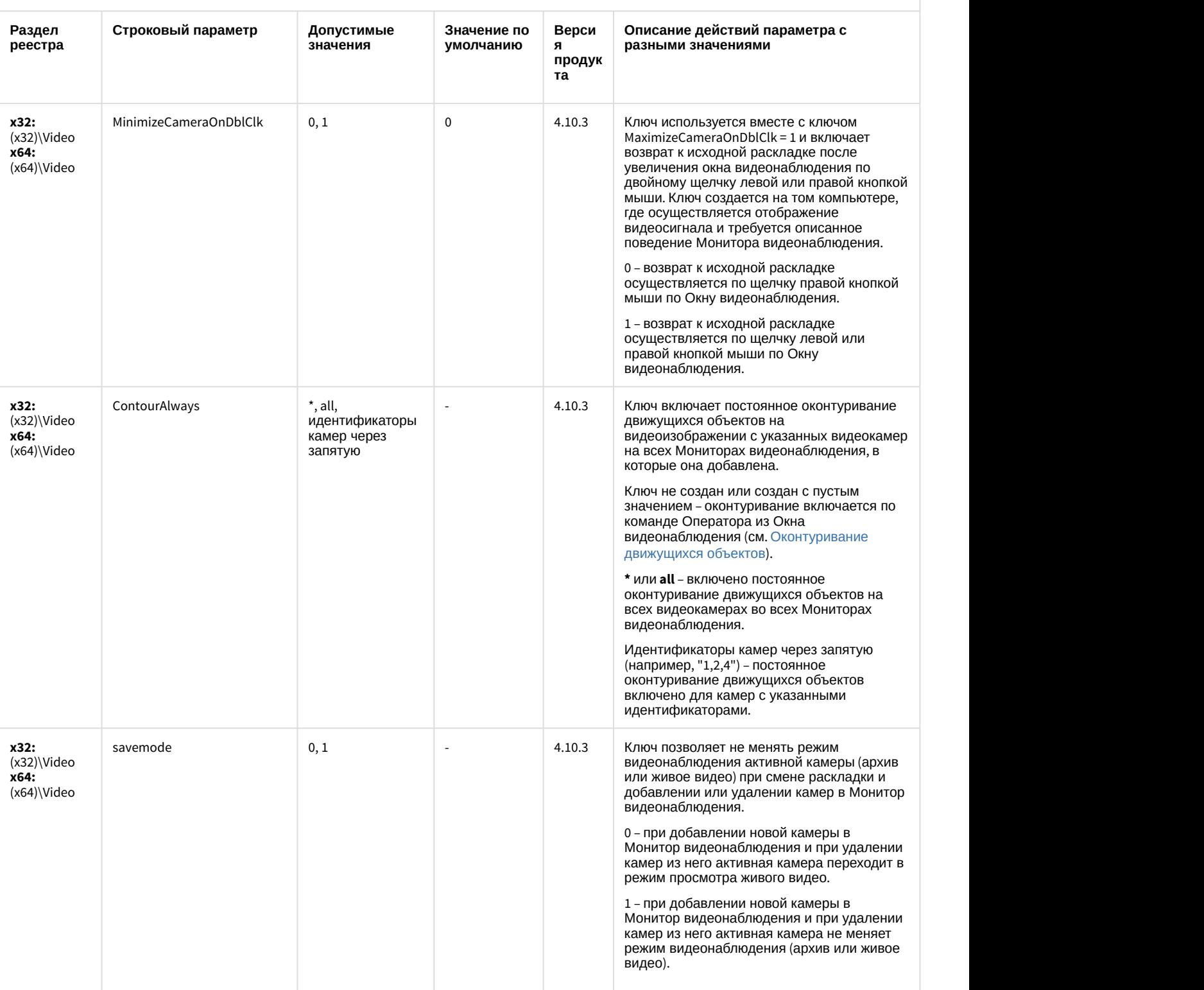

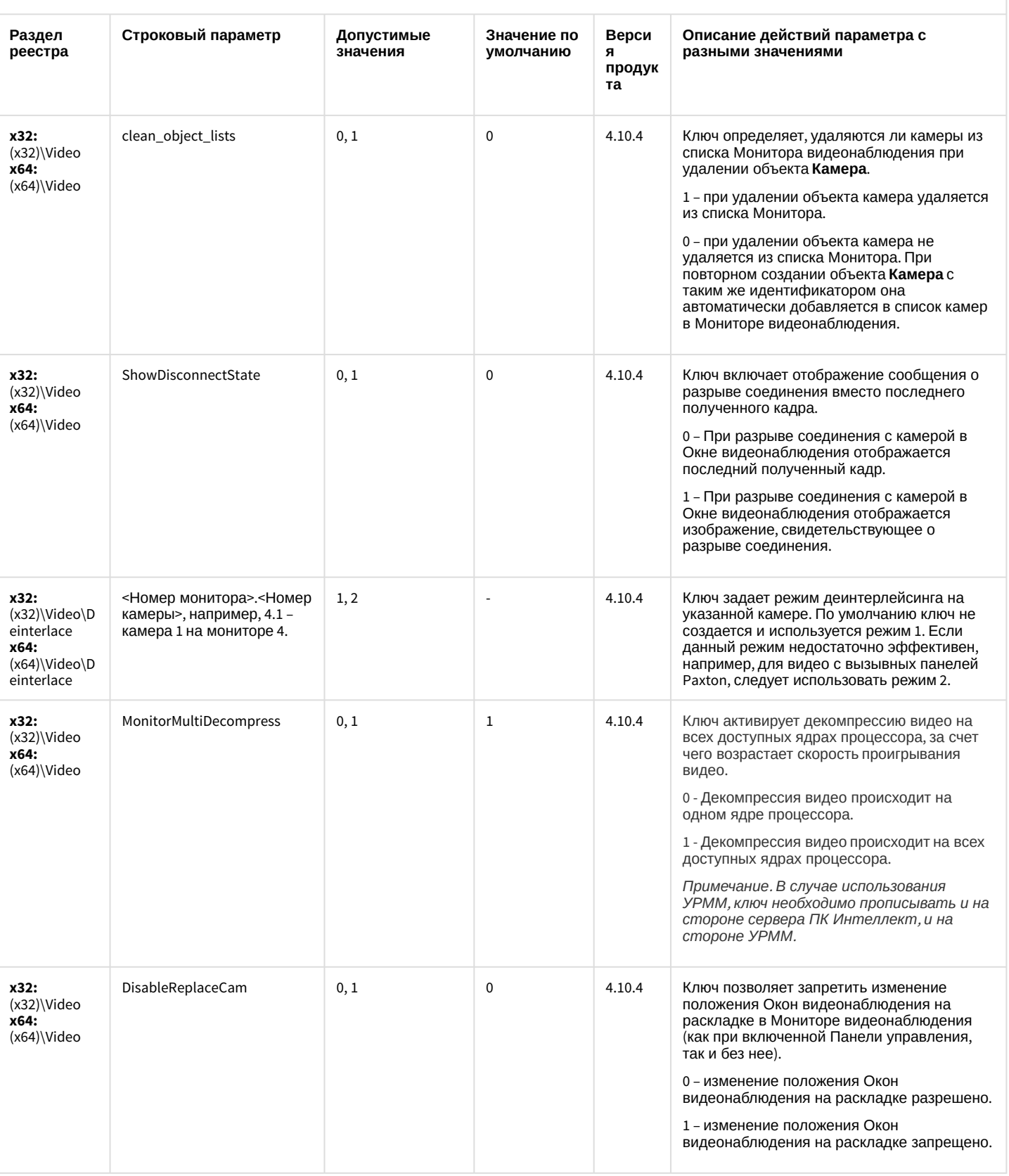

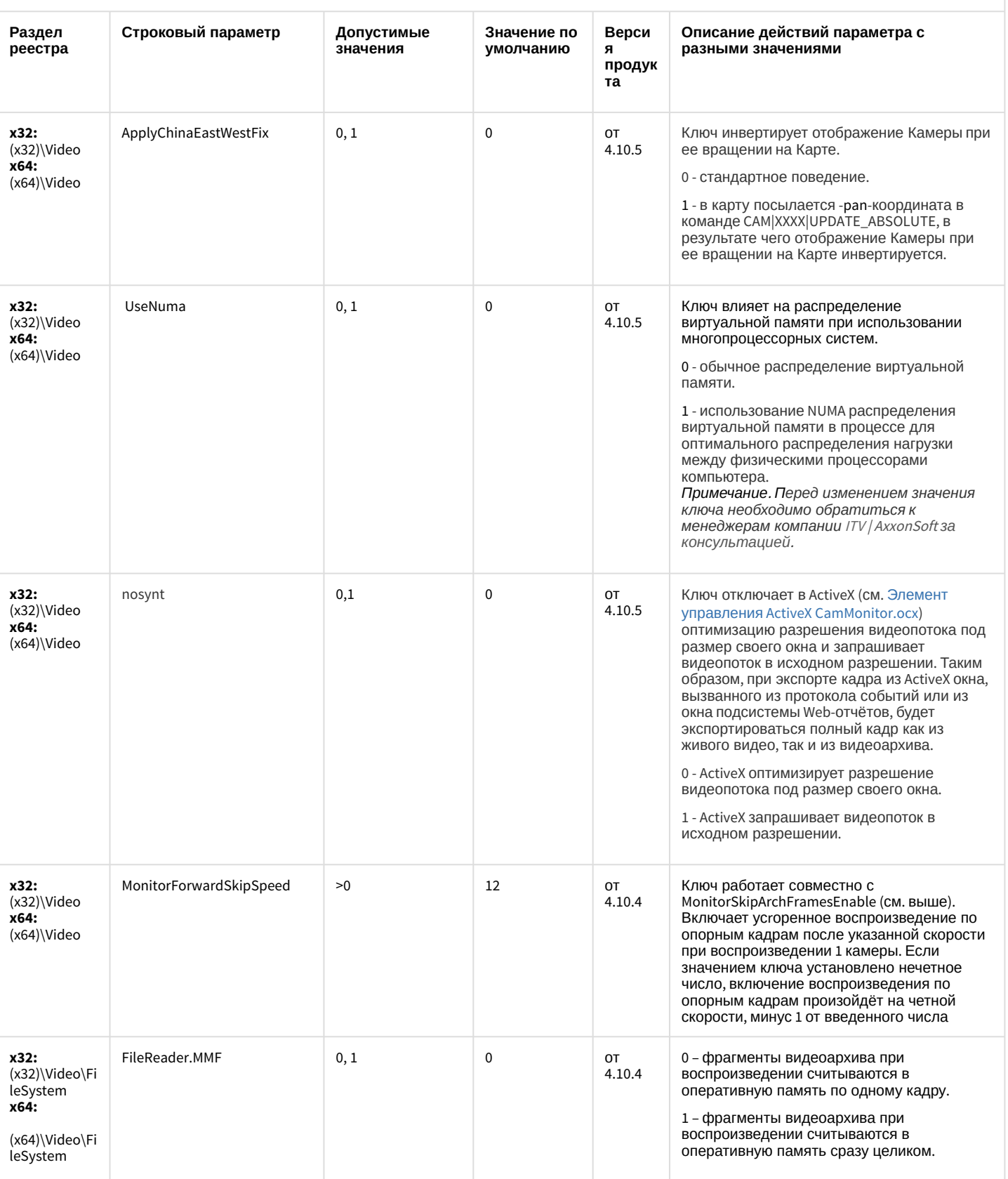

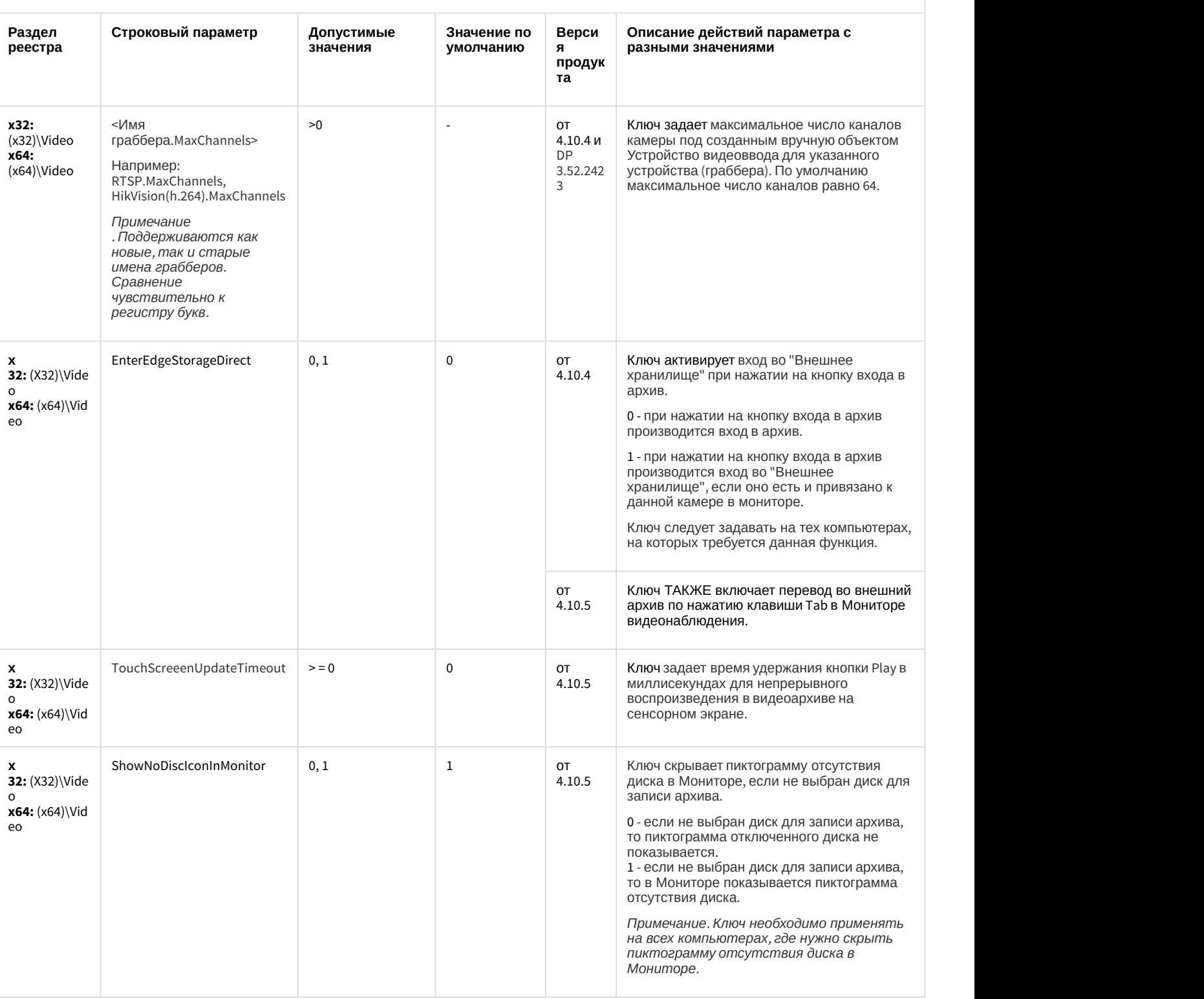

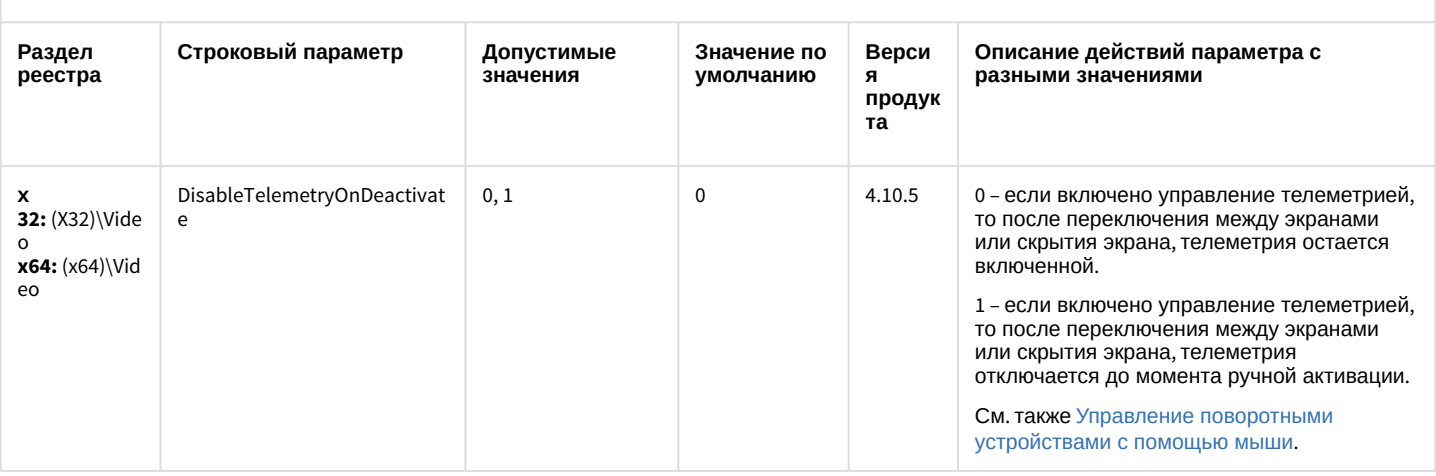

#### К СОДЕРЖАНИЮ

<span id="page-35-0"></span>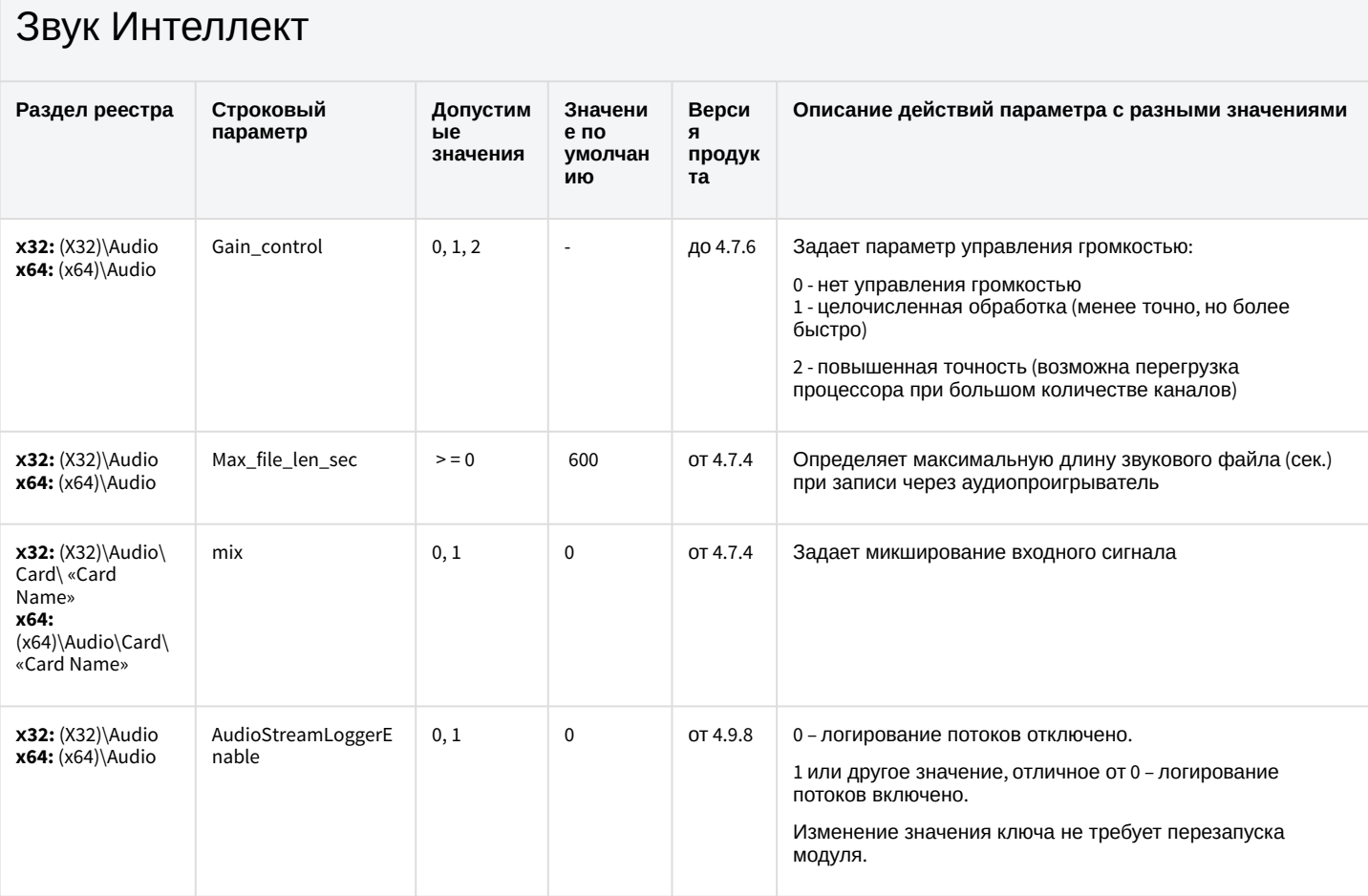

К СОДЕРЖАНИЮ
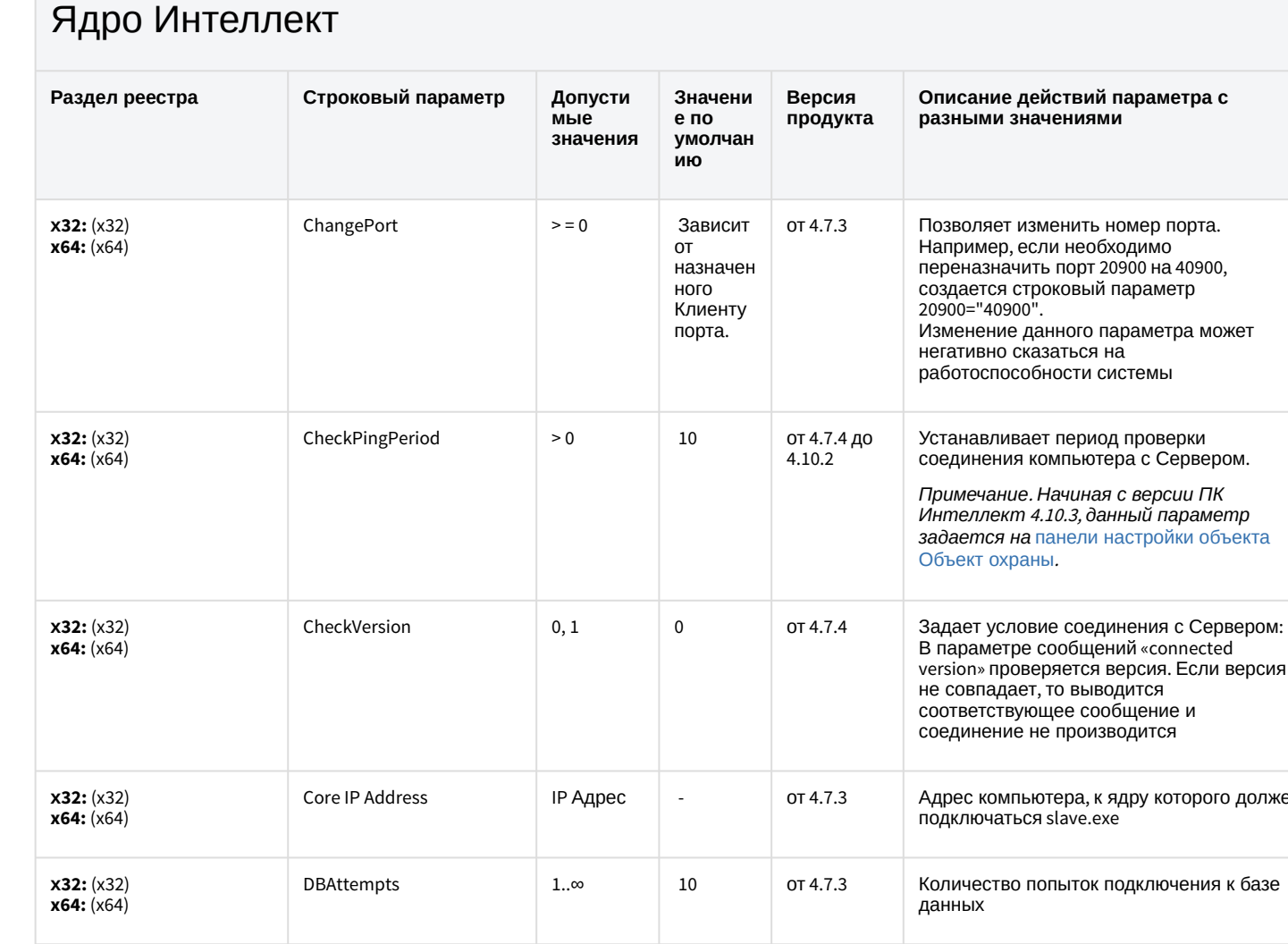

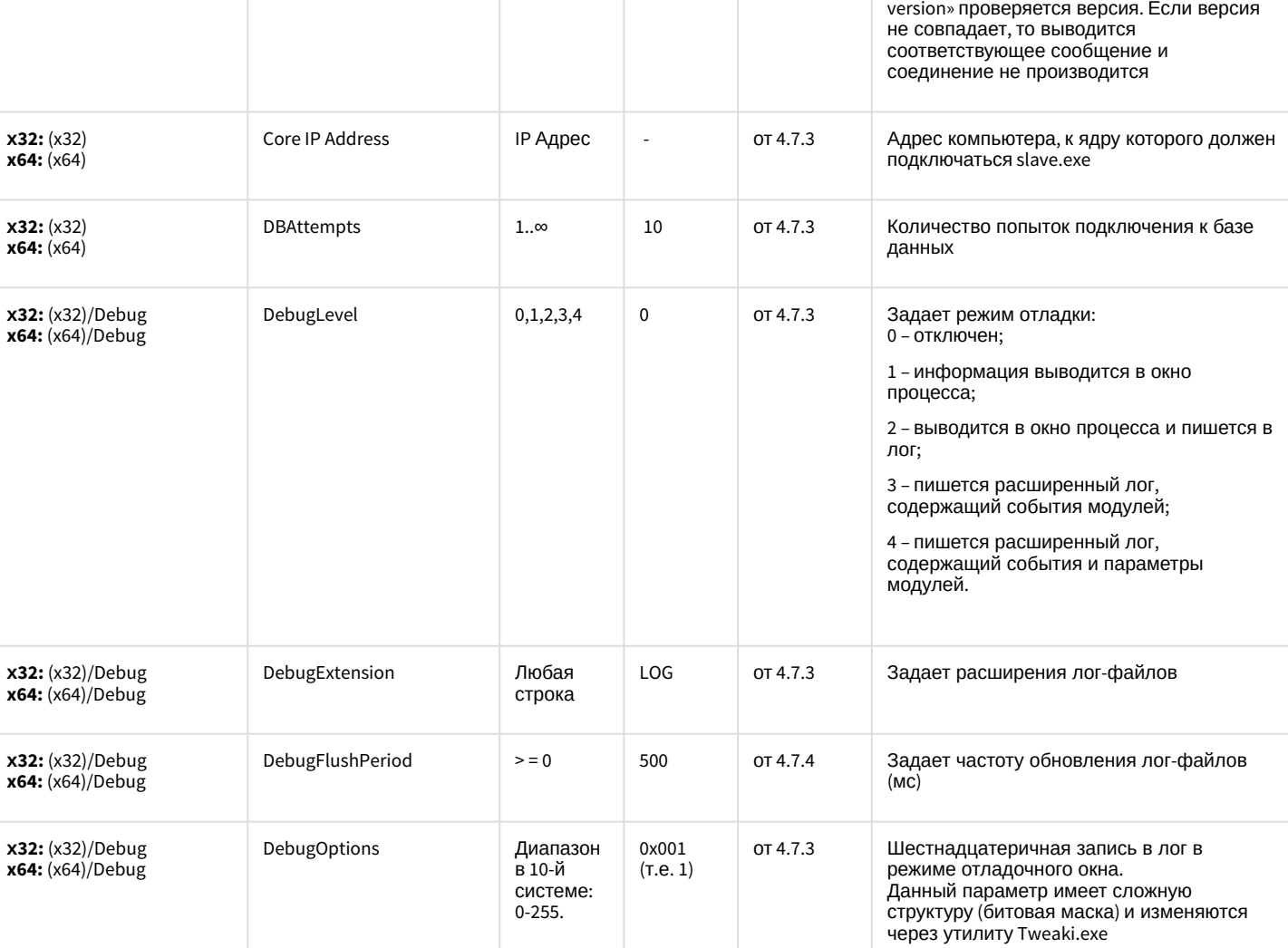

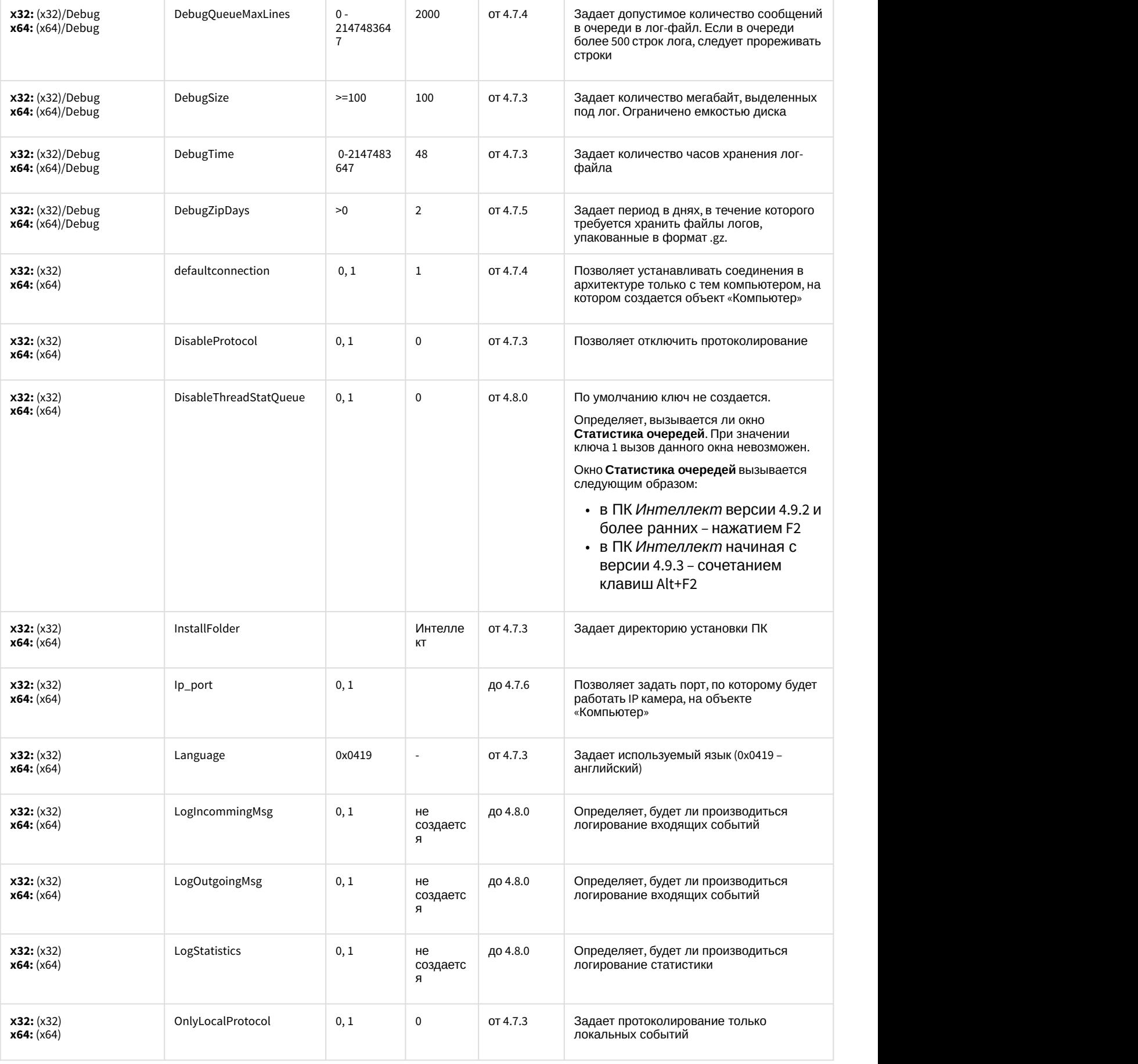

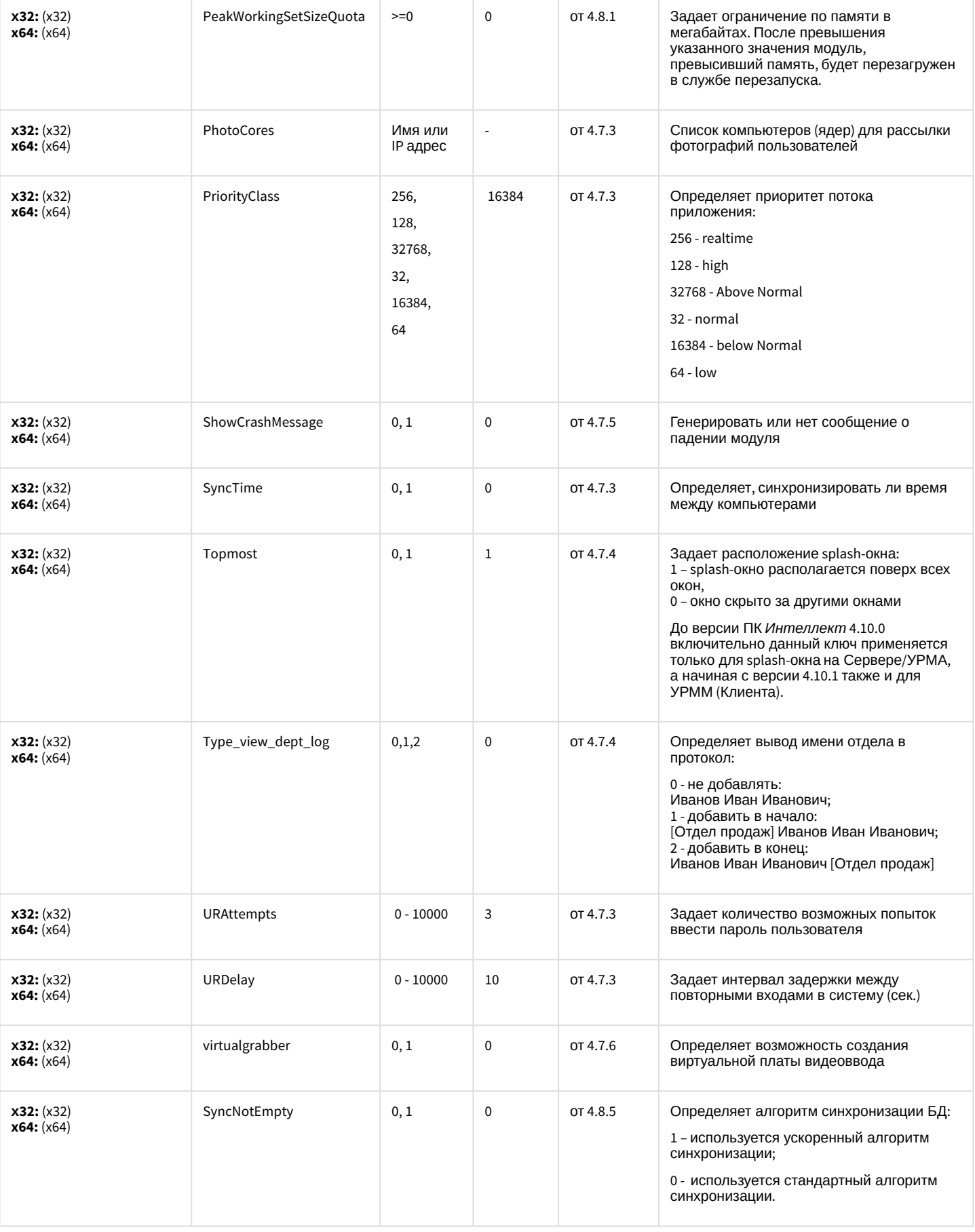

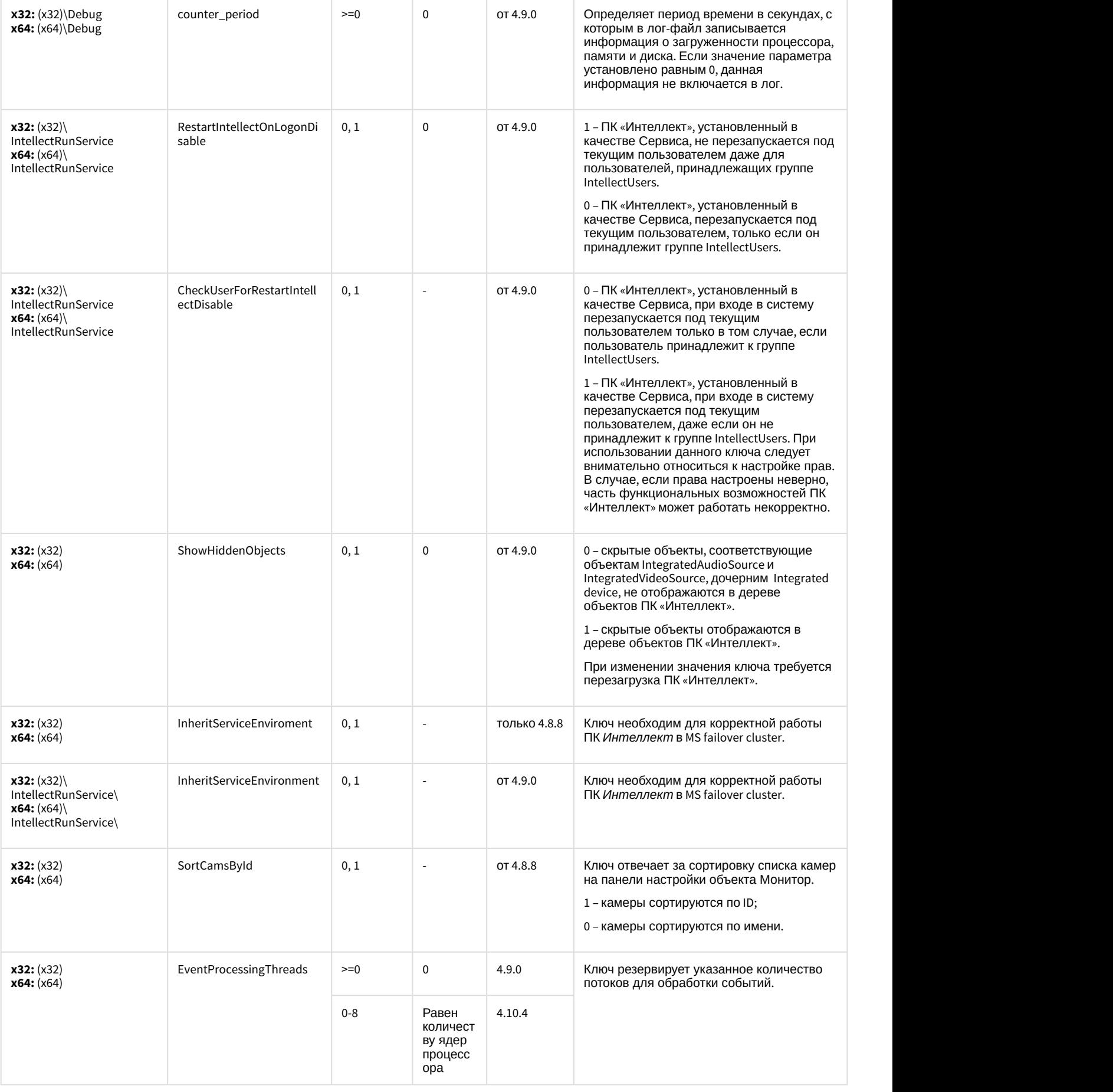

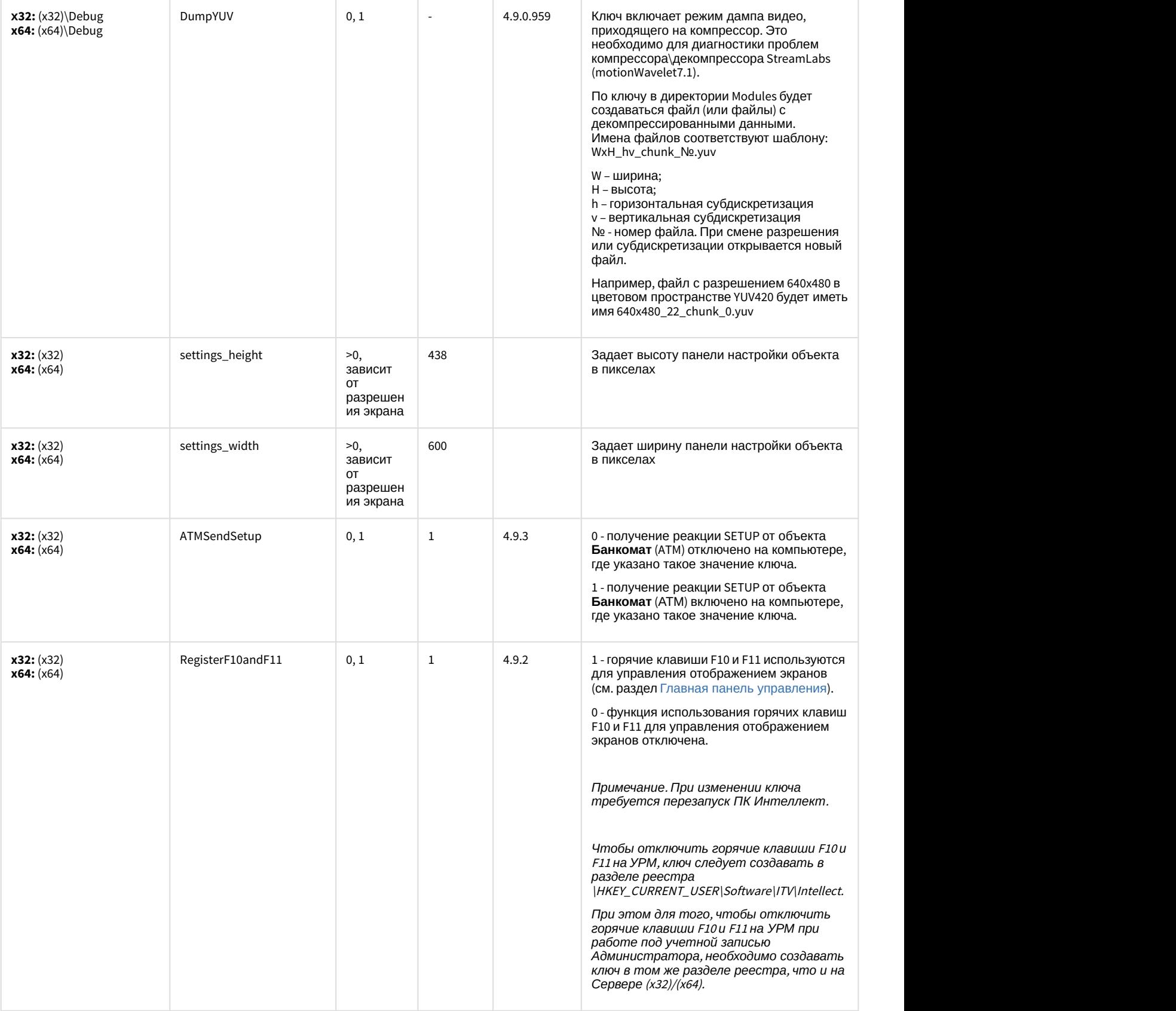

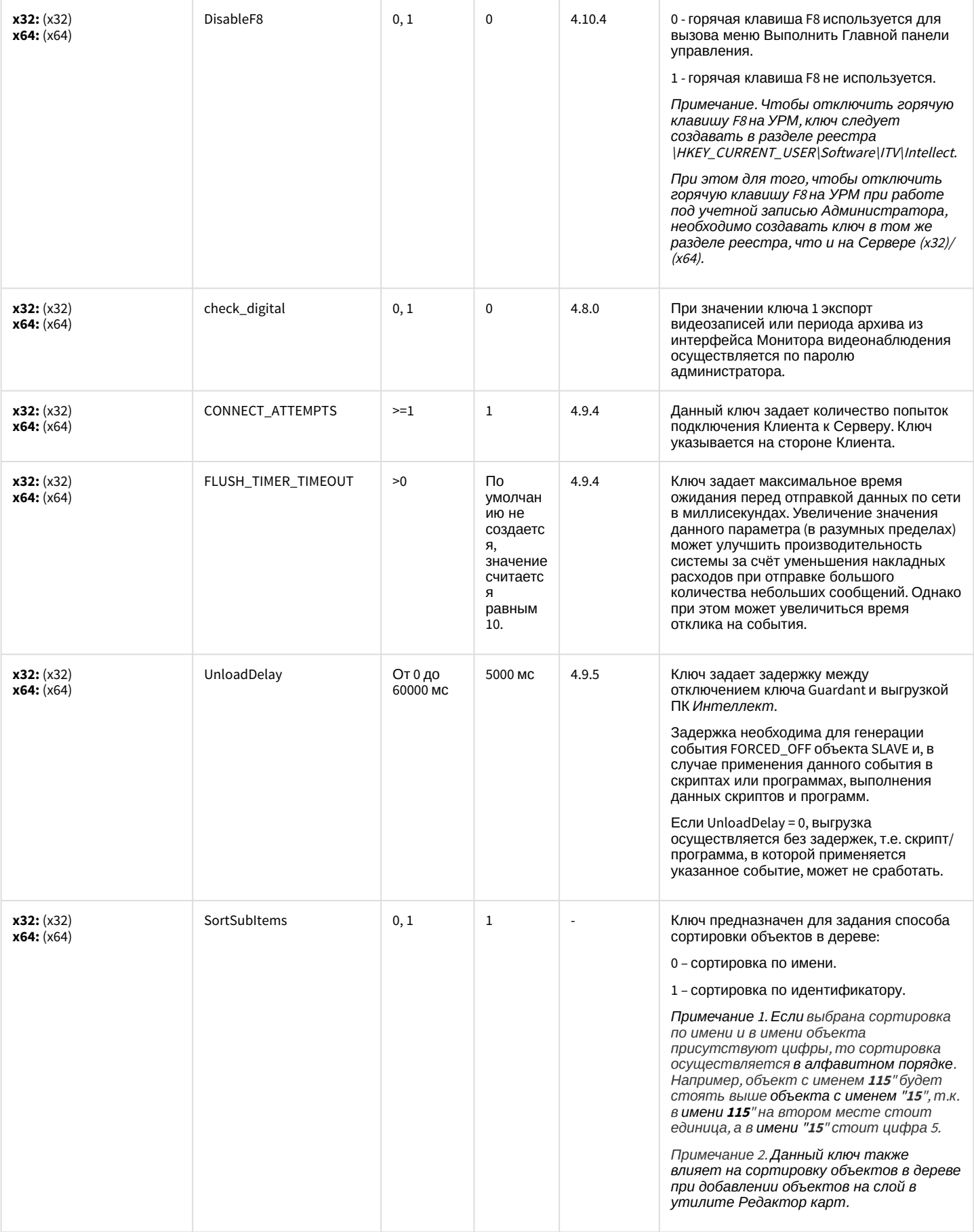

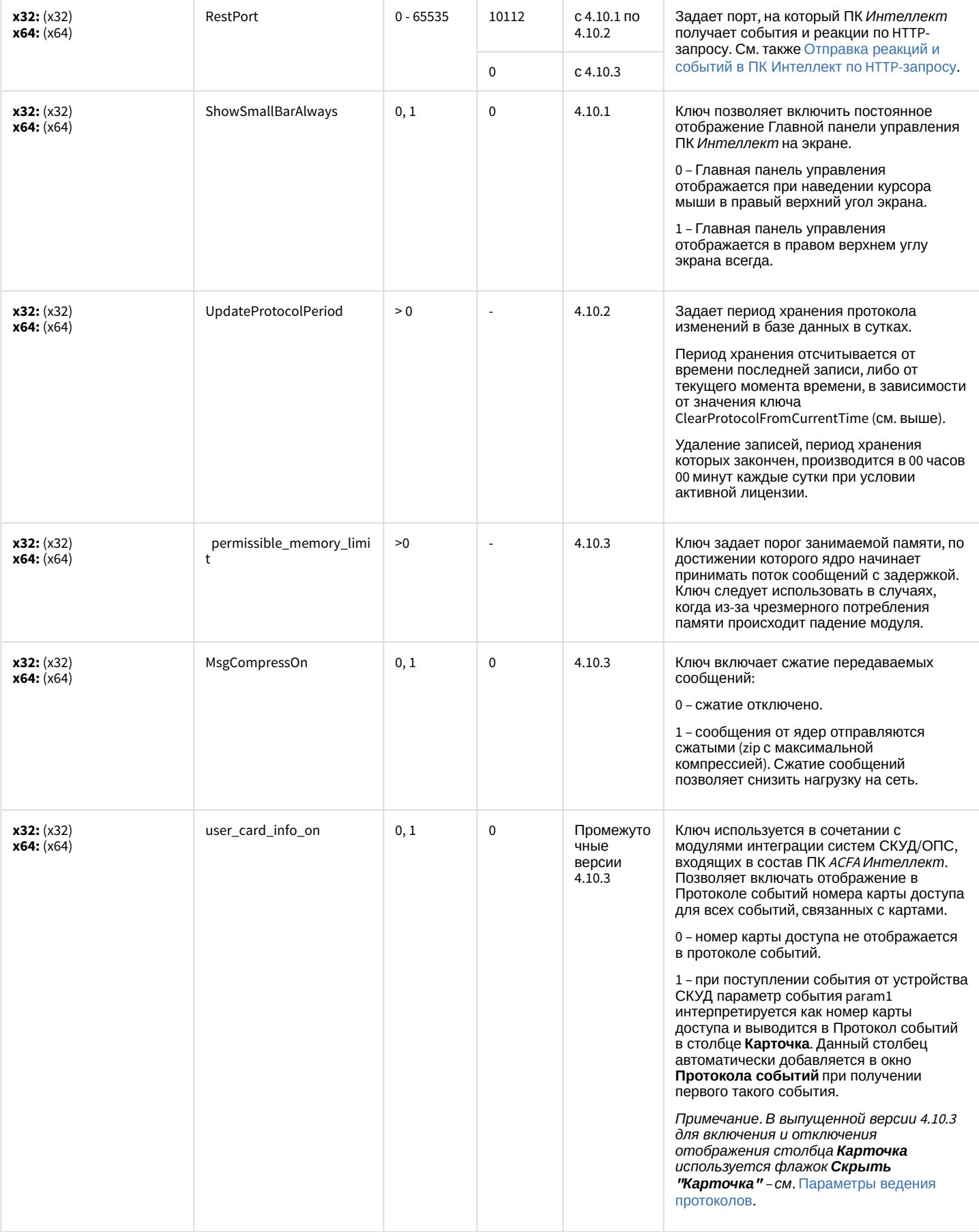

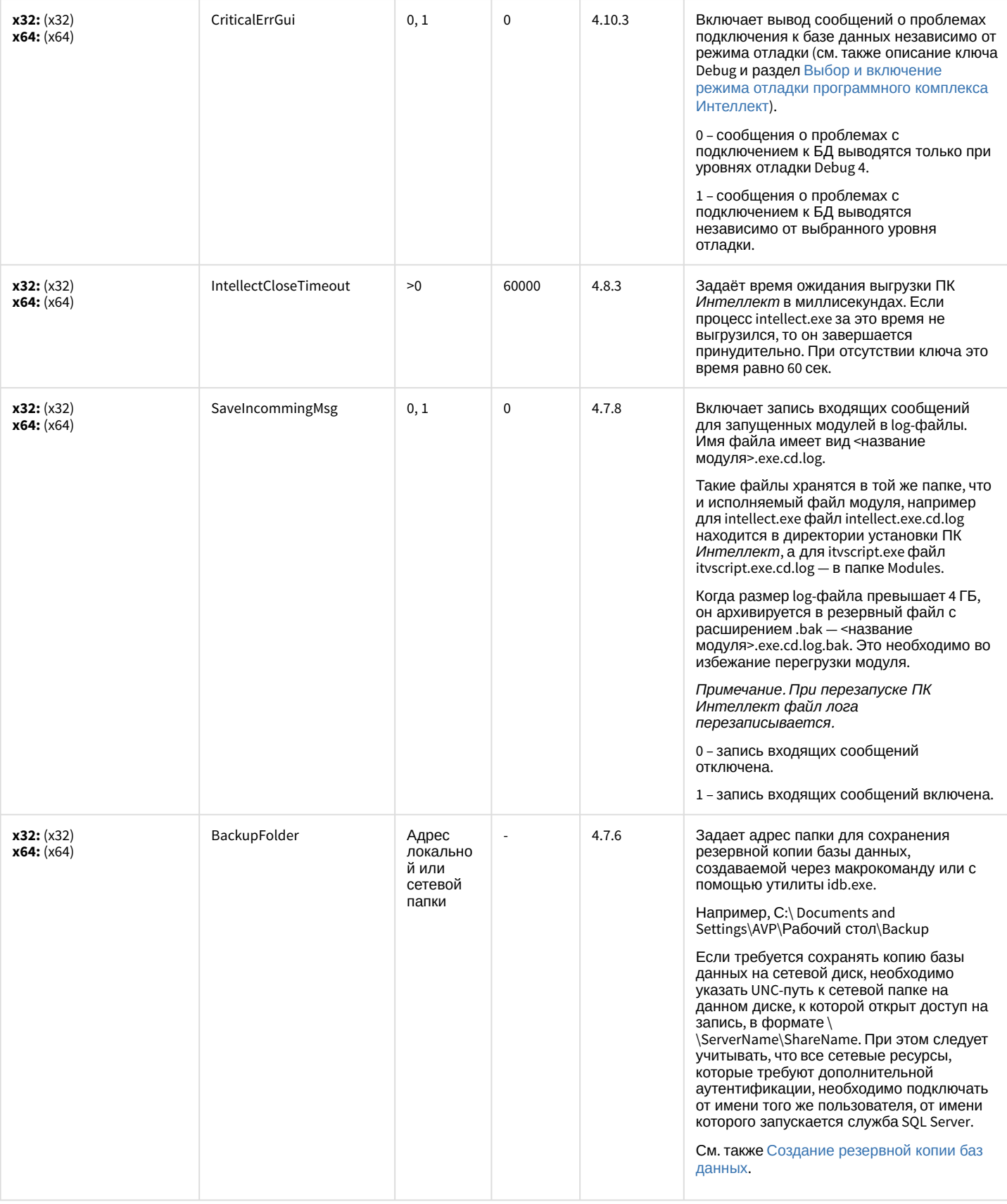

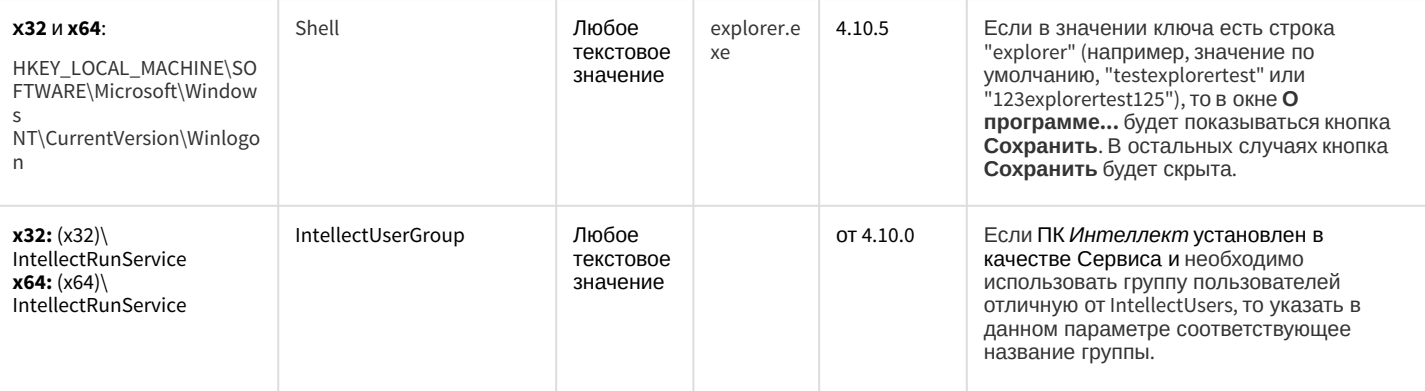

### Телеметрия

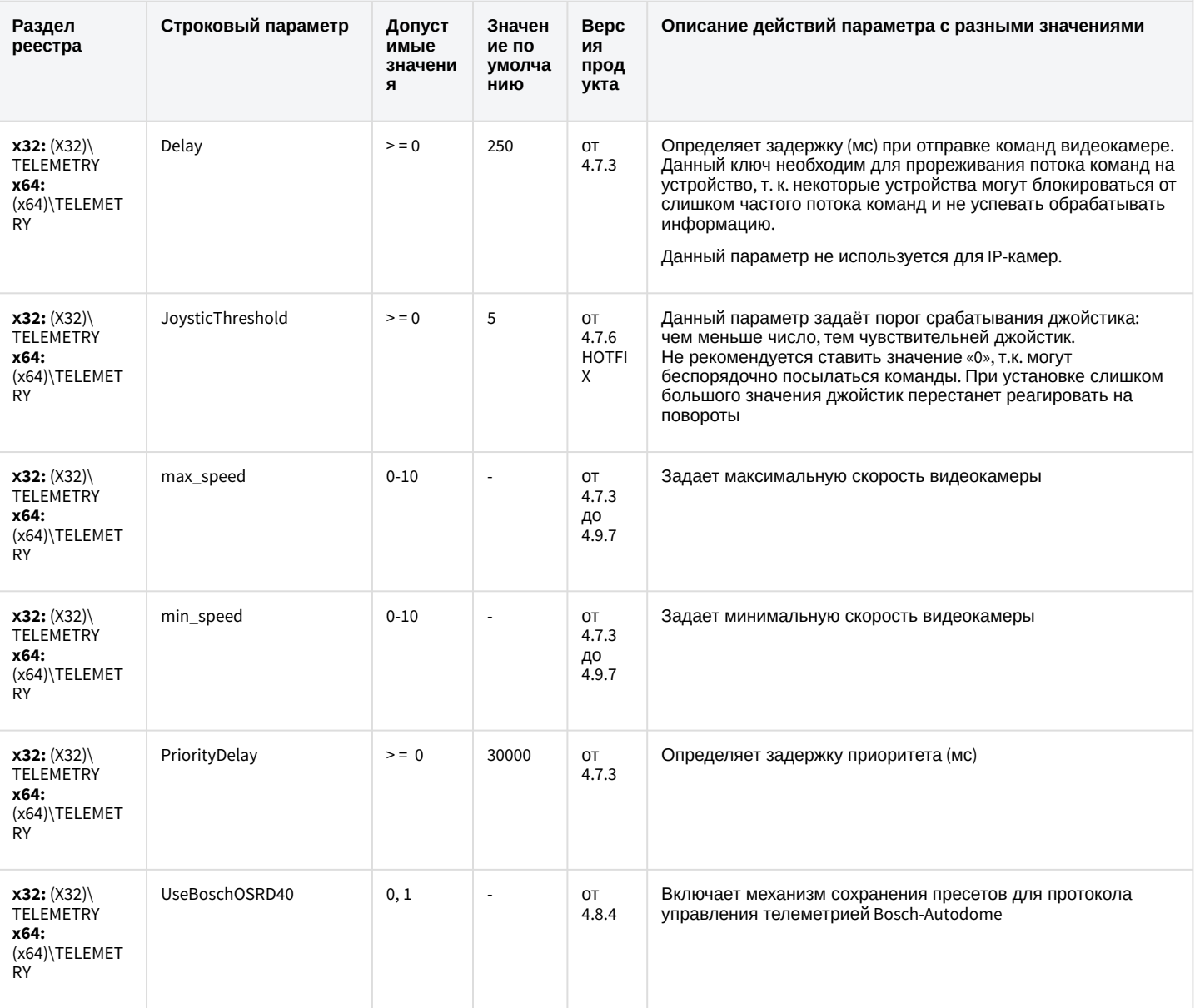

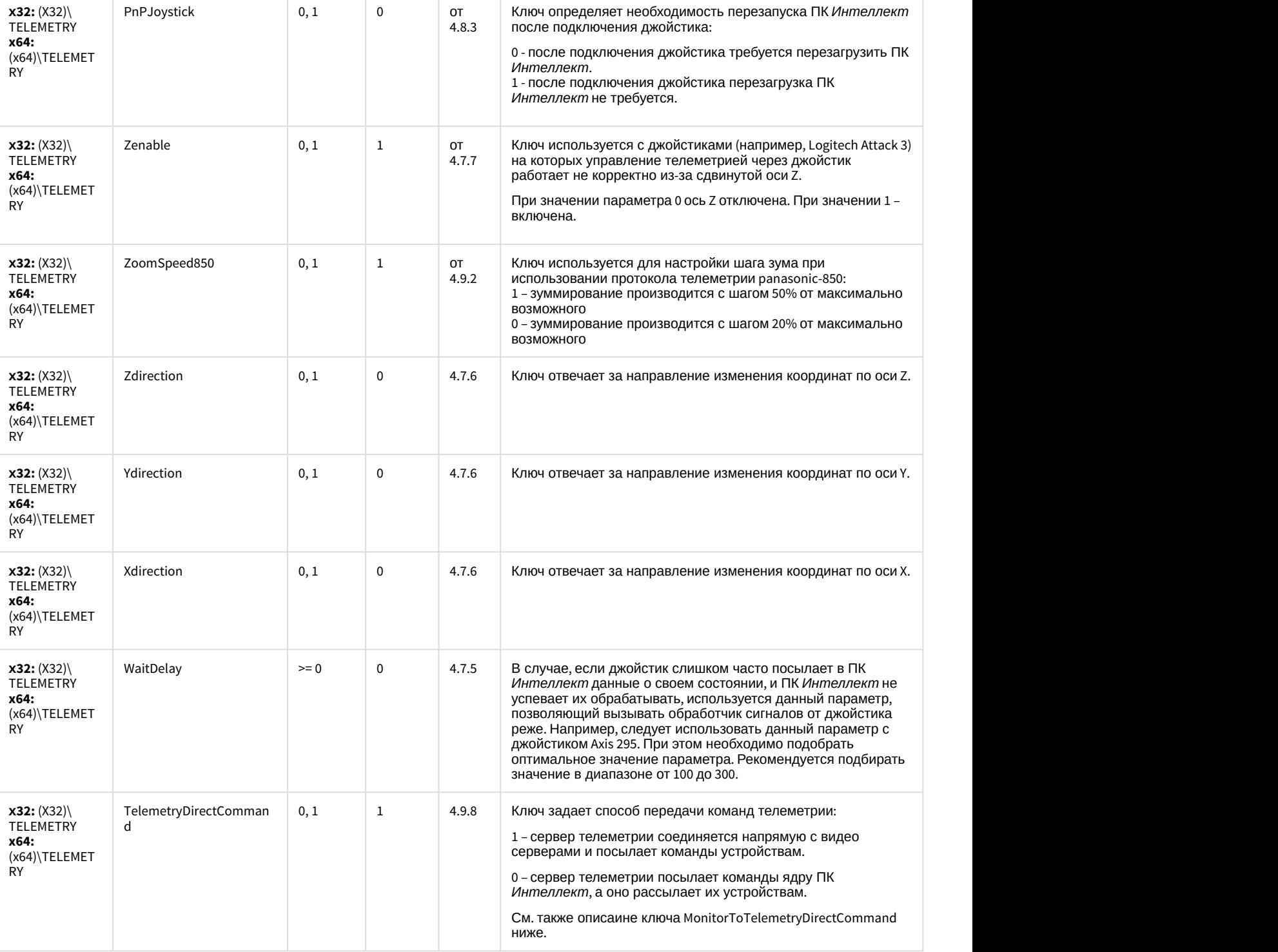

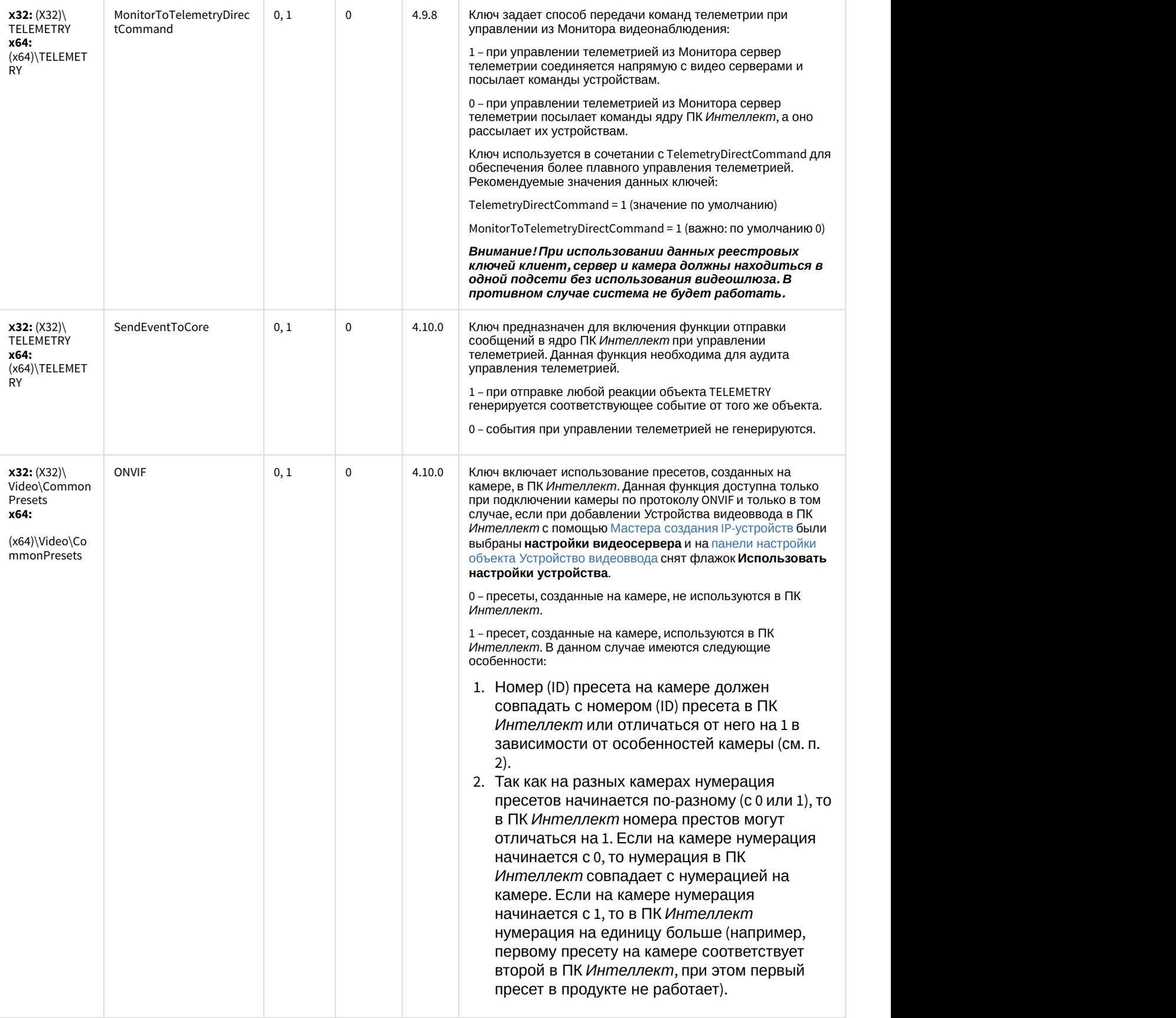

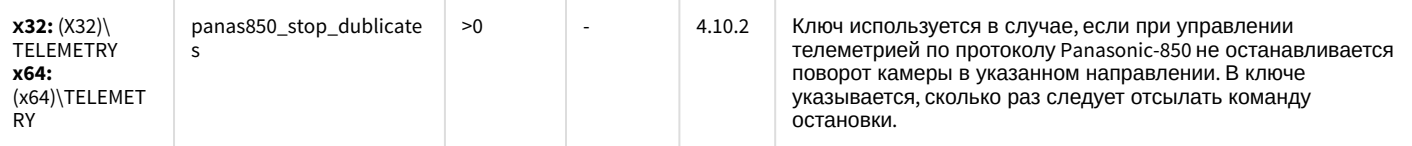

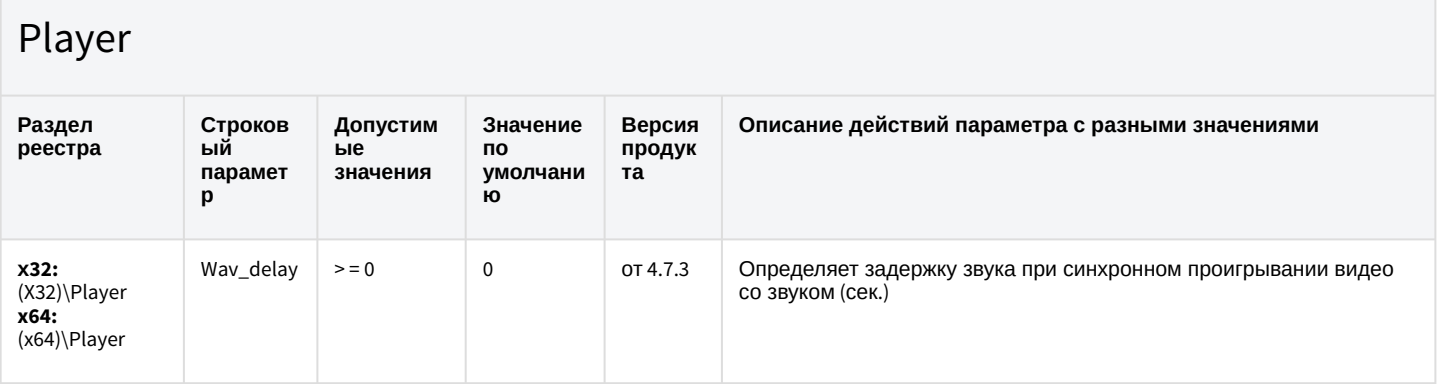

К СОДЕРЖАНИЮ

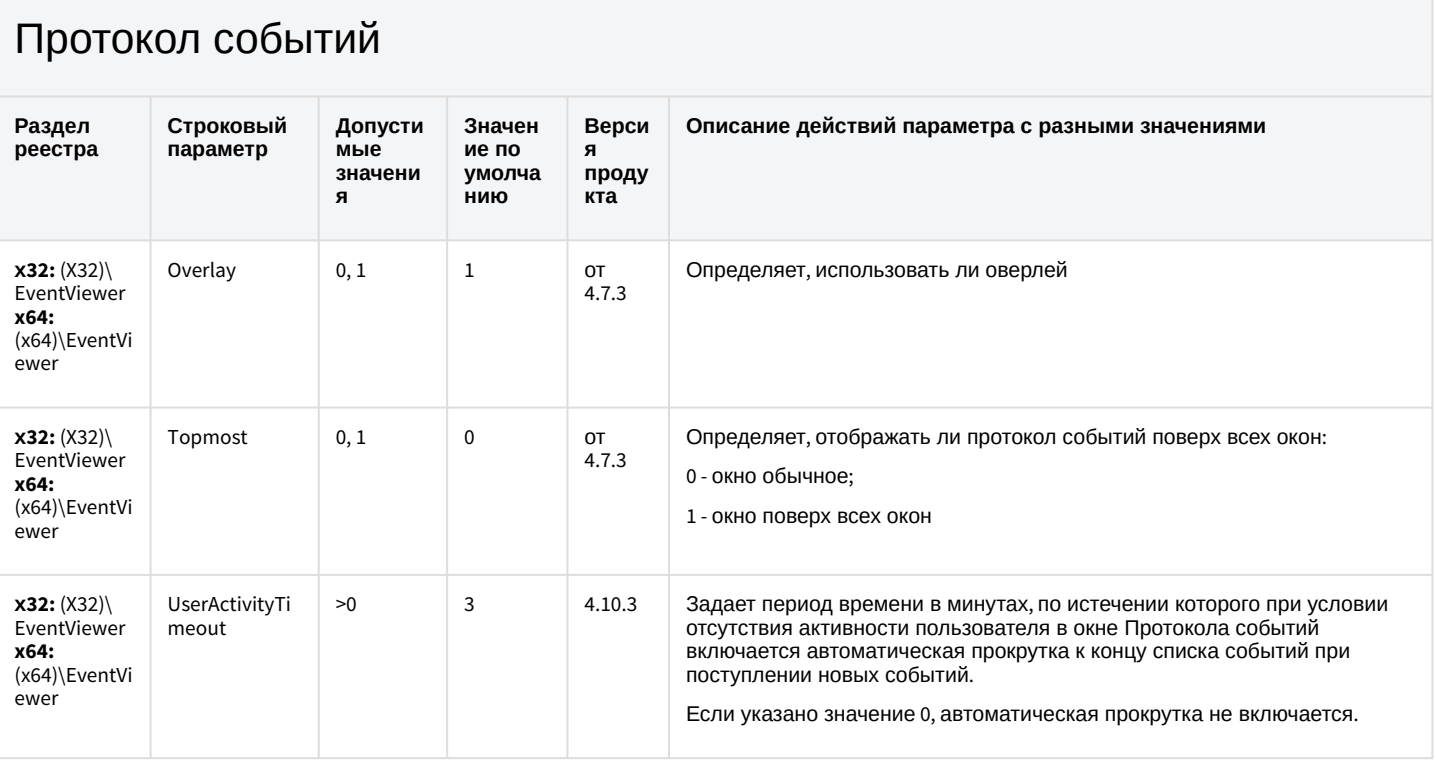

К СОДЕРЖАНИЮ

### Отключение объектов в системе

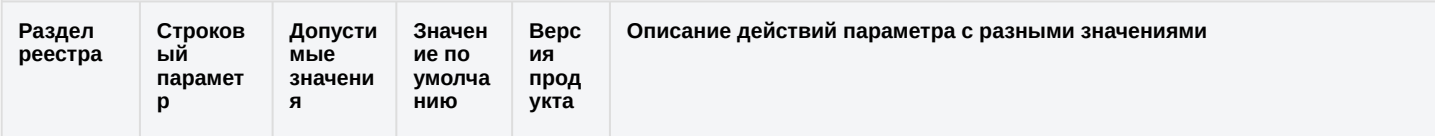

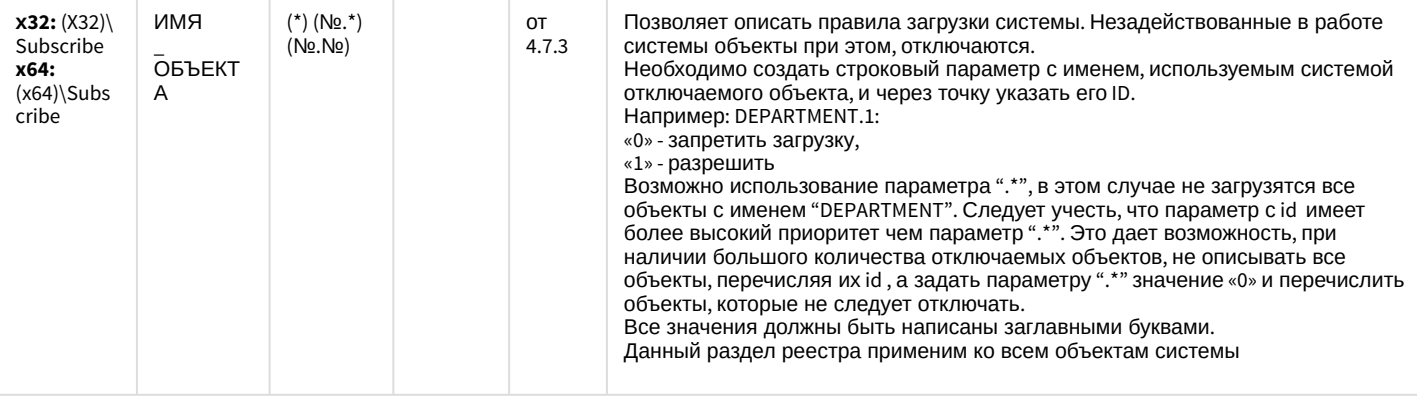

### Модуль импорта

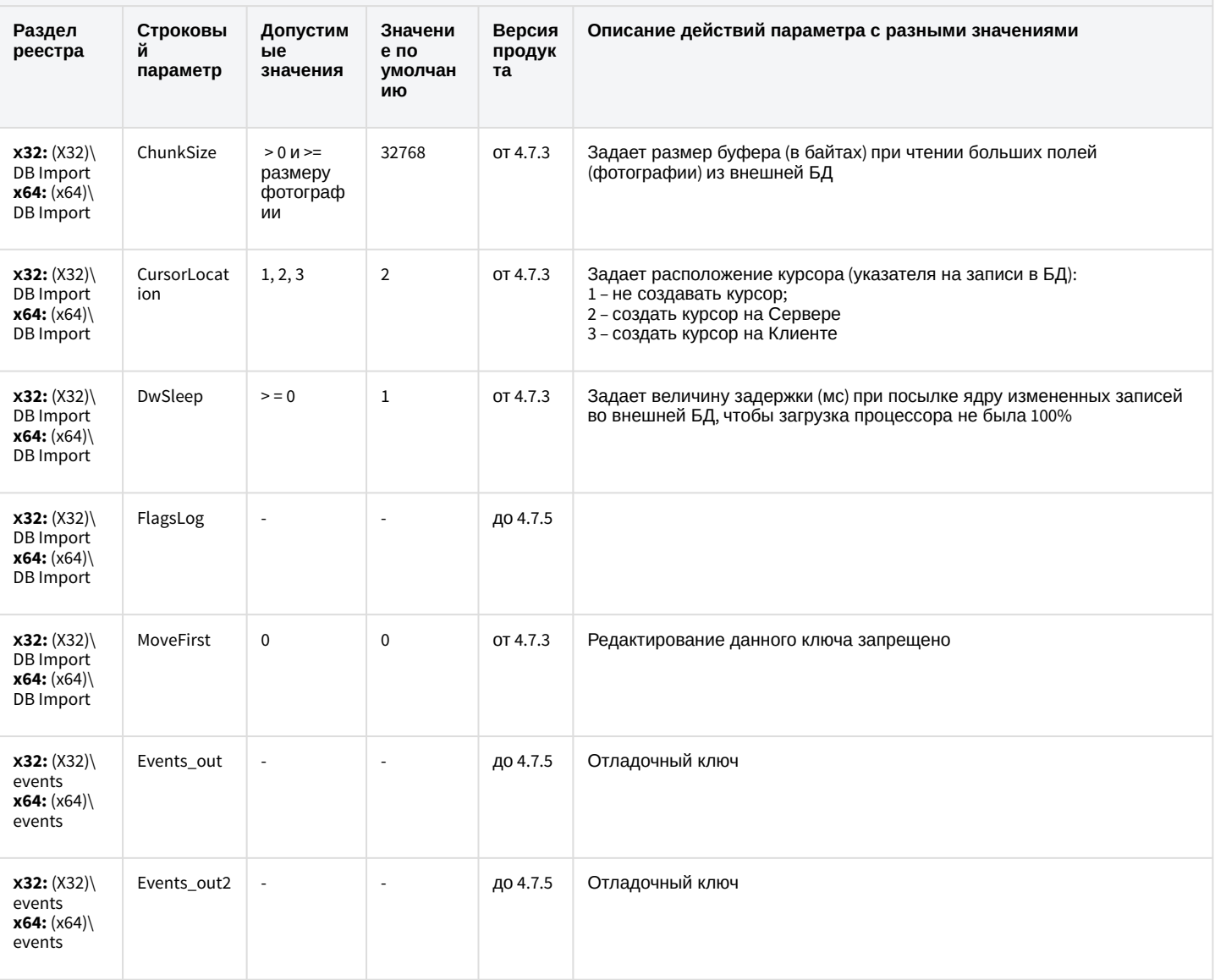

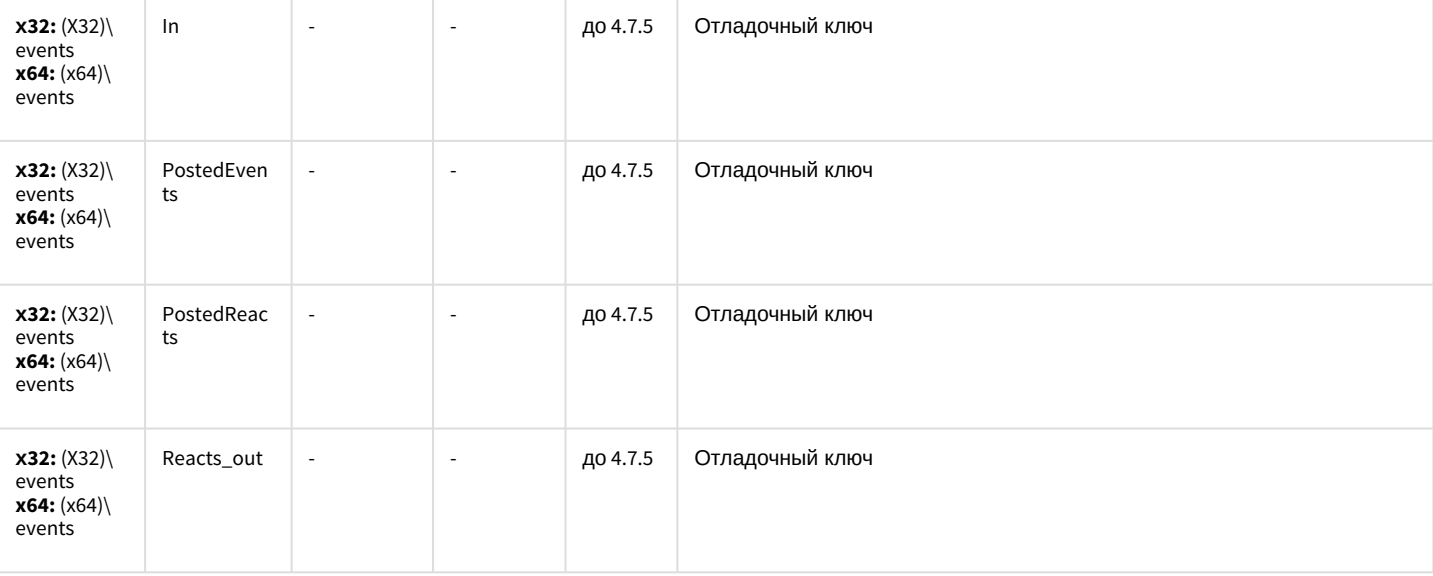

# Специализированная клавиатура

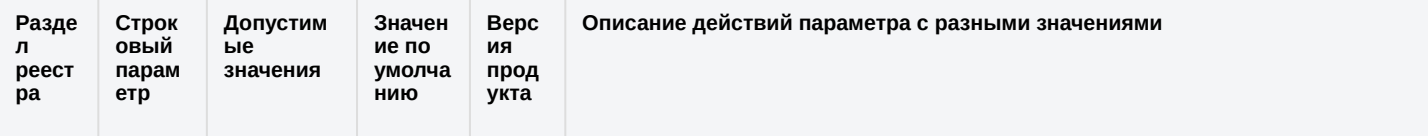

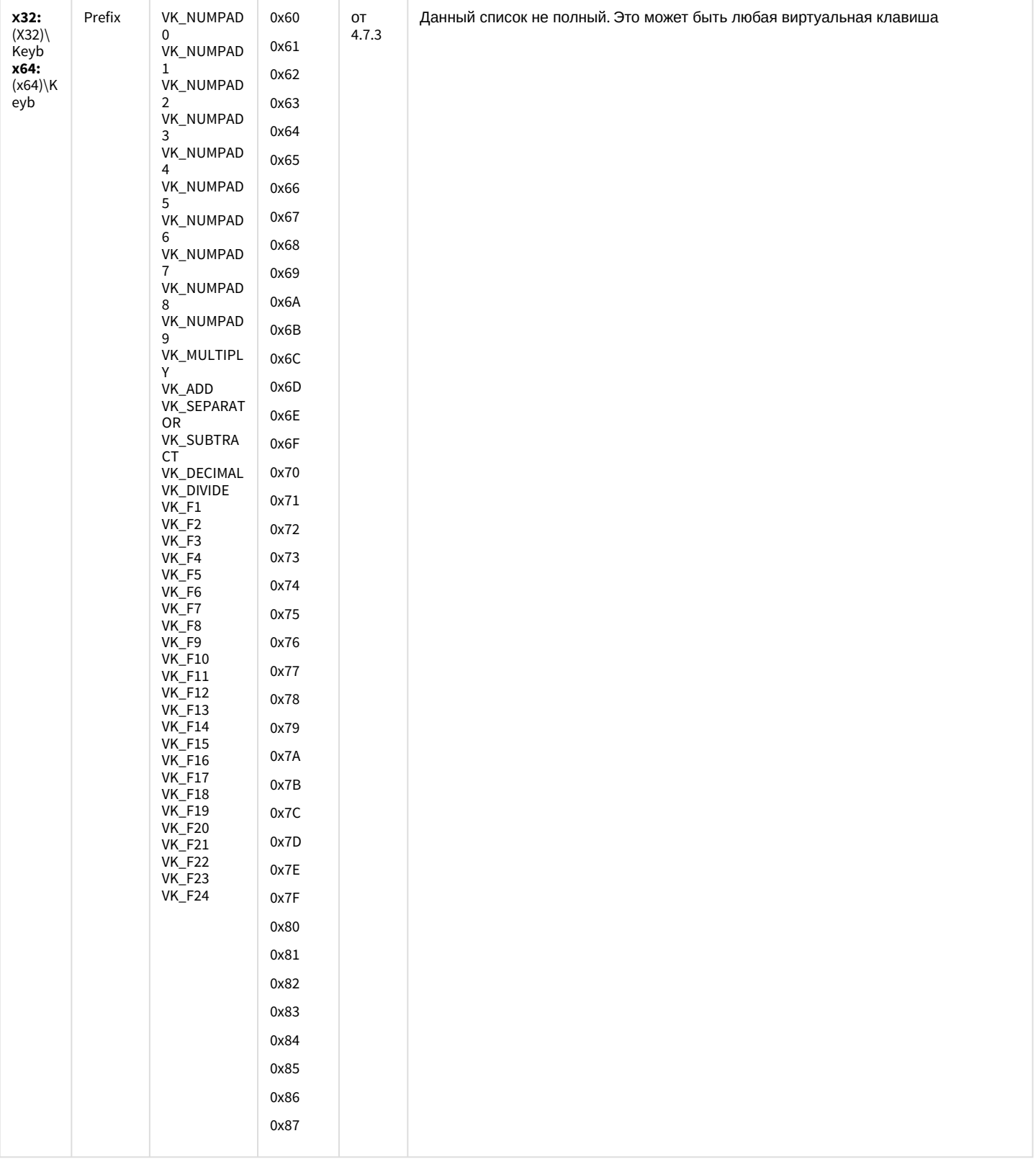

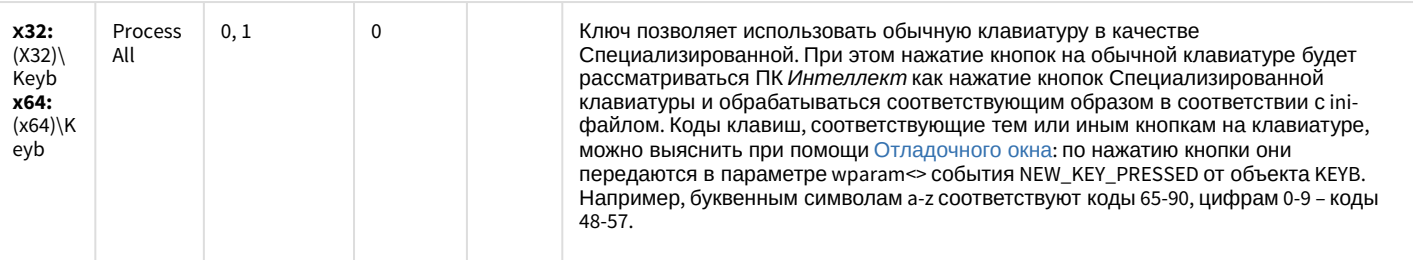

### Видео аналитика

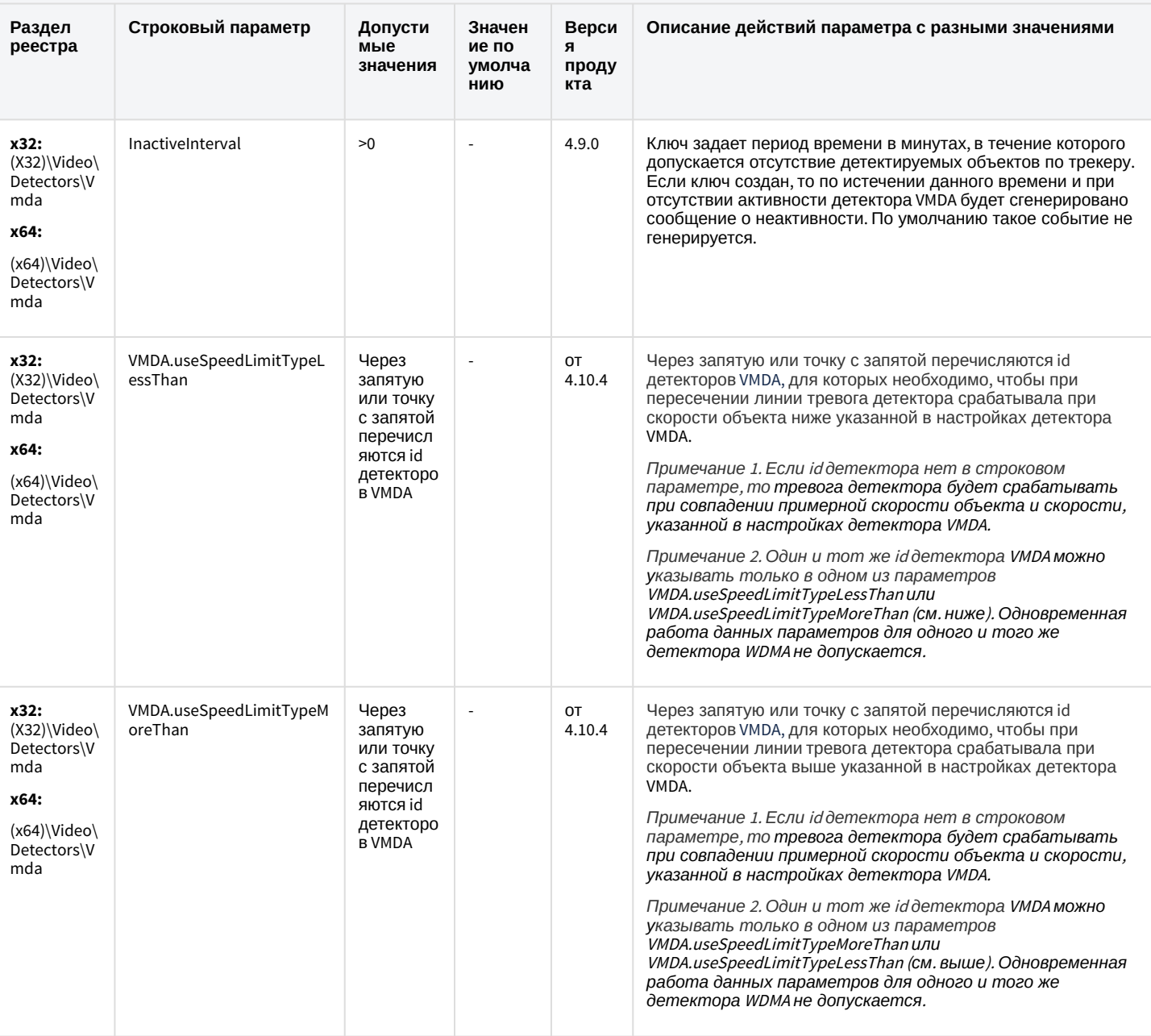

### Web-сервер

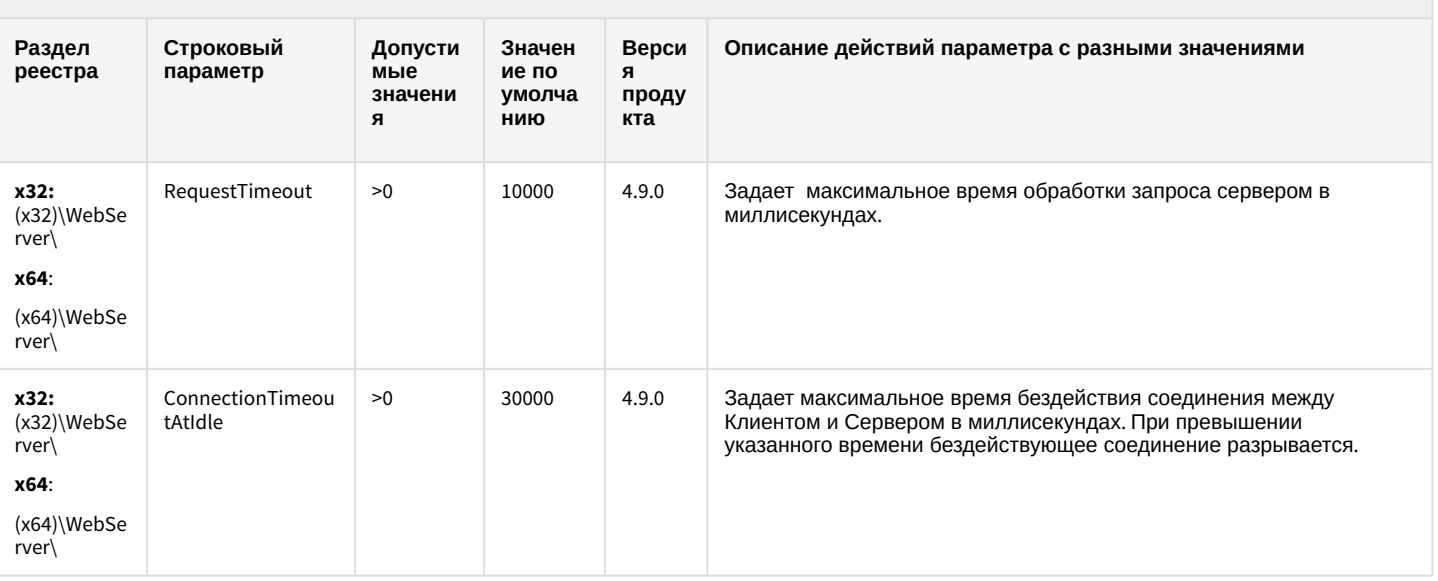

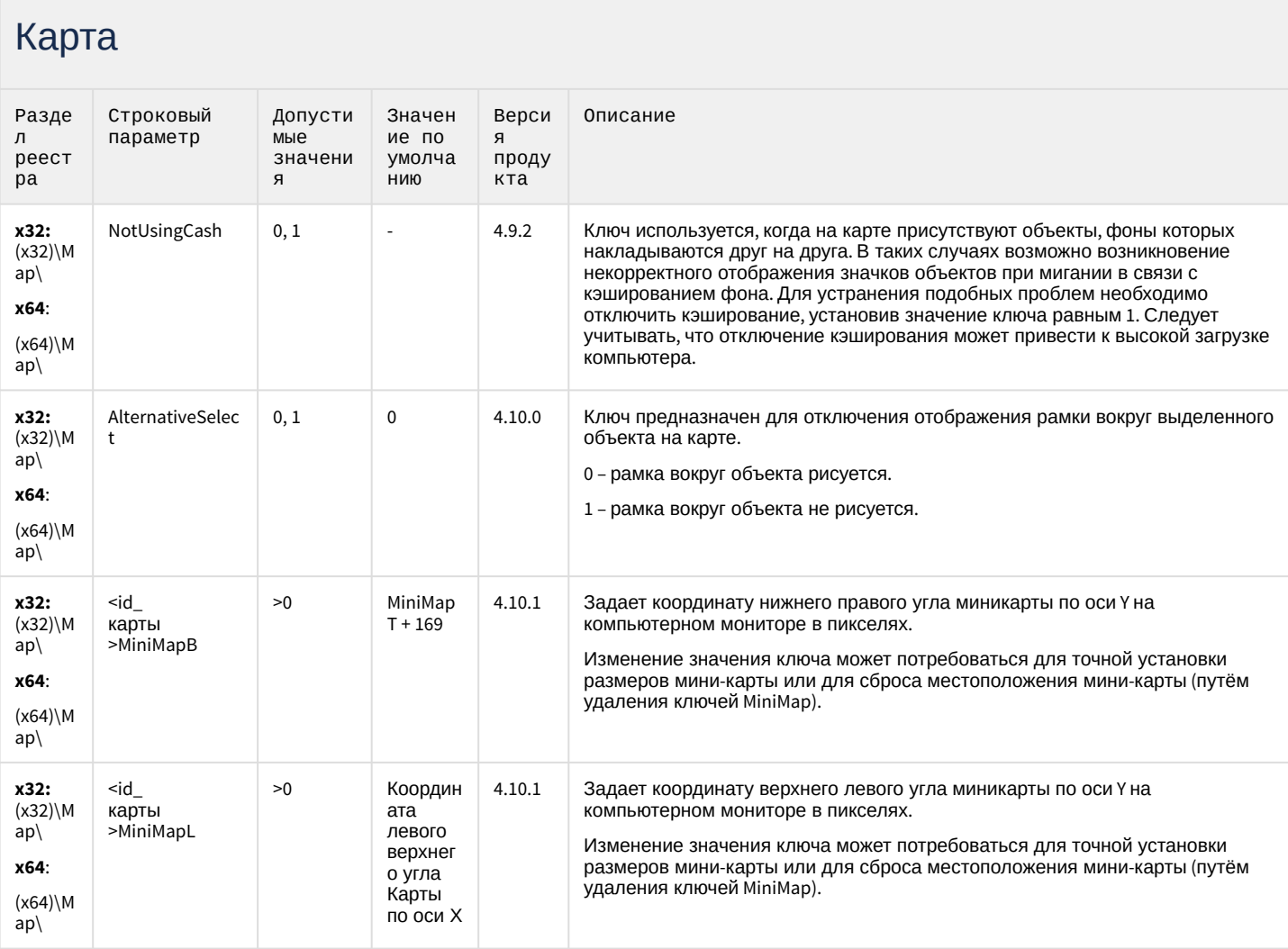

# Карта

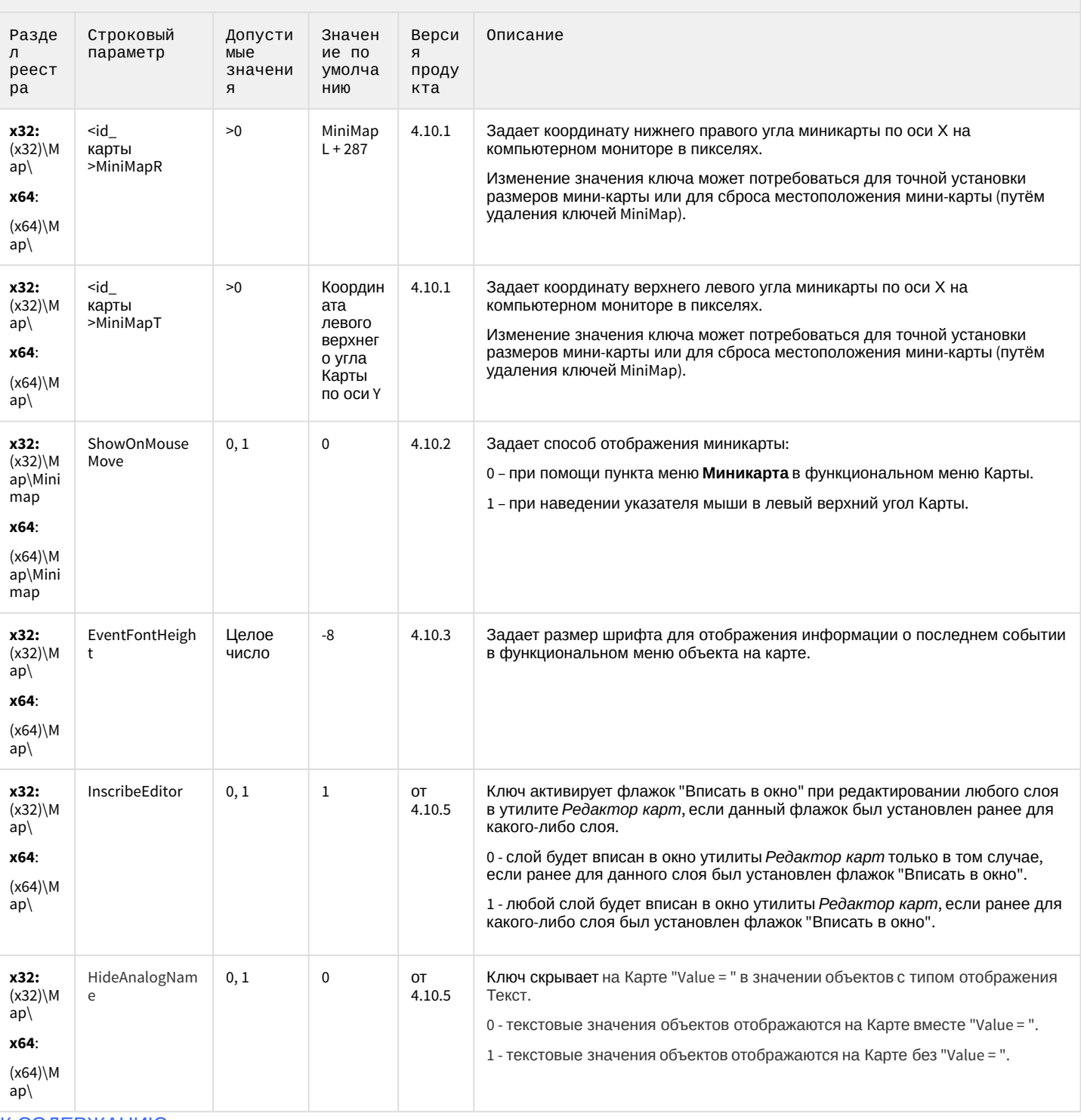

# Сервис почтовых сообщений

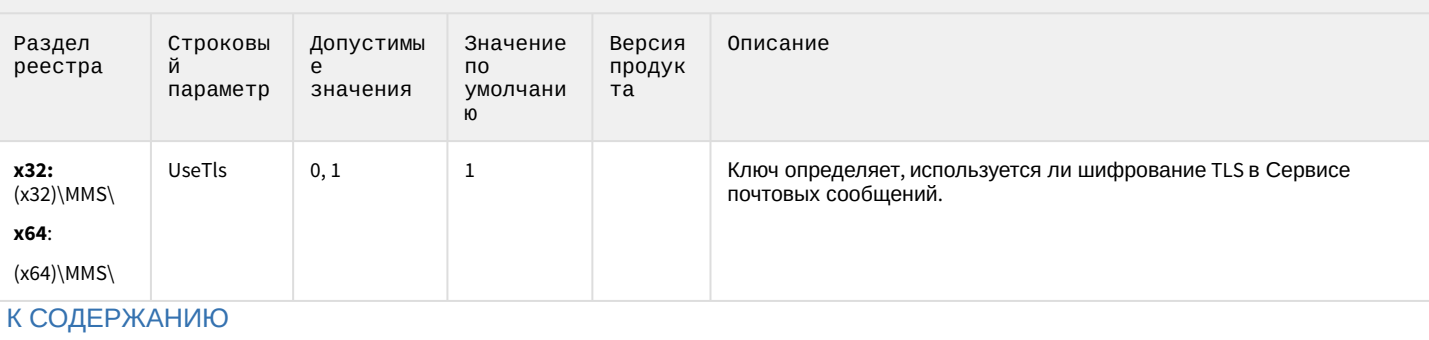

### Сервис коротких сообщений

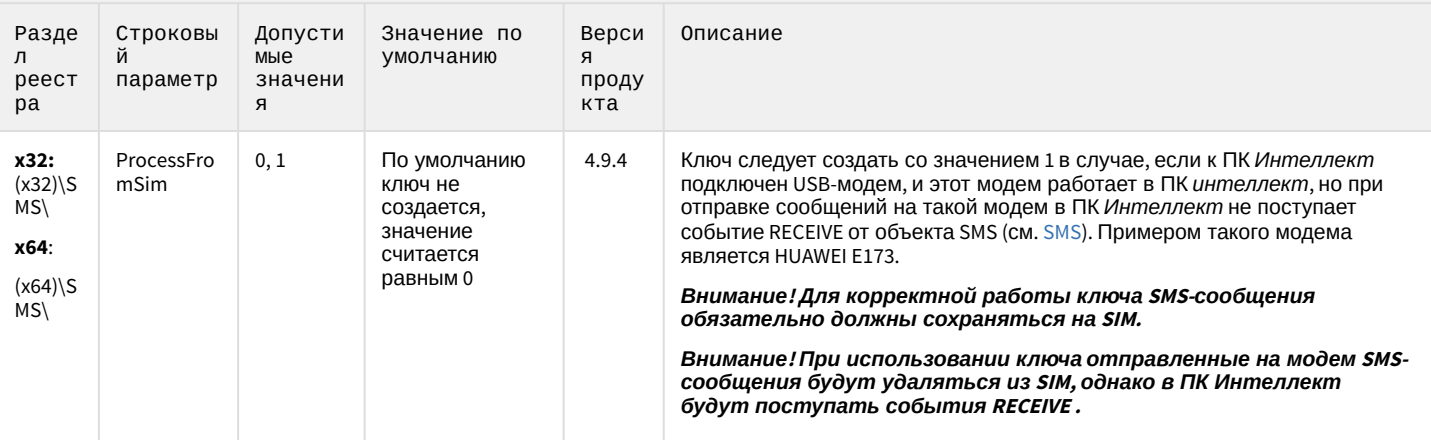

К СОДЕРЖАНИЮ

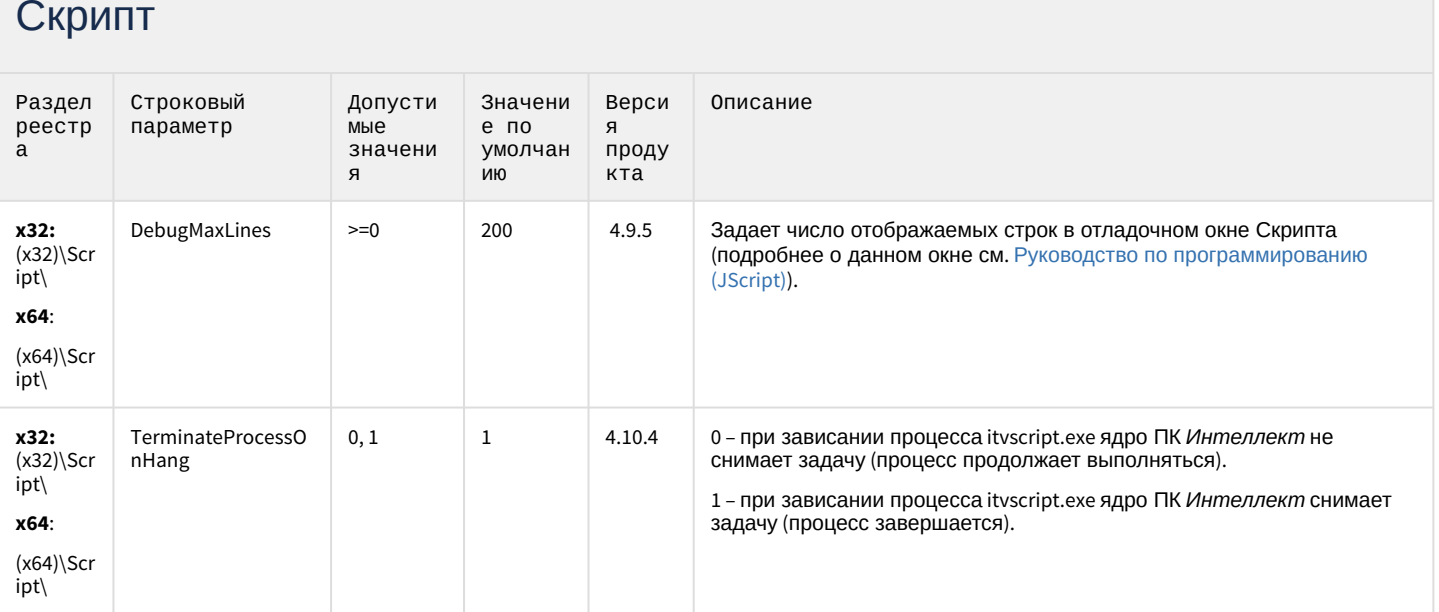

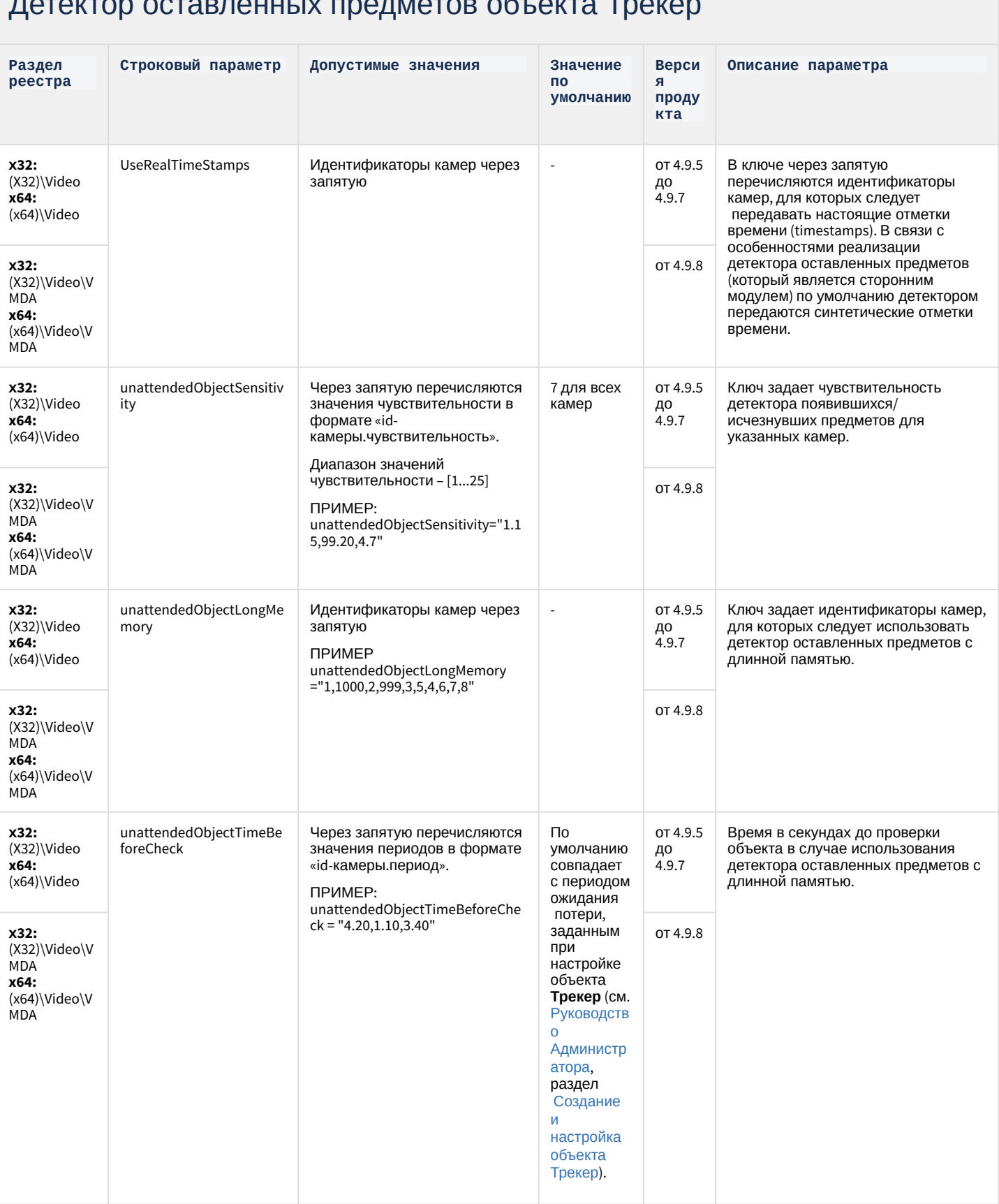

### DOTOKTOD OCTORROULLIV ROQUNATOR OF OKTO TROKOD

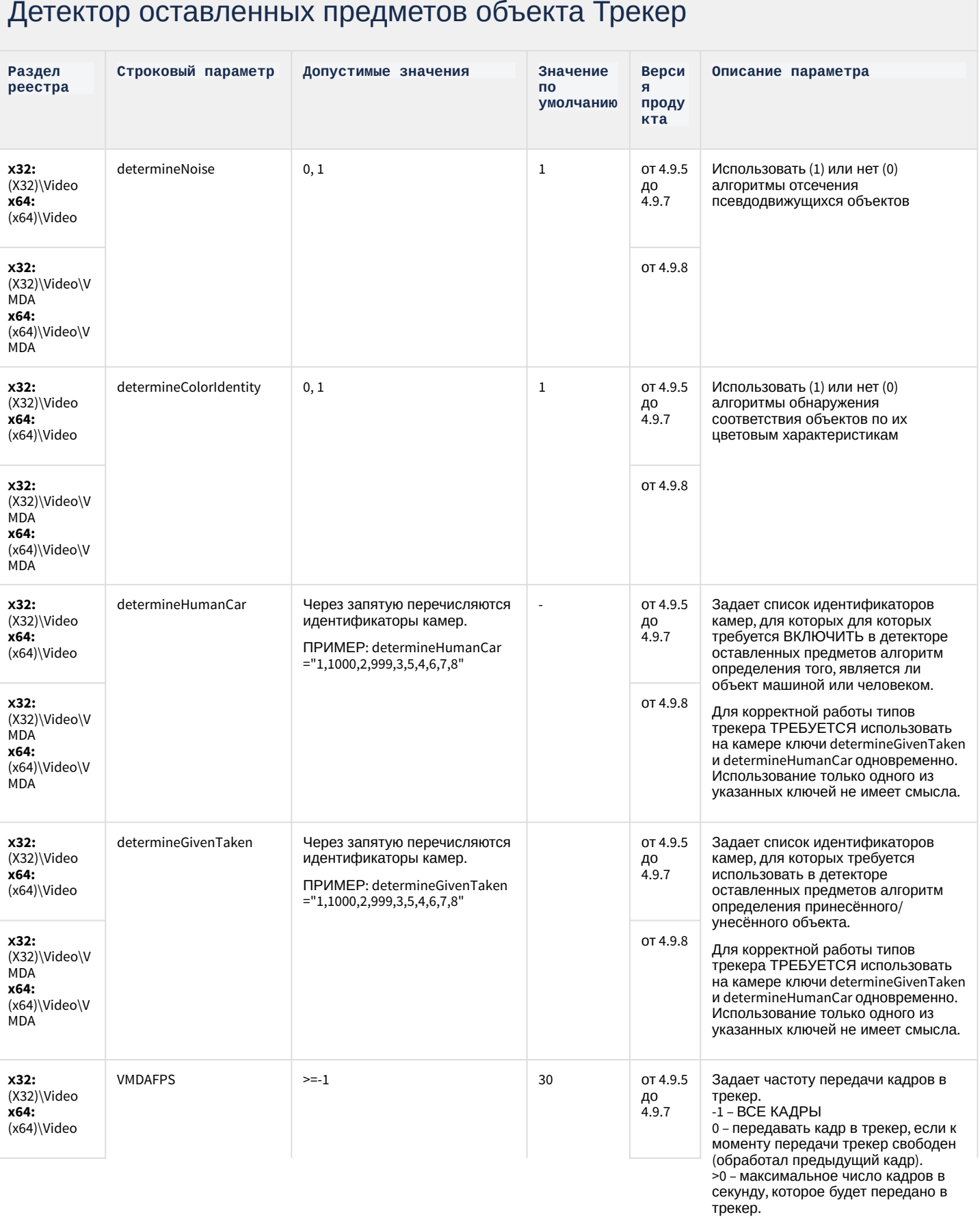

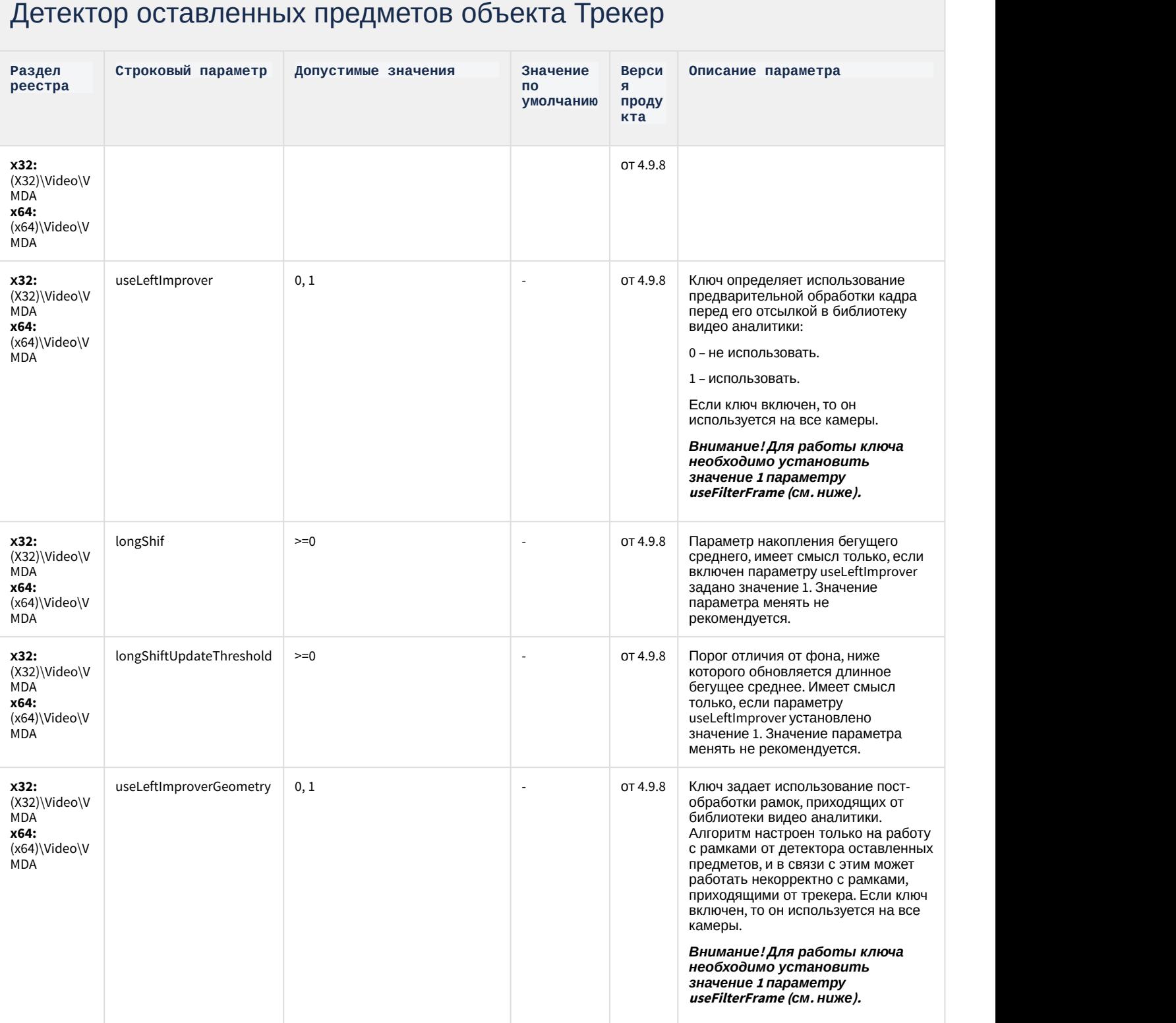

#### Интеллект базовый – 58

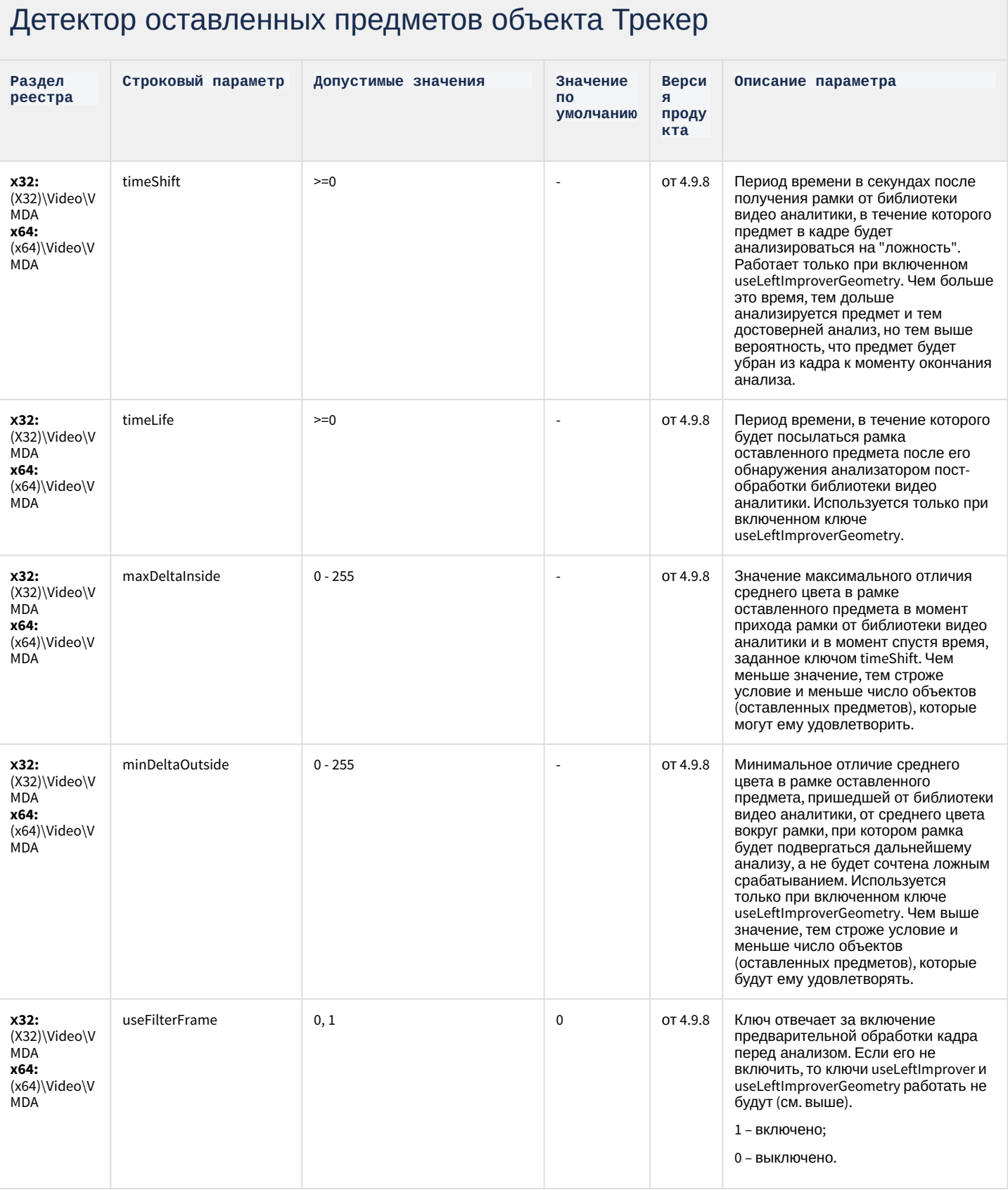

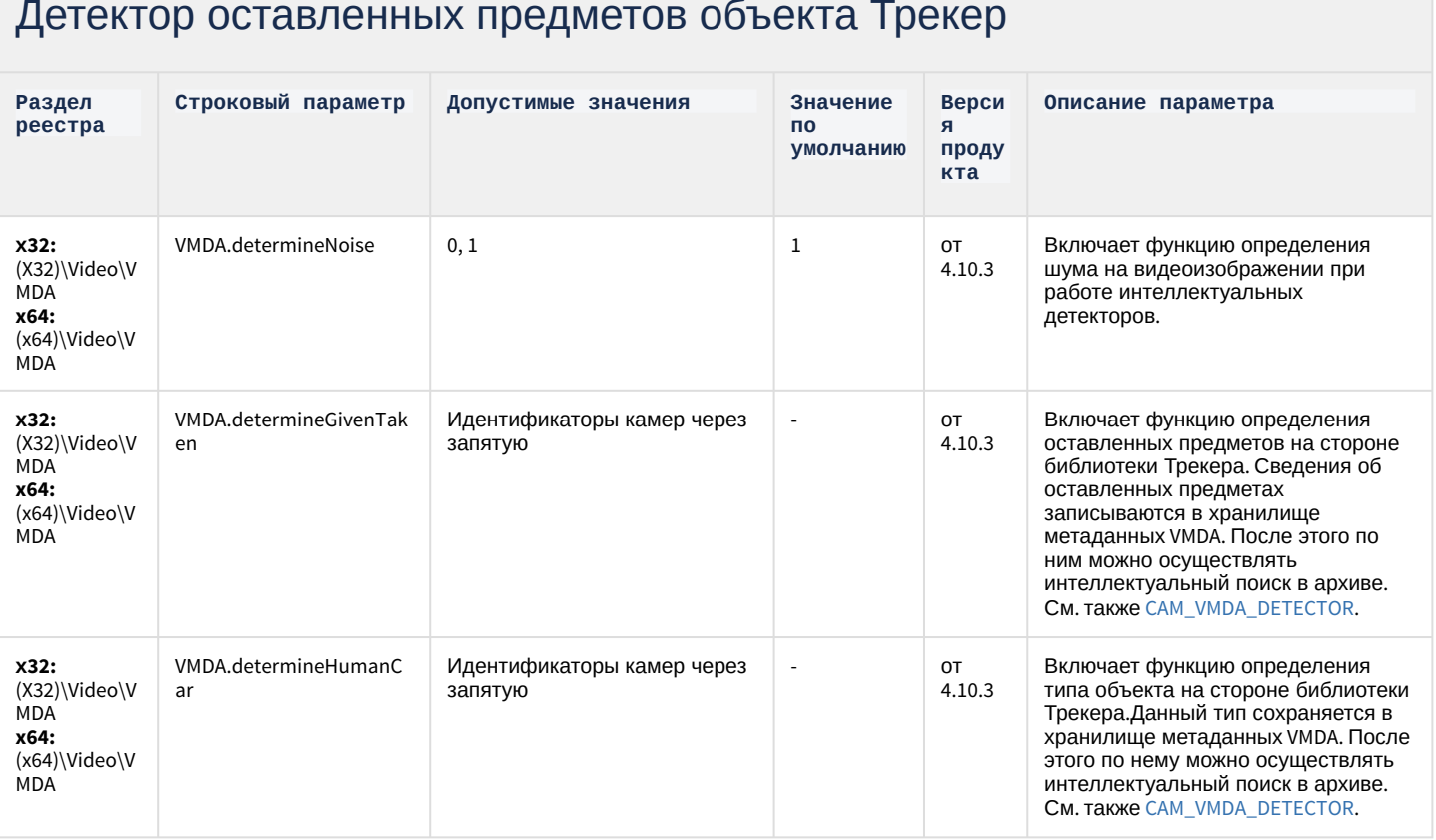

### Утилита AviExport

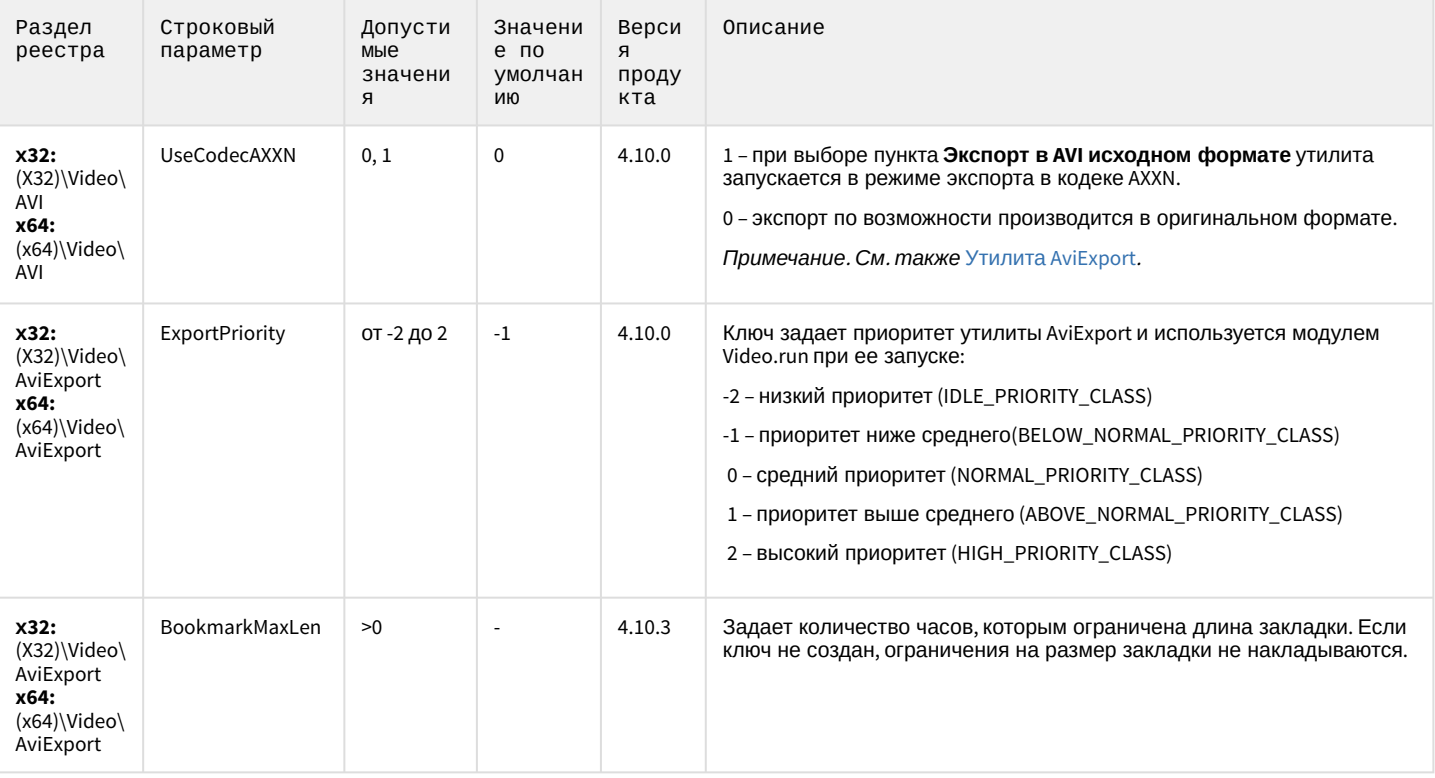

# Утилита AviExport

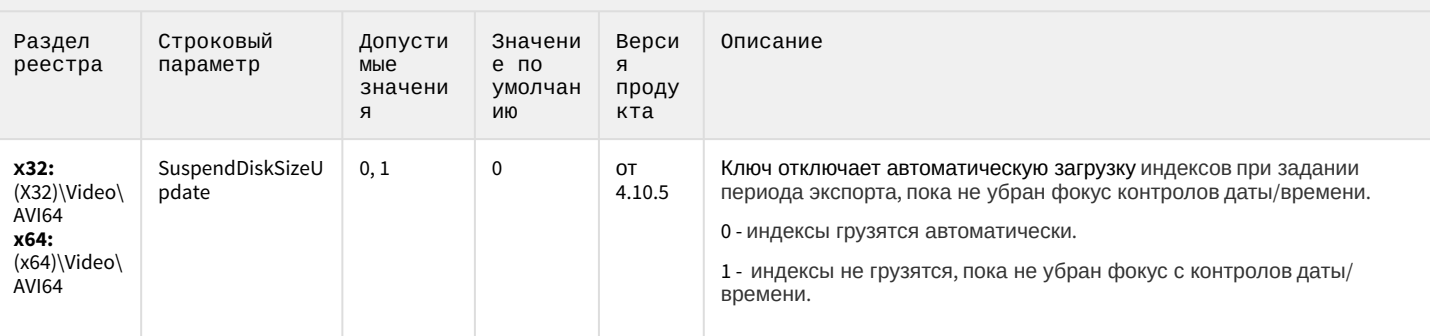

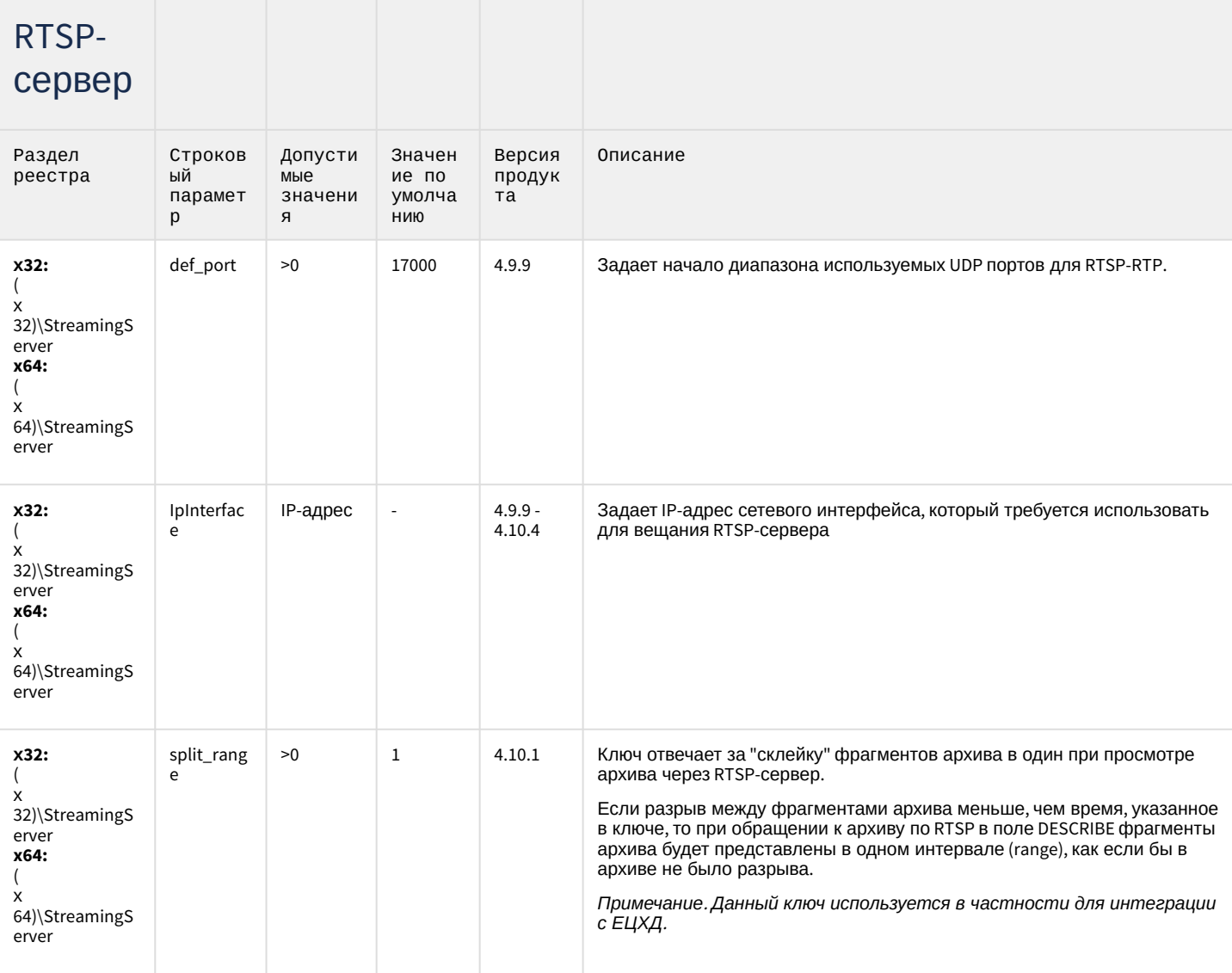

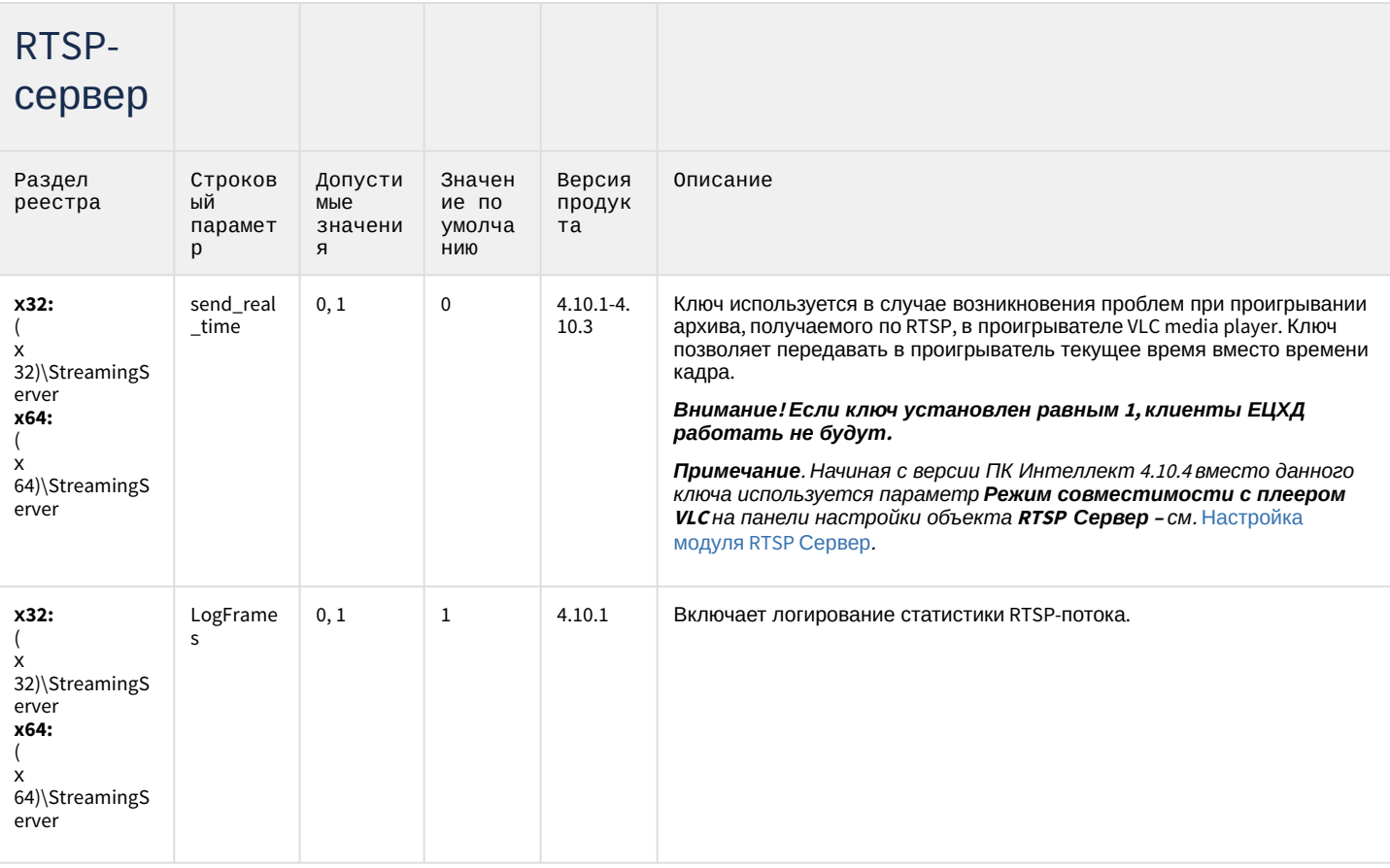

# ЕЦХД

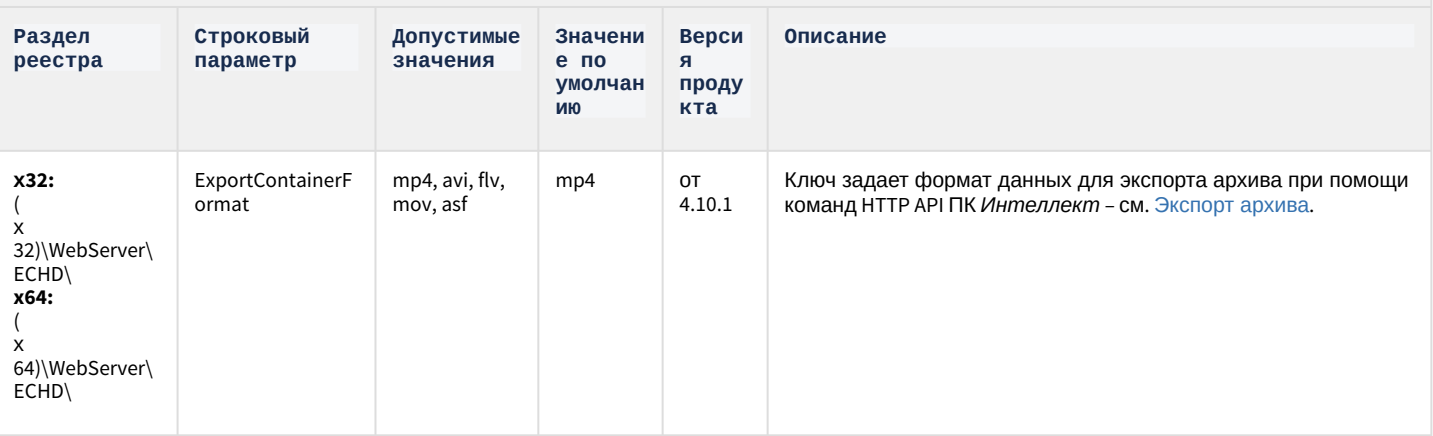

### Подсистема связи

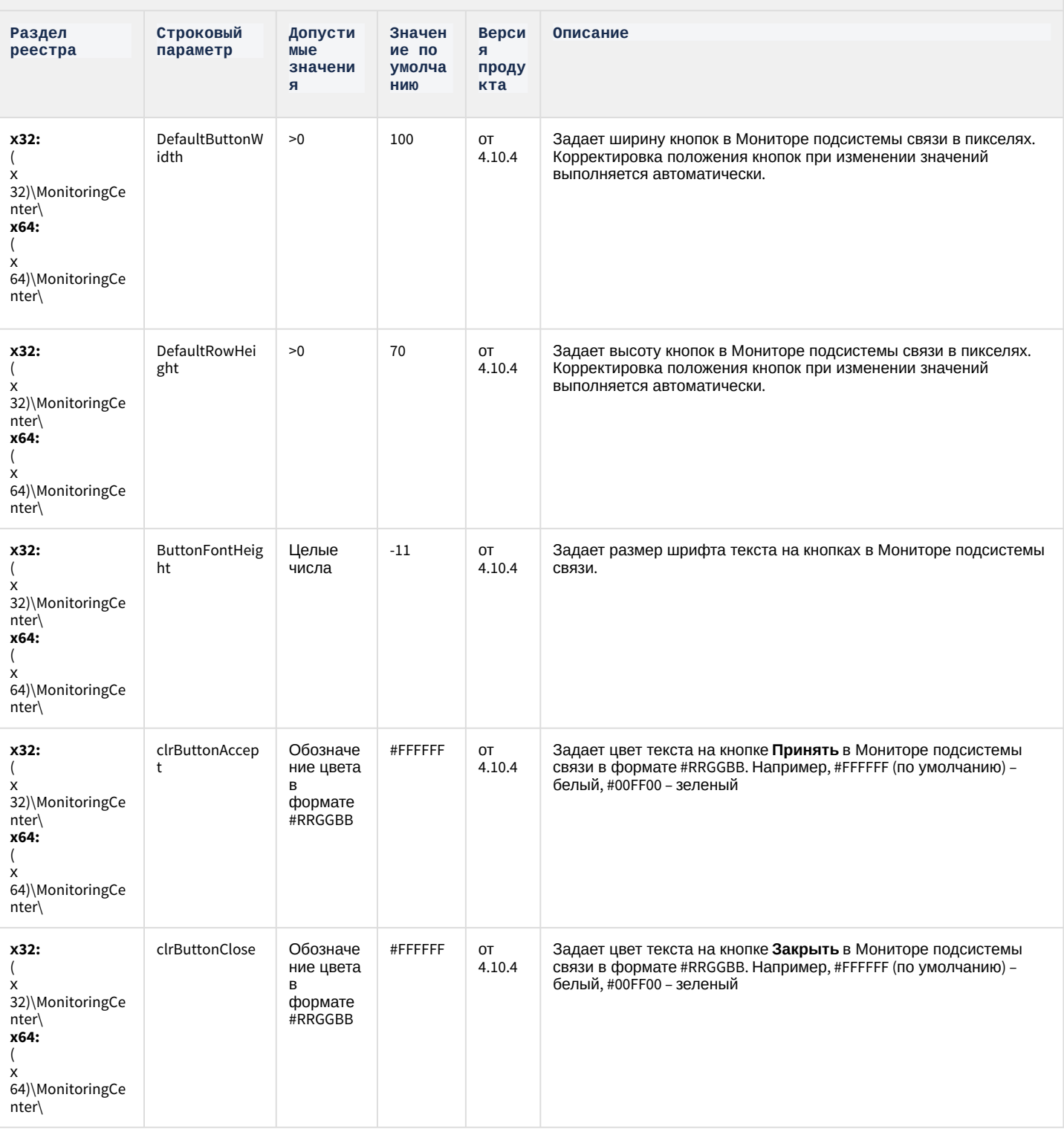

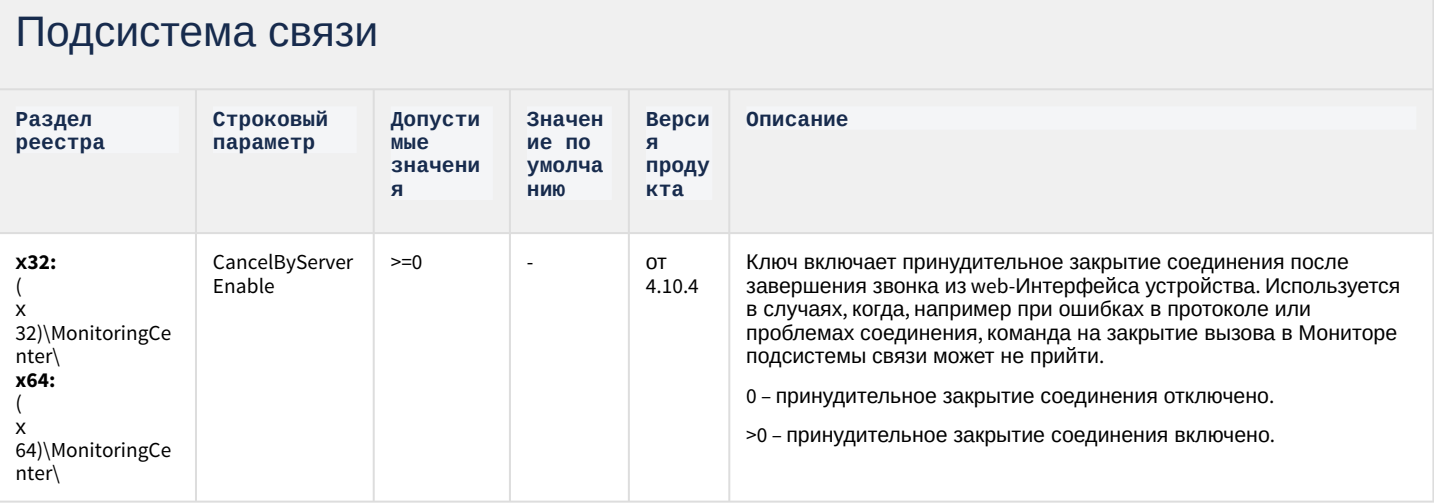

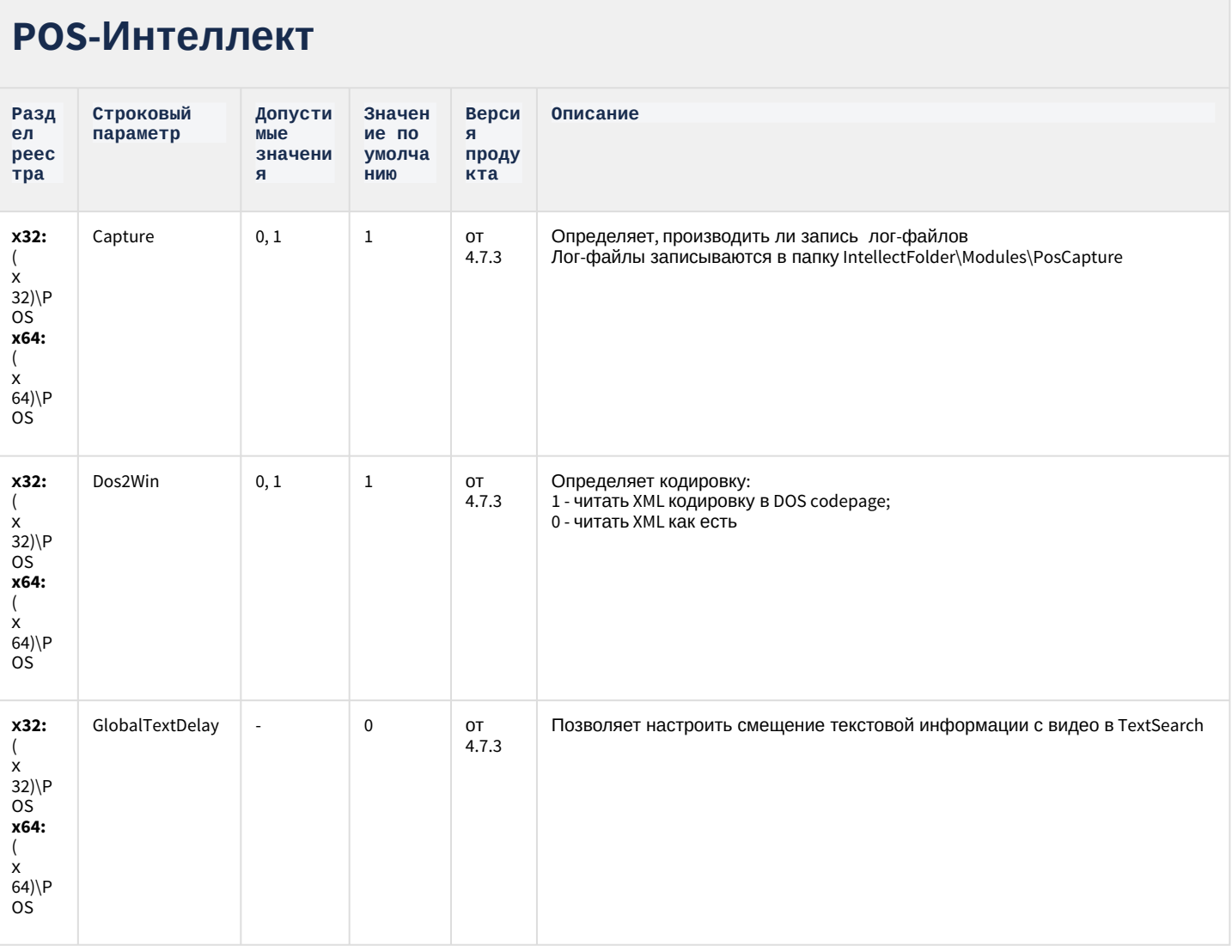

### **РОЅ-Интеллект**

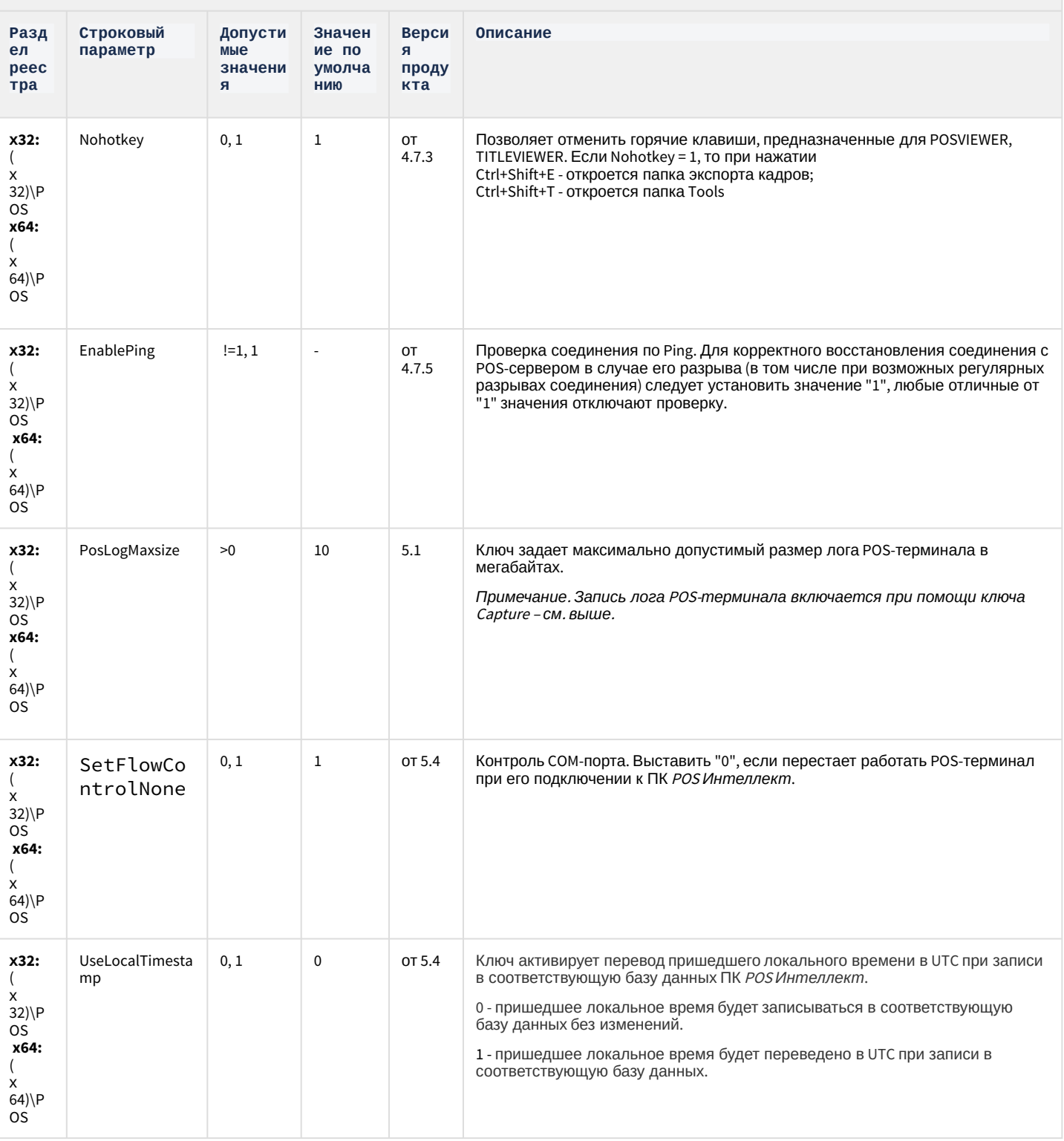

### **РОЅ-Интеллект**

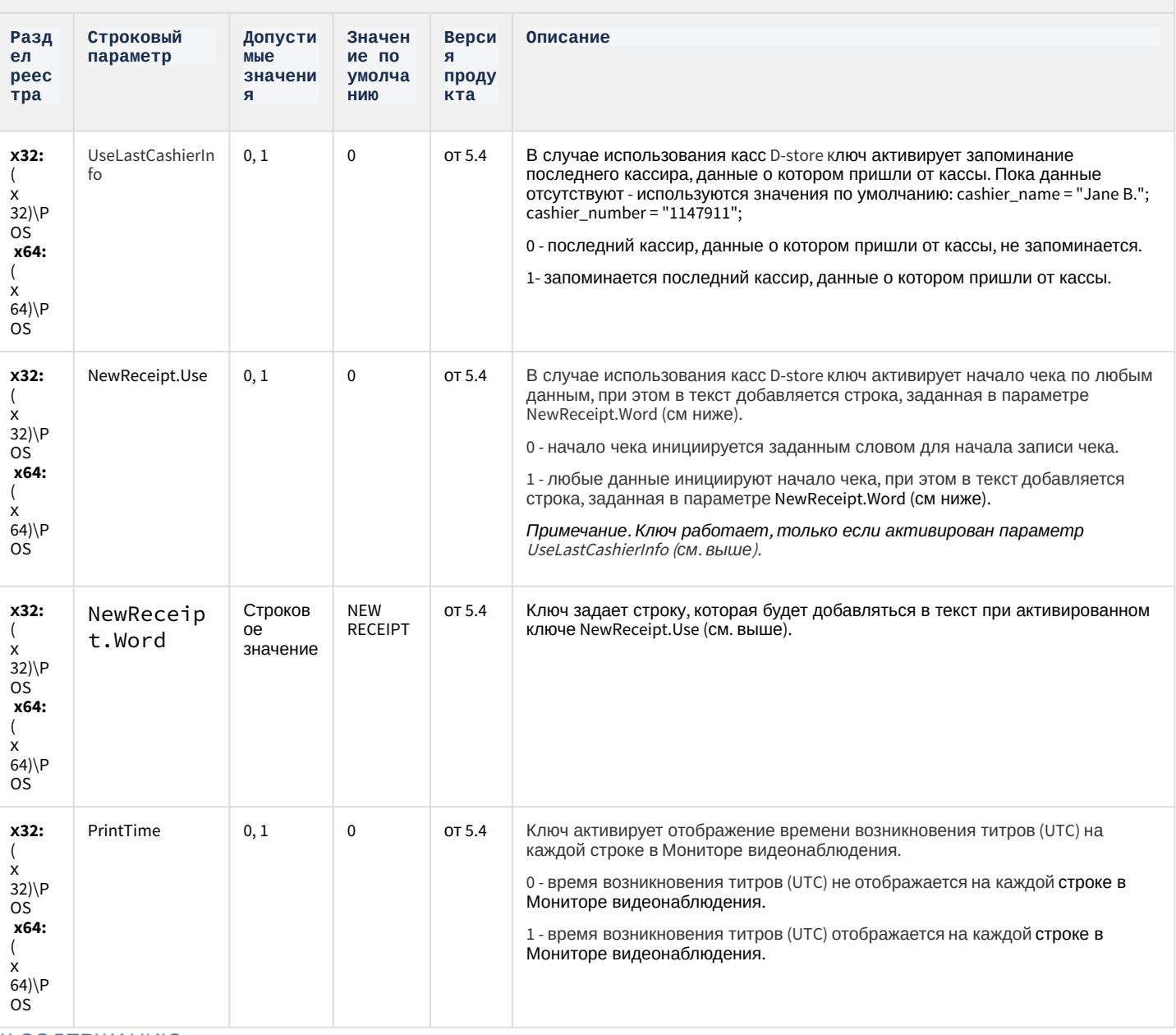

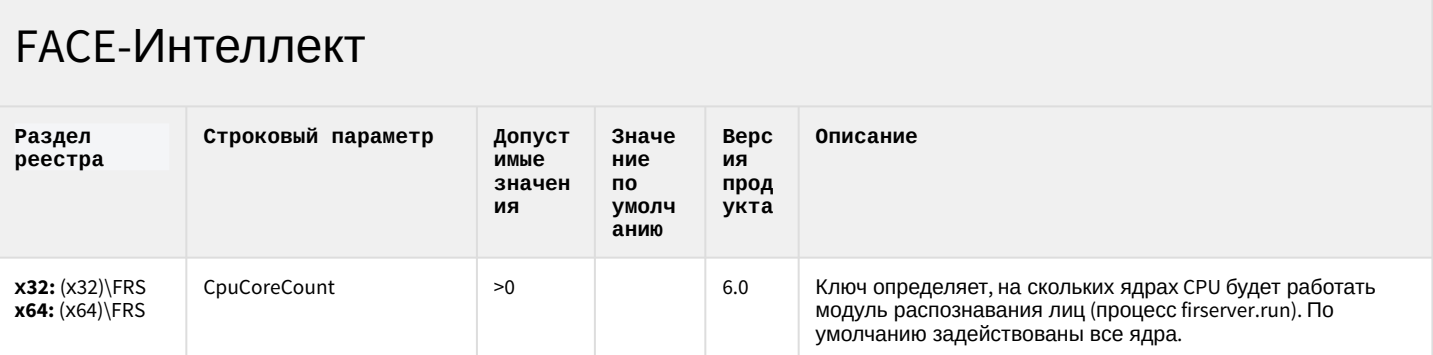

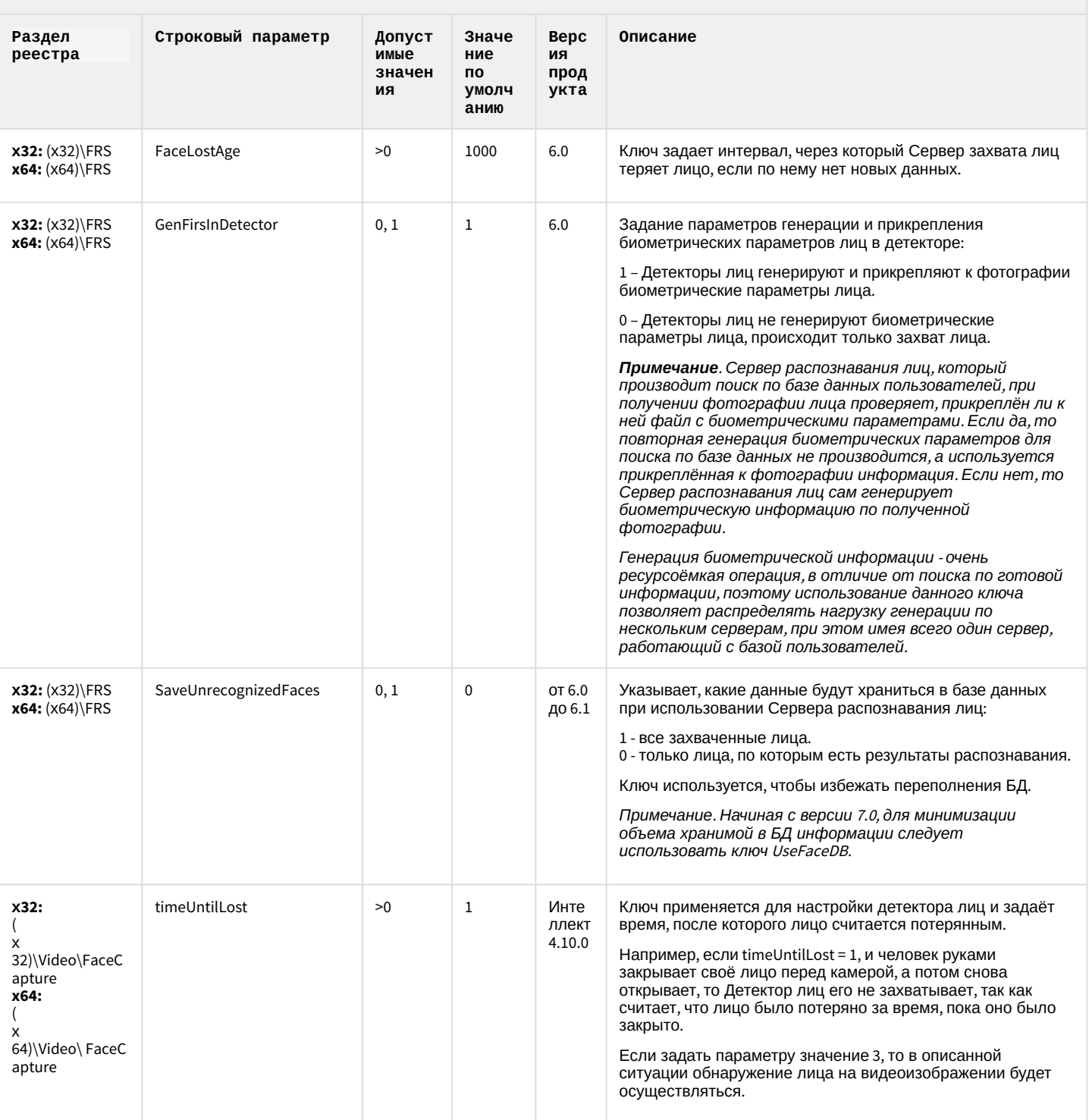

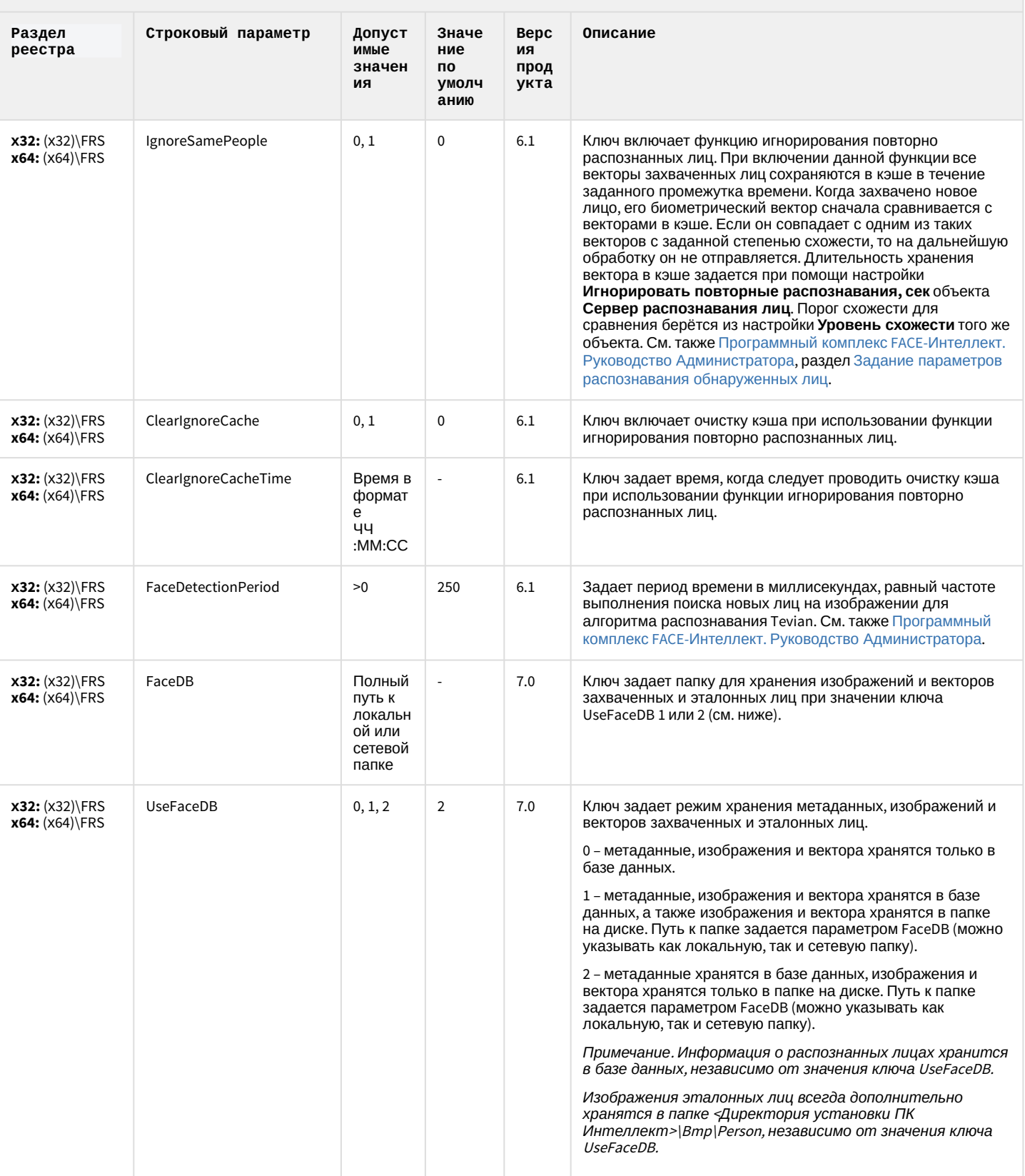

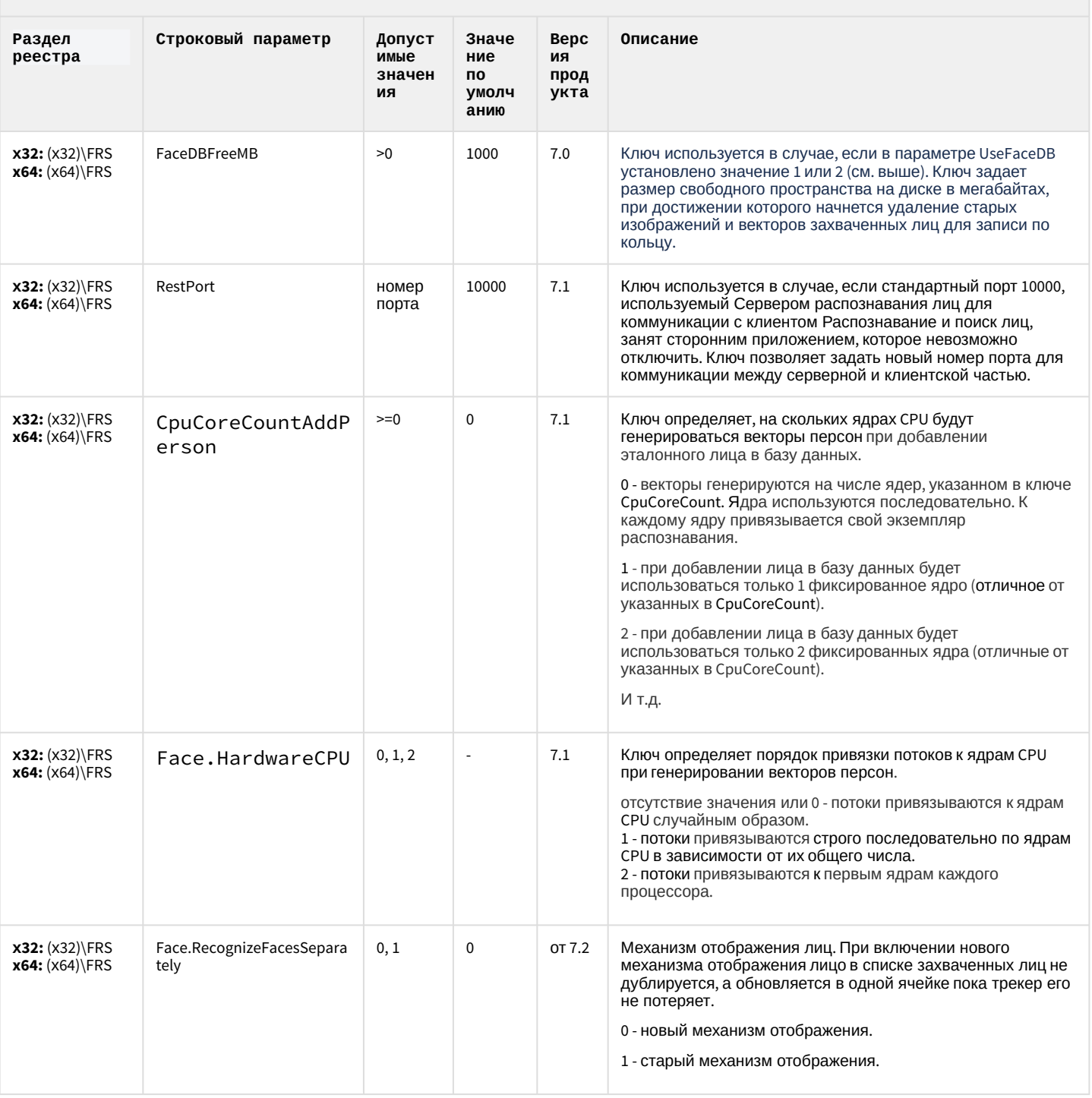

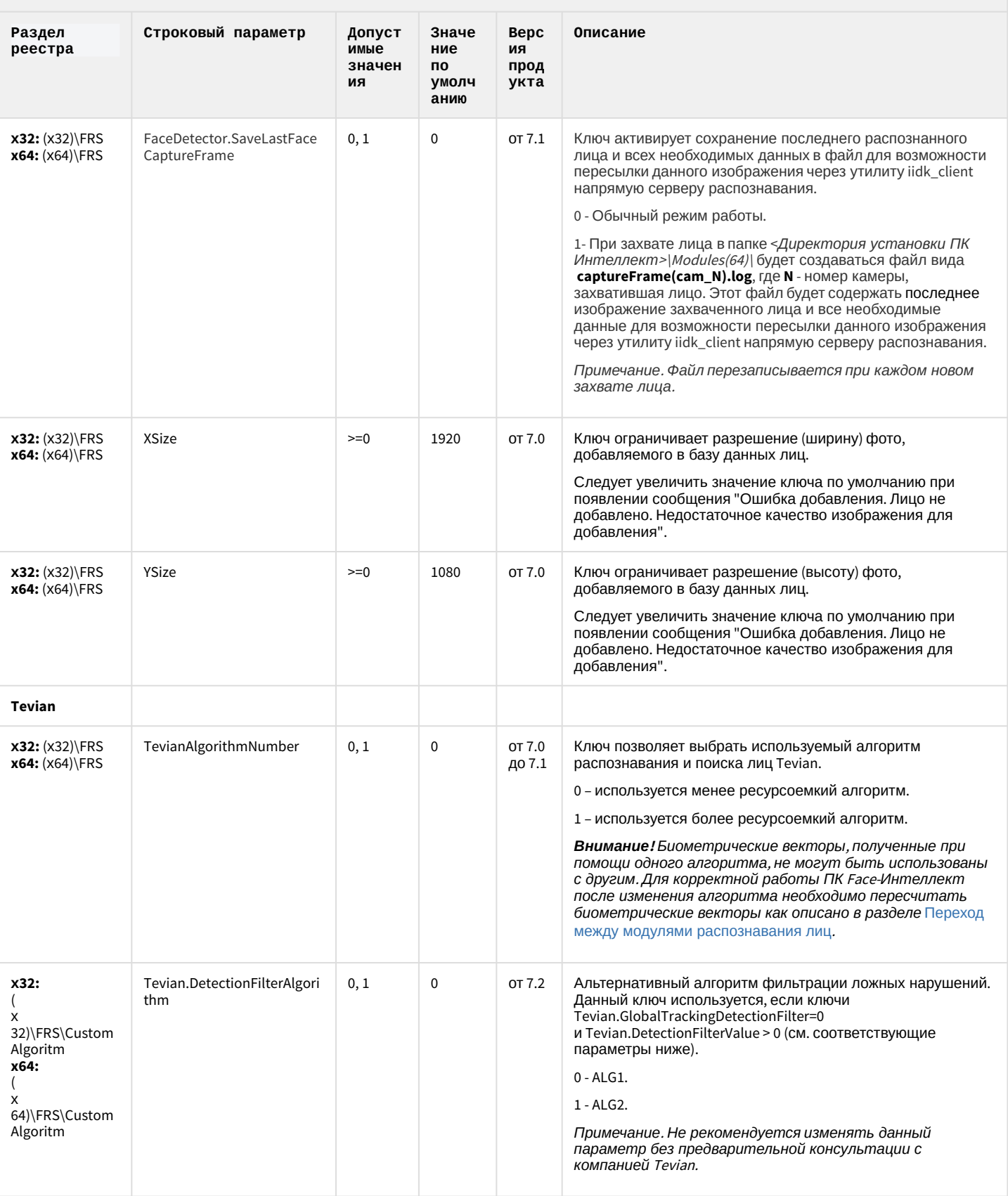

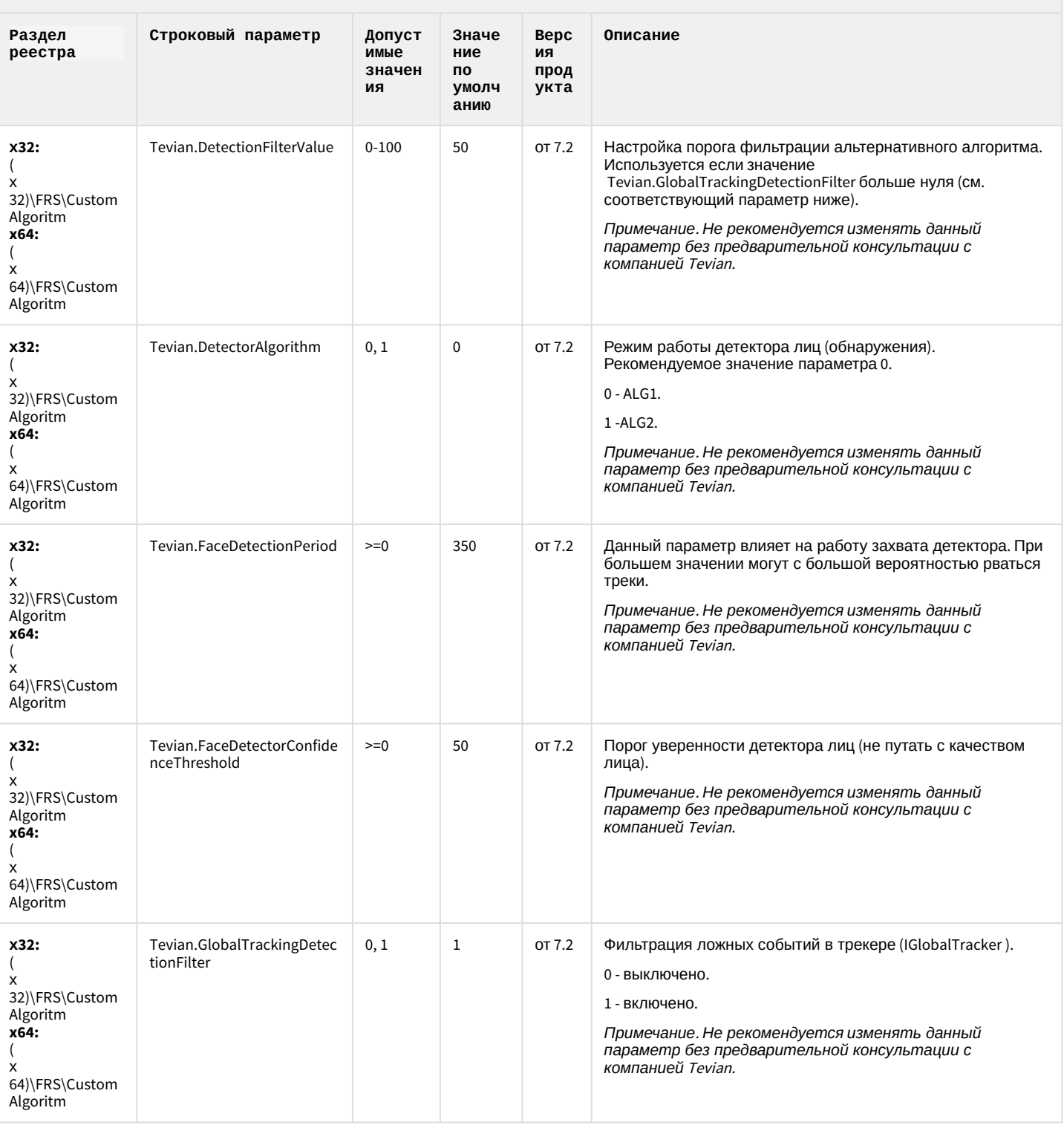

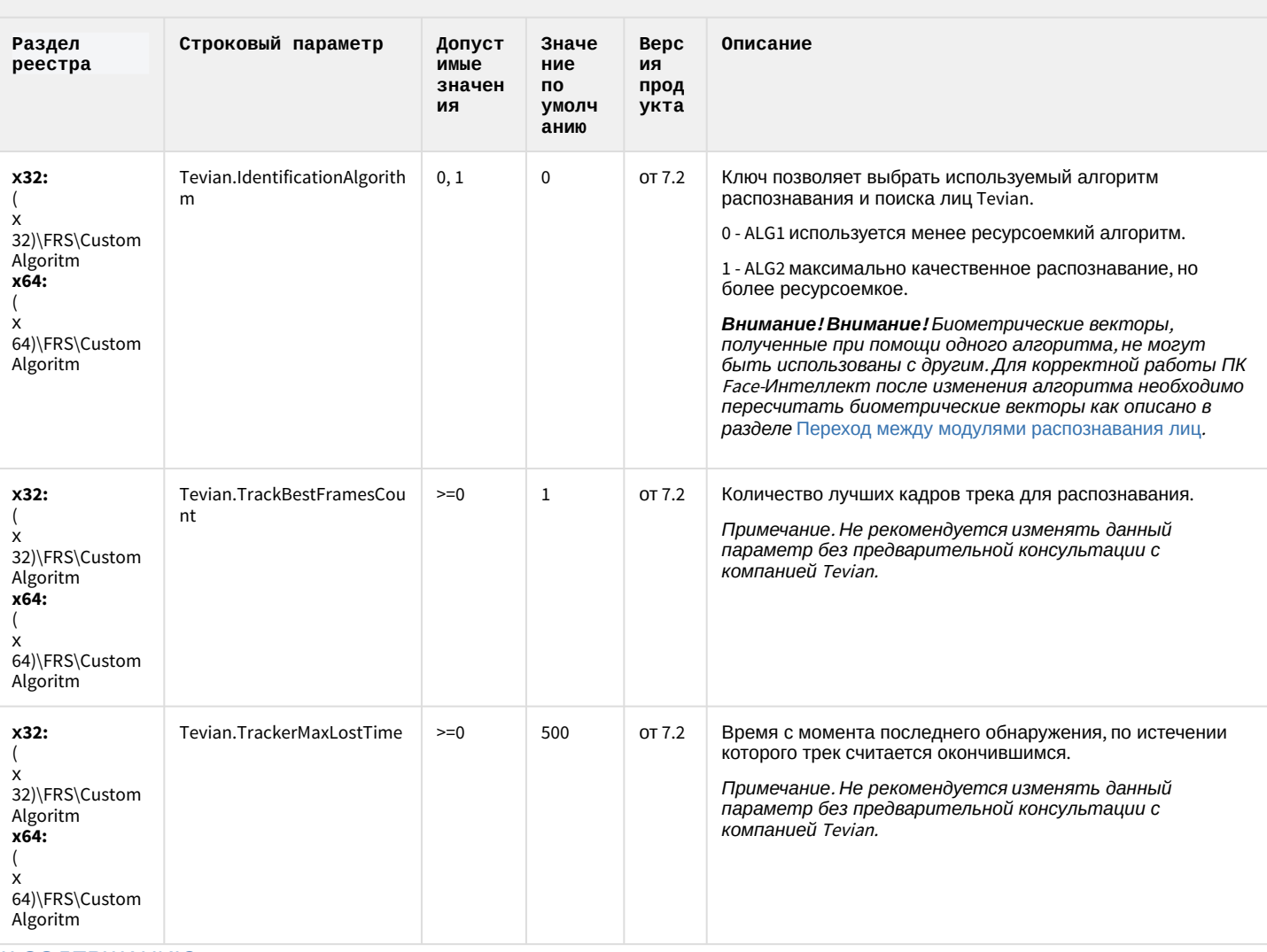

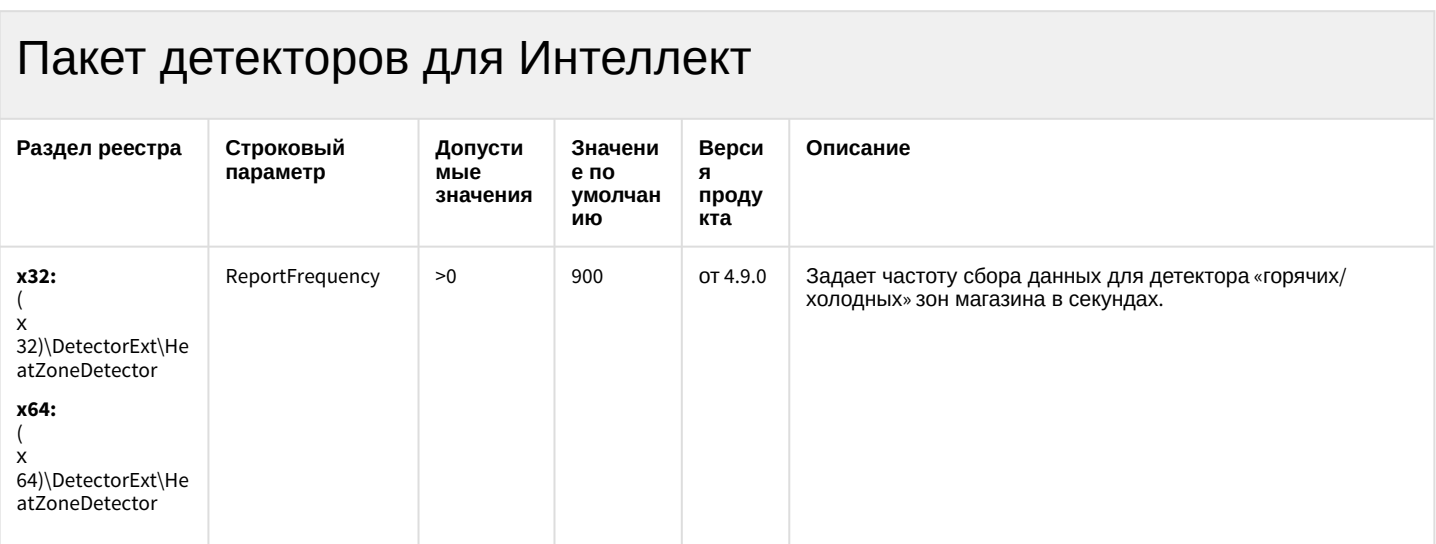
# Пакет детекторов для Интеллект

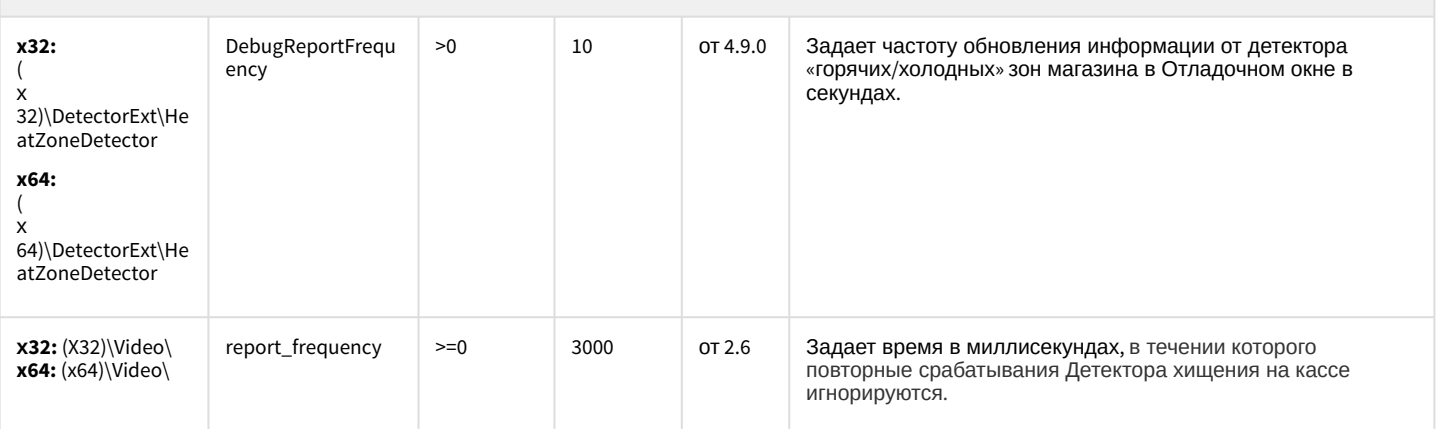

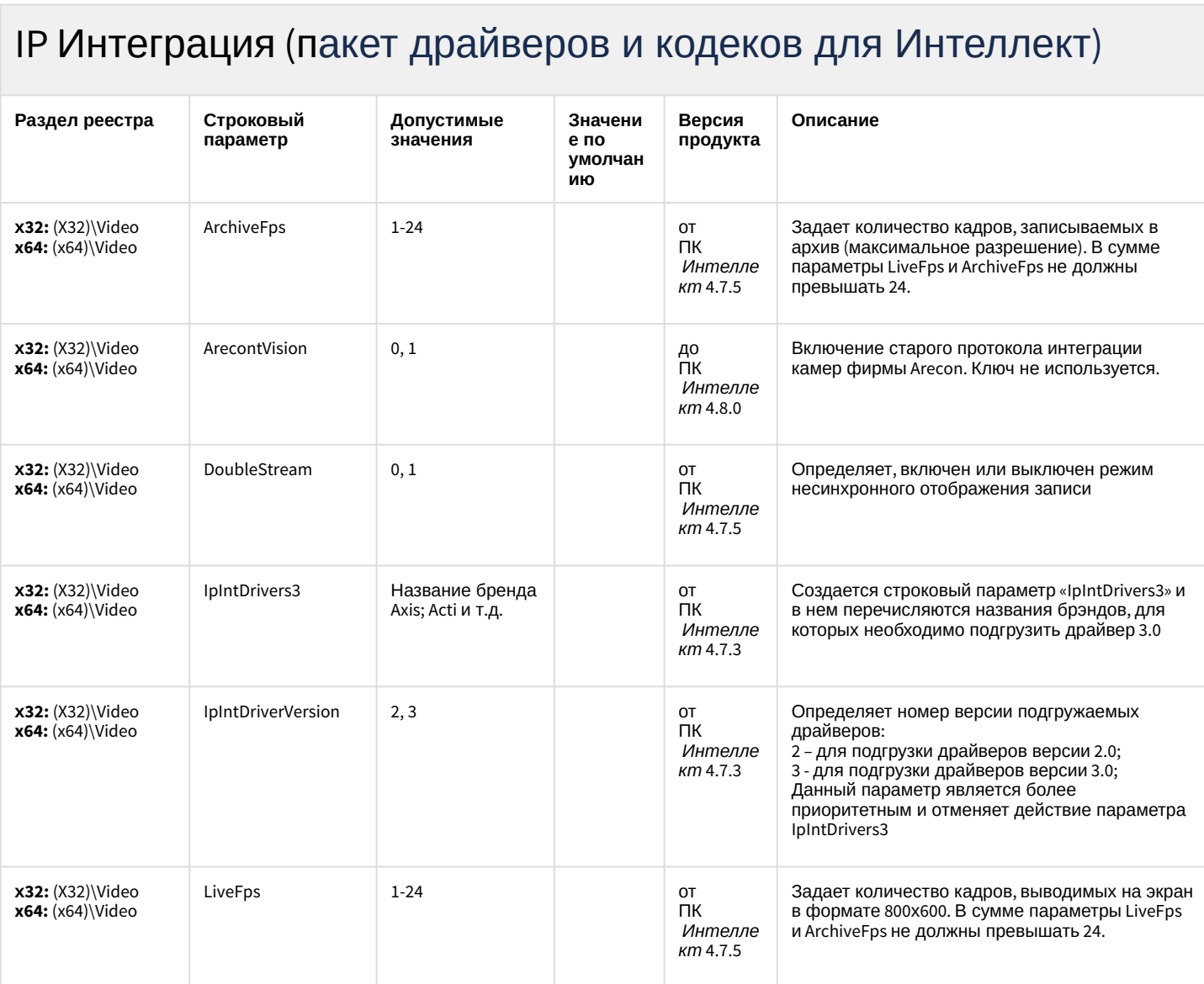

# ІР Интеграция (пакет драйверов и кодеков для Интеллект)

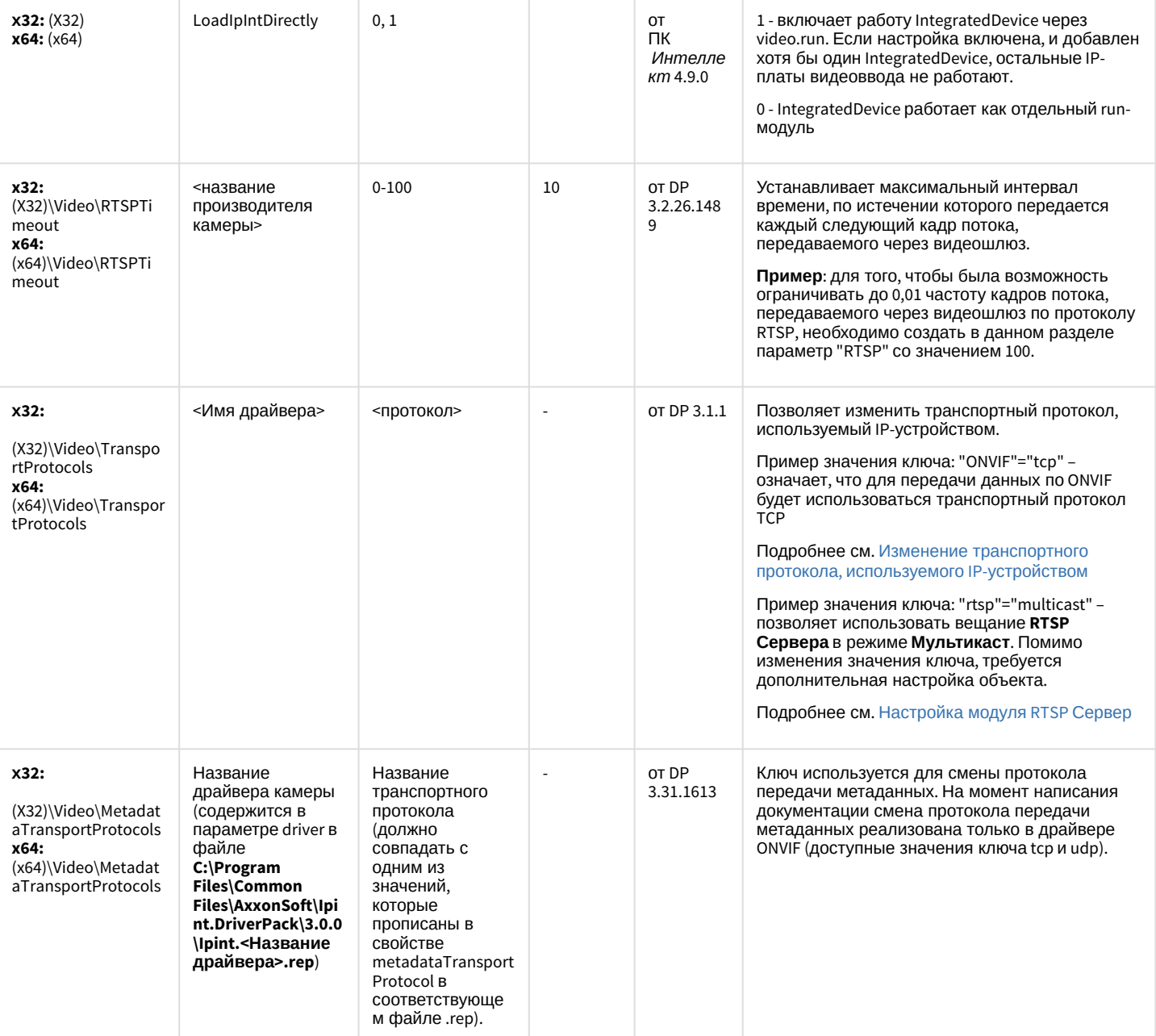

# IP Интеграция (пакет драйверов и кодеков для Интеллект)

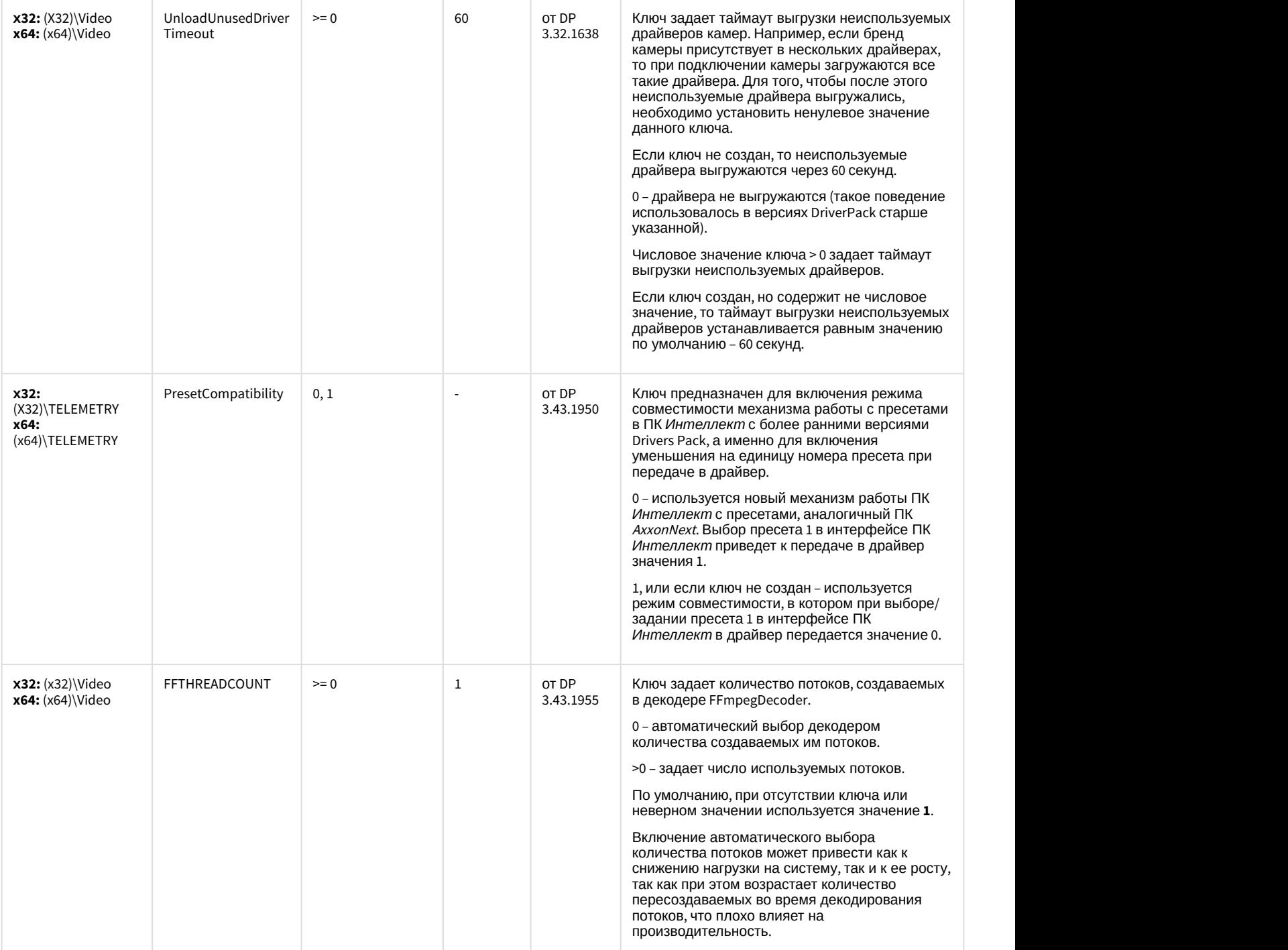

# ІР Интеграция (пакет драйверов и кодеков для Интеллект)

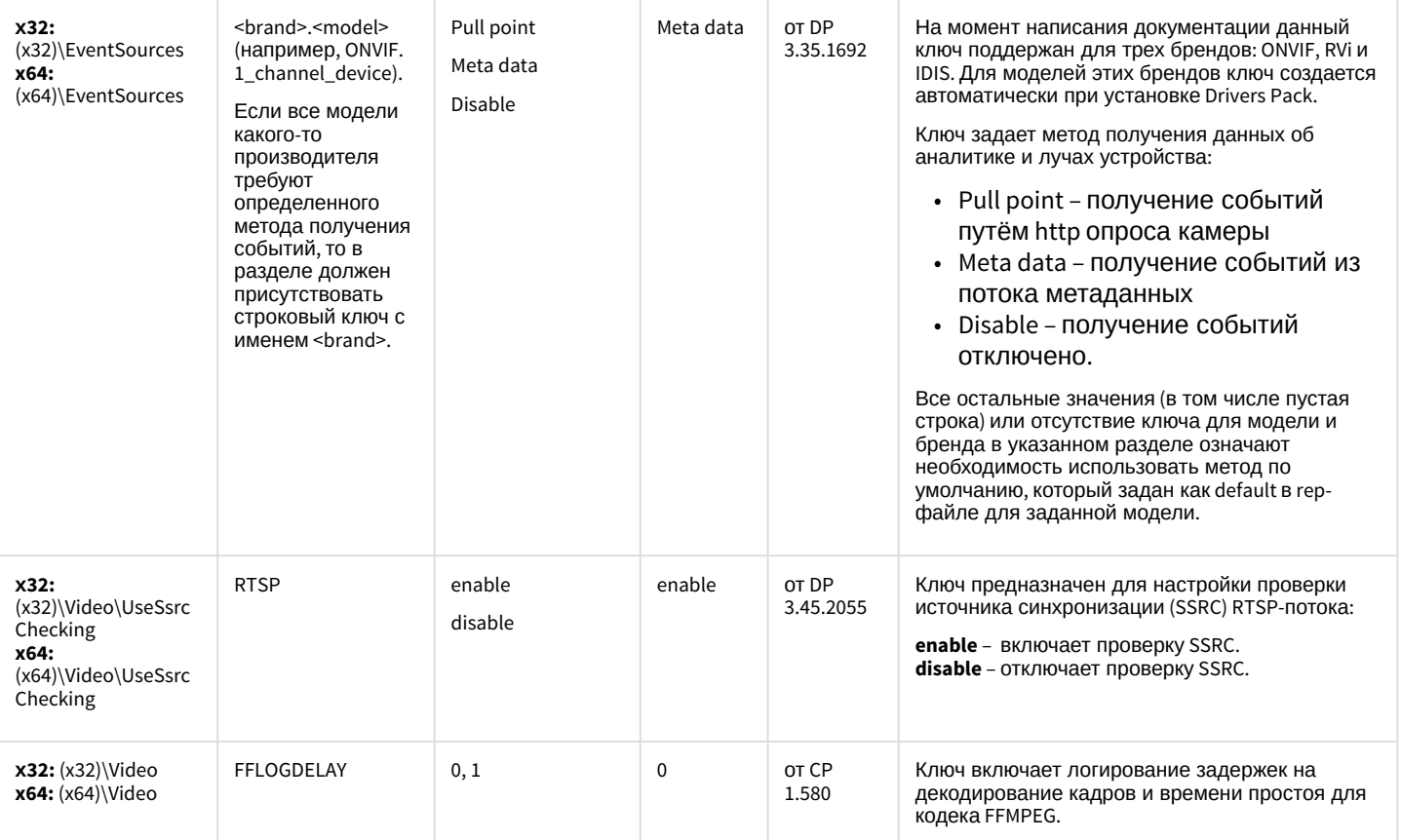

# ІР Интеграция (пакет драйверов и кодеков для Интеллект)

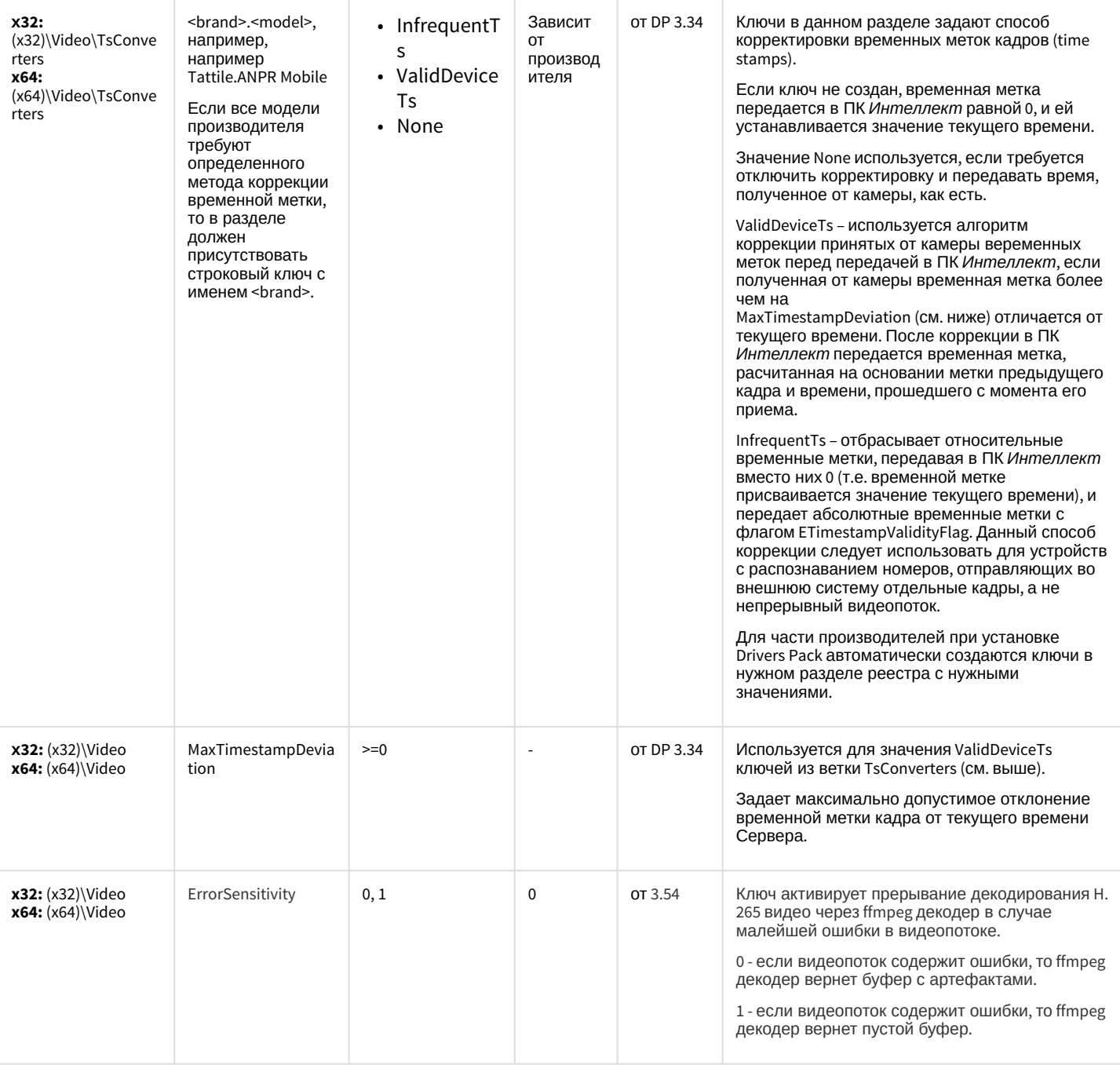

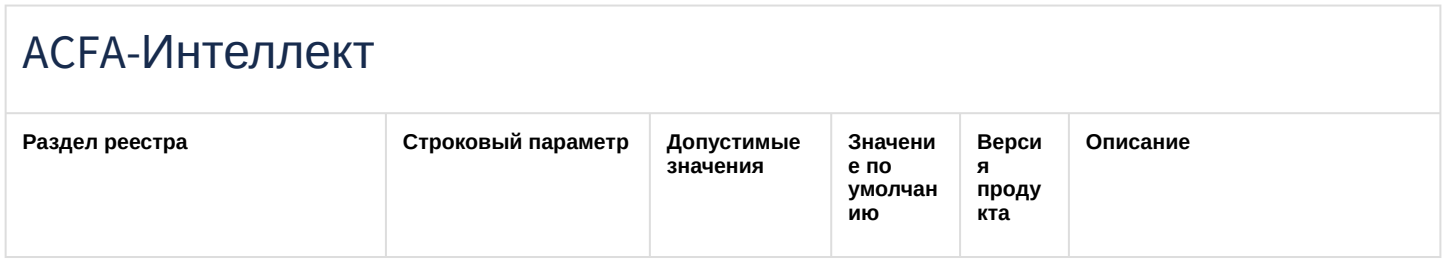

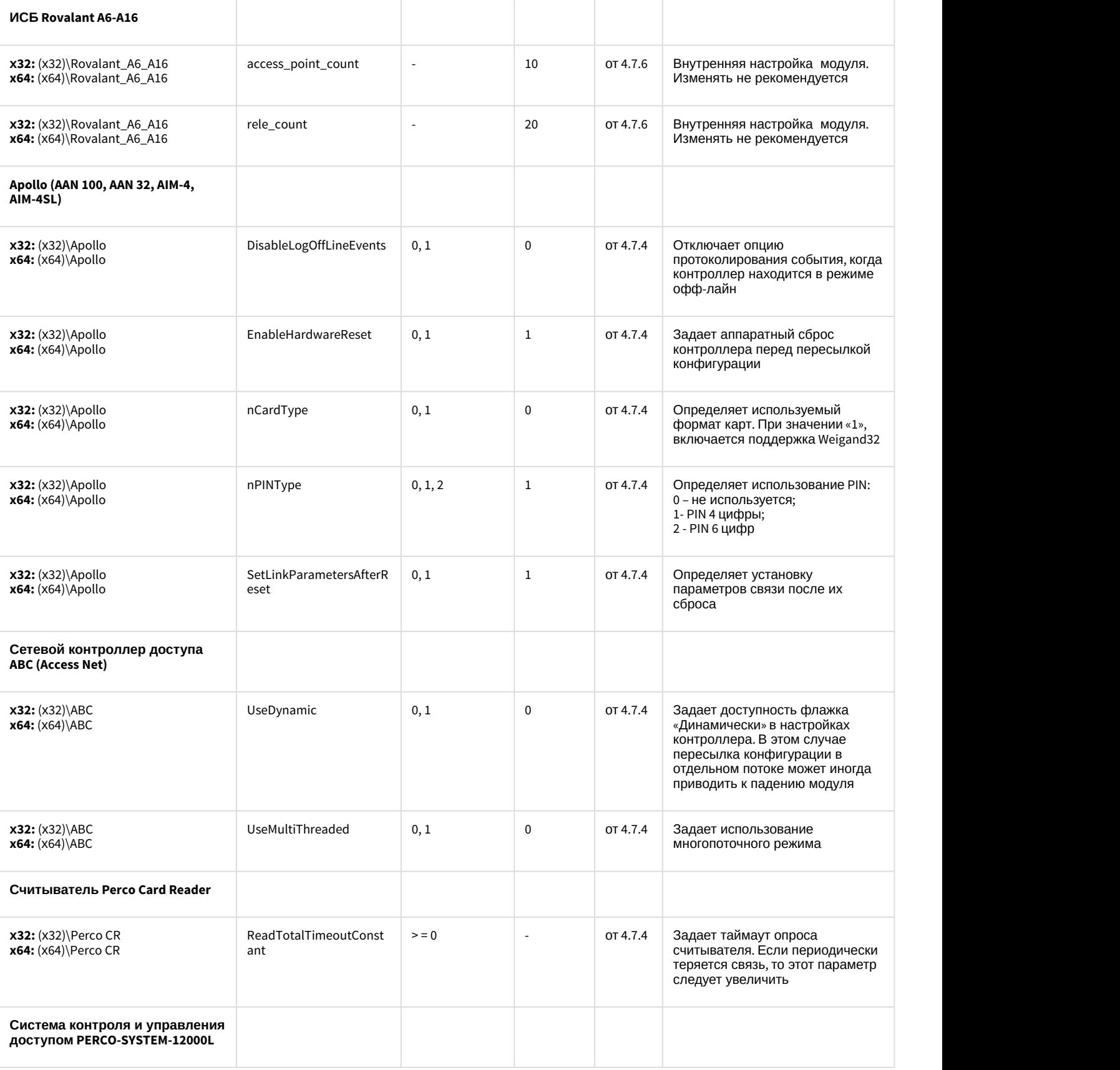

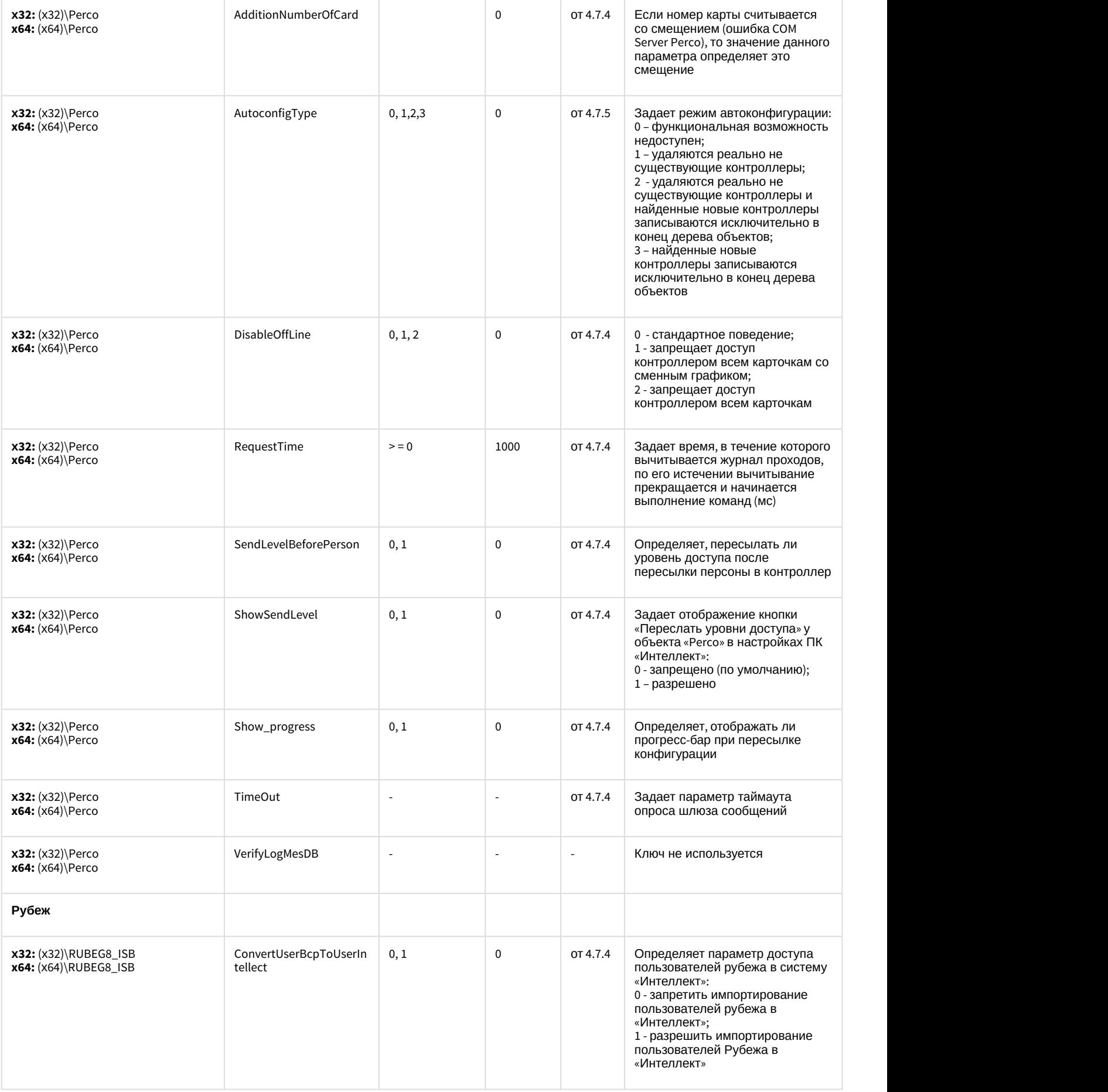

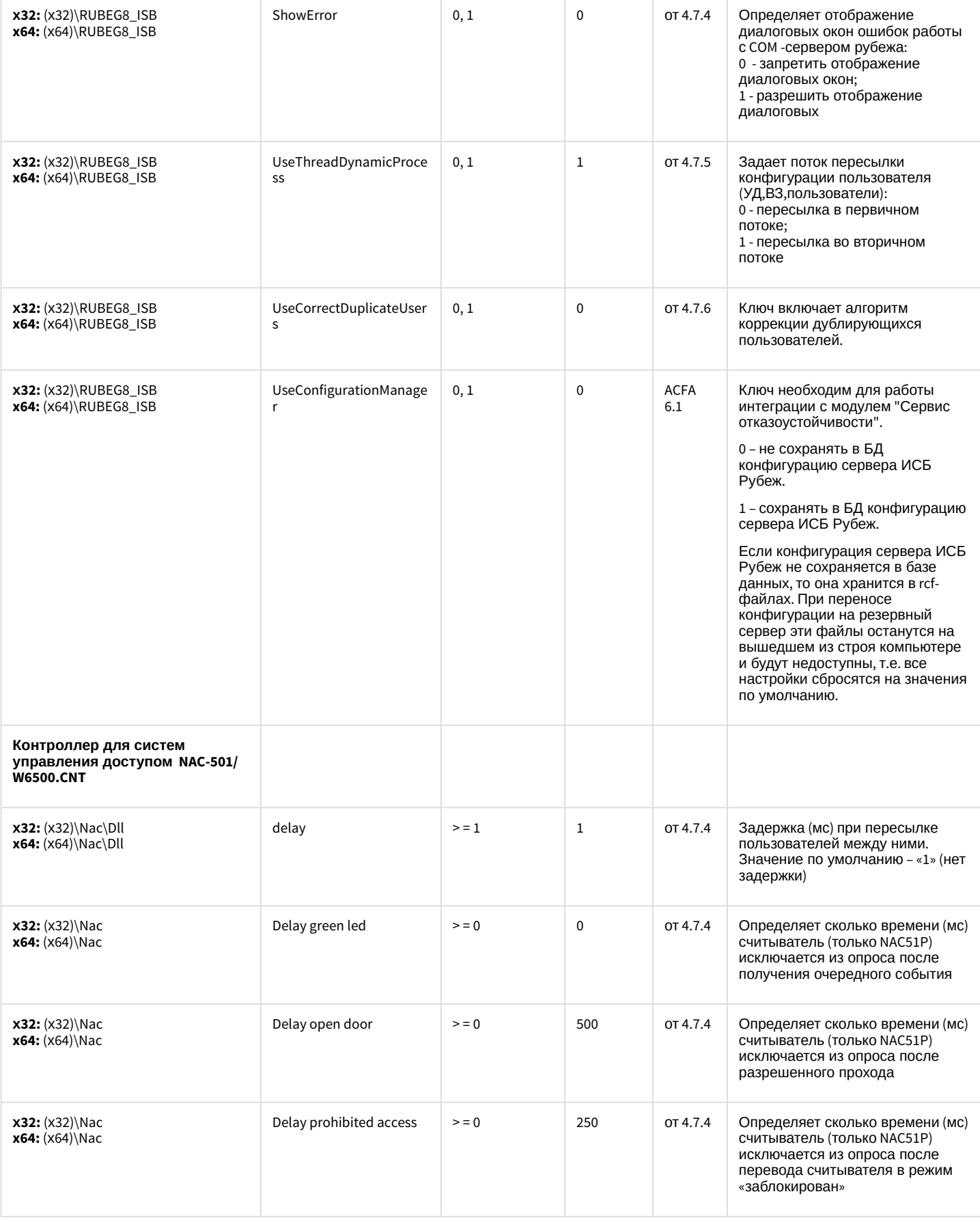

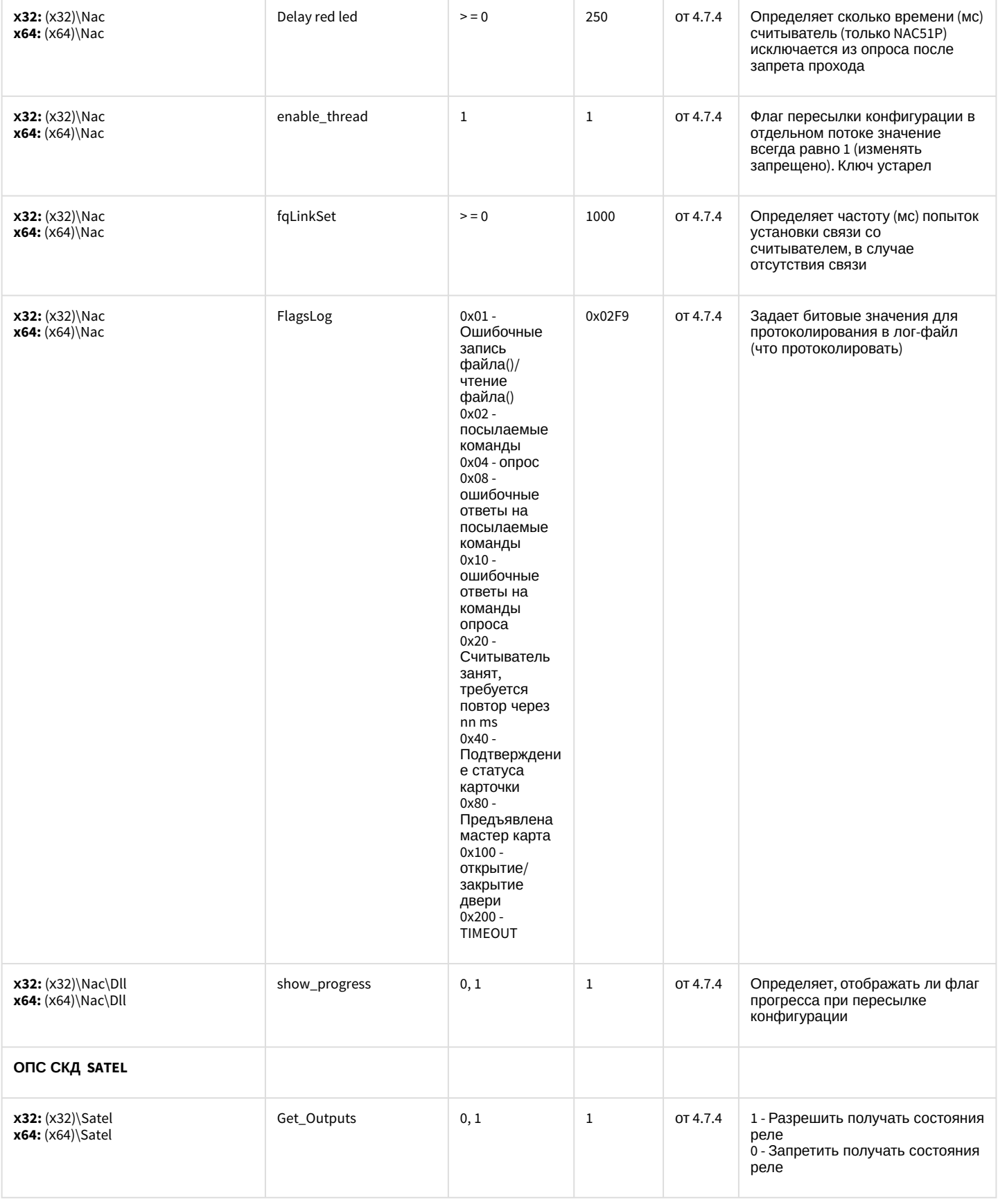

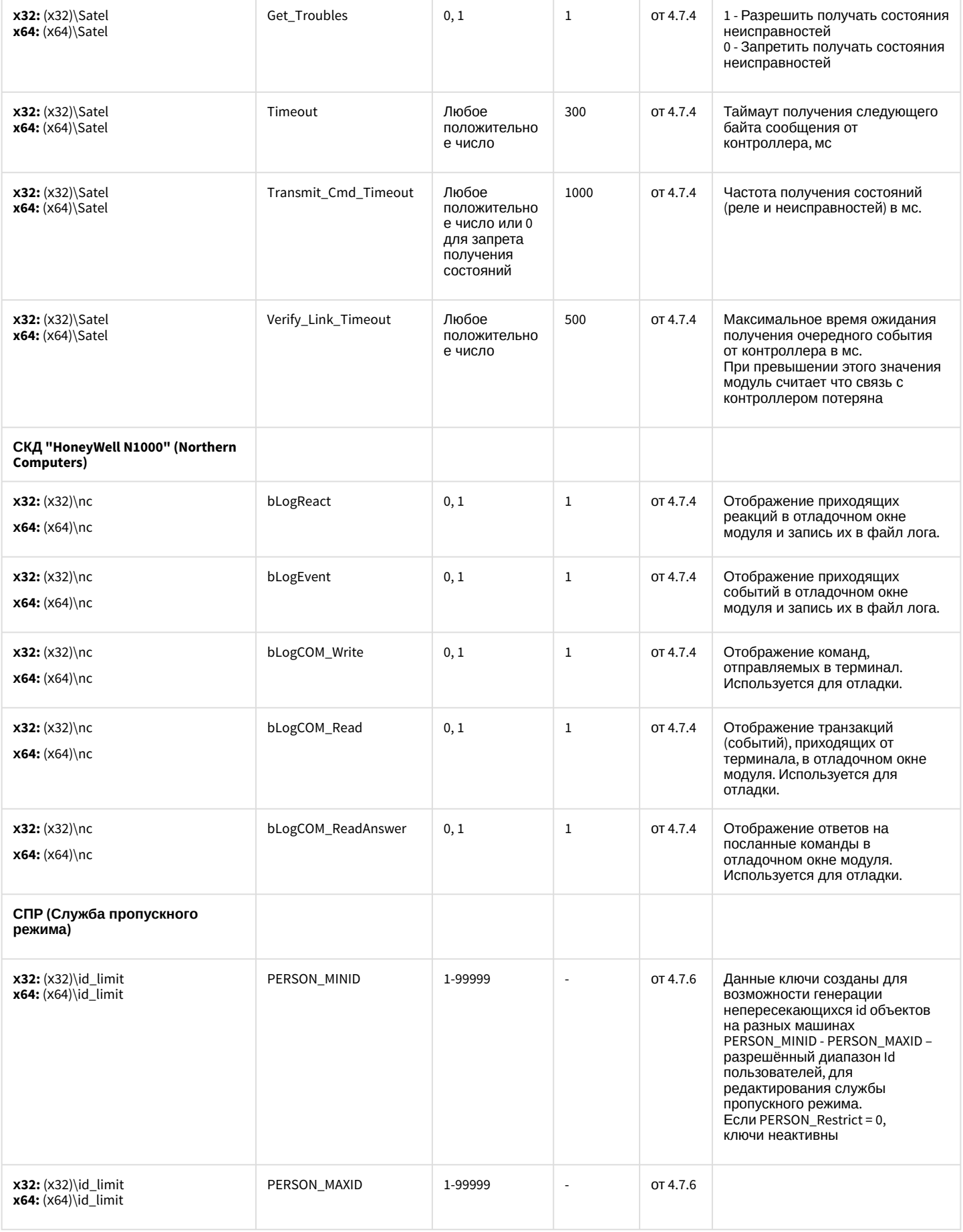

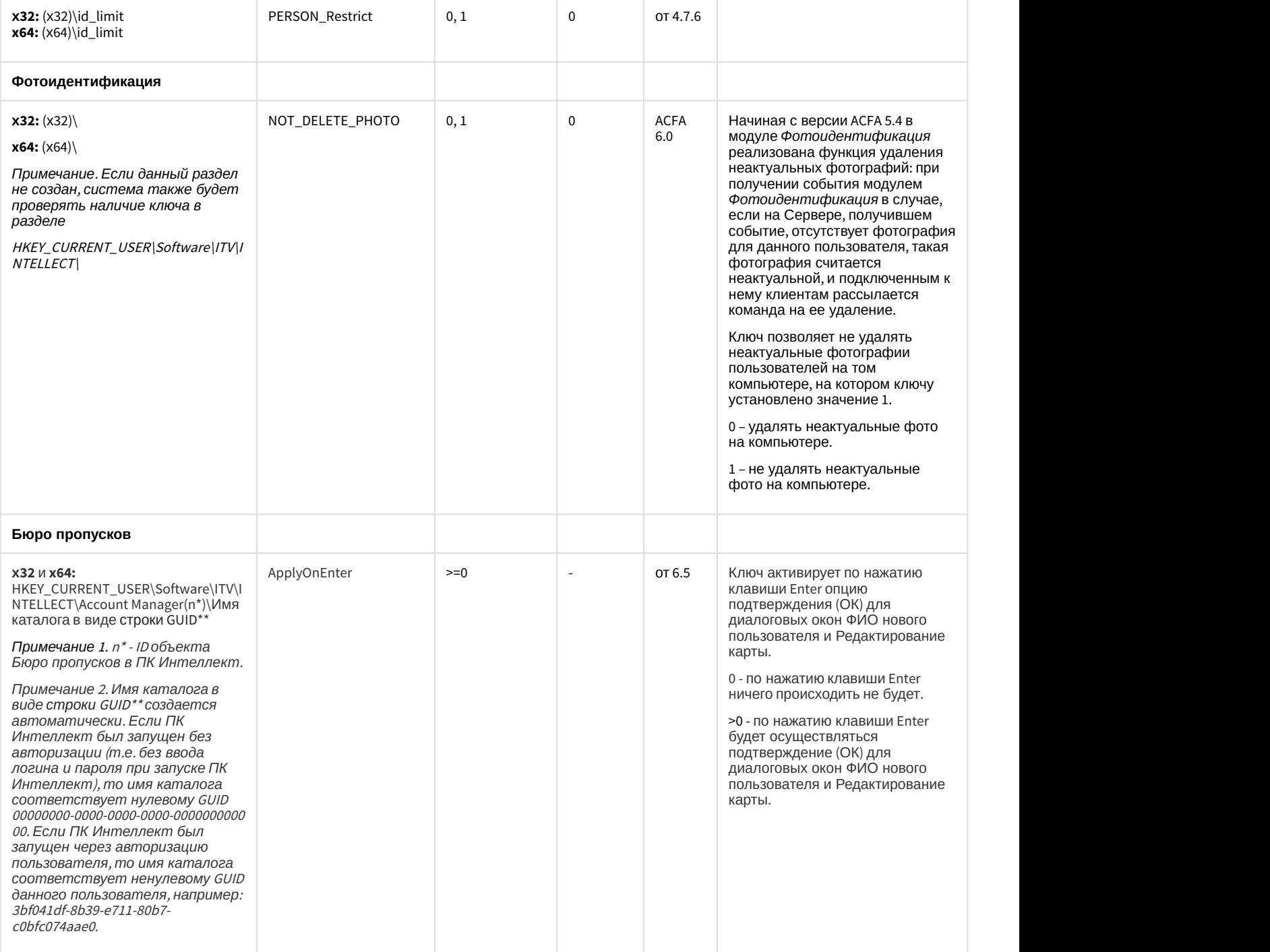

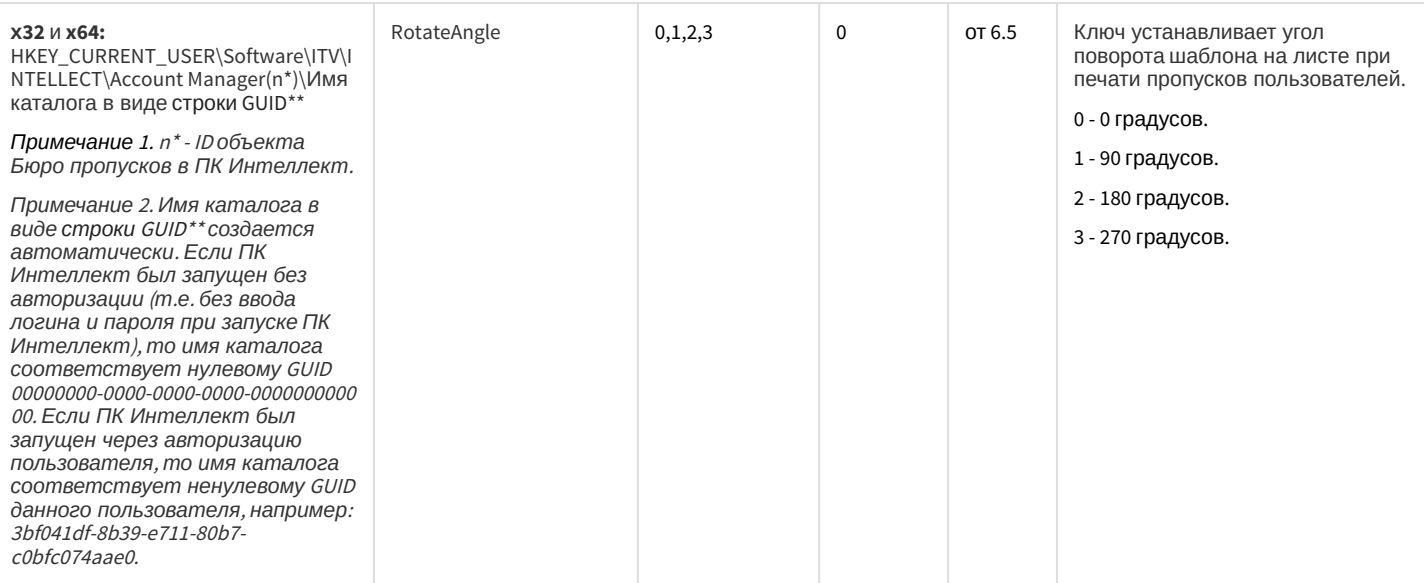

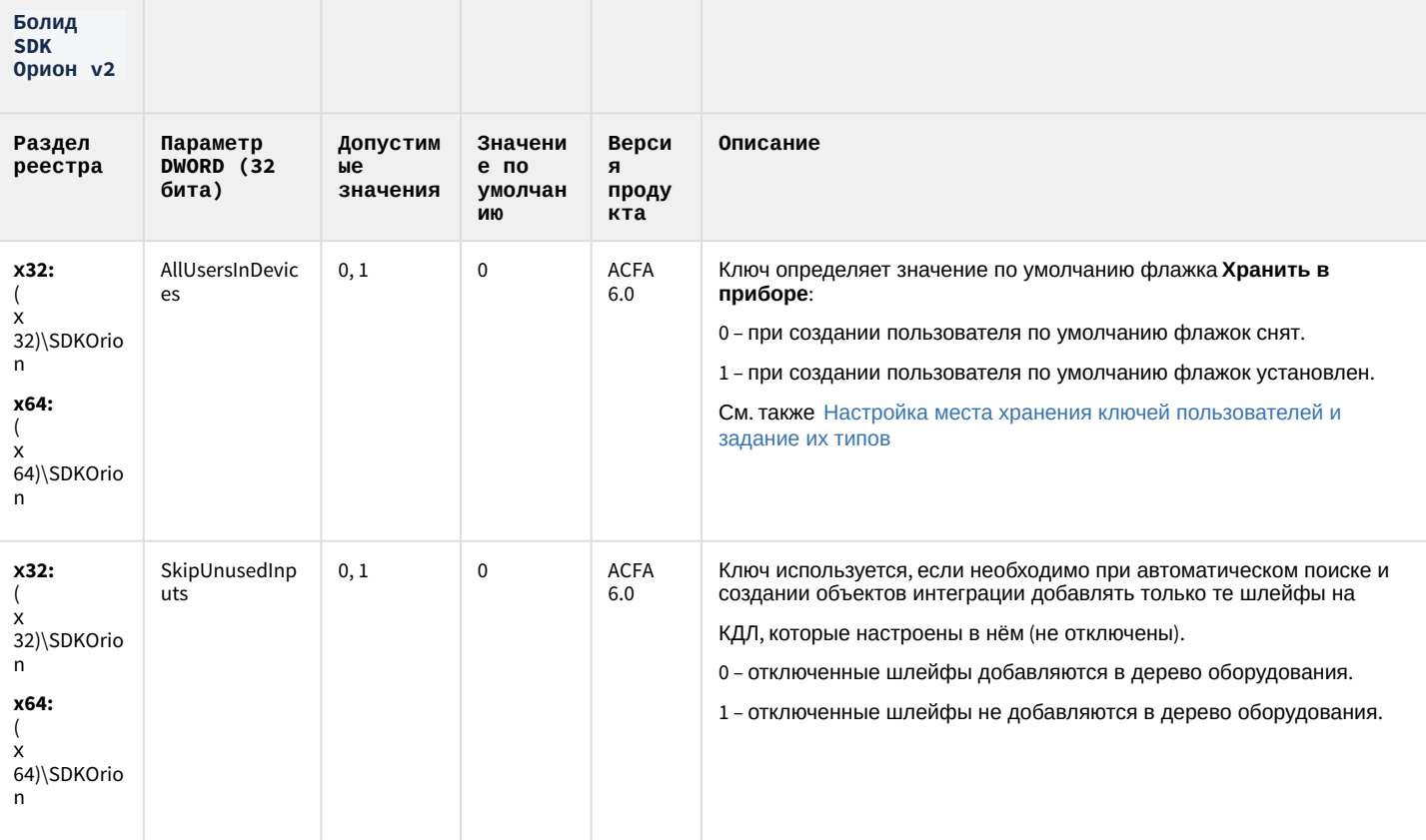

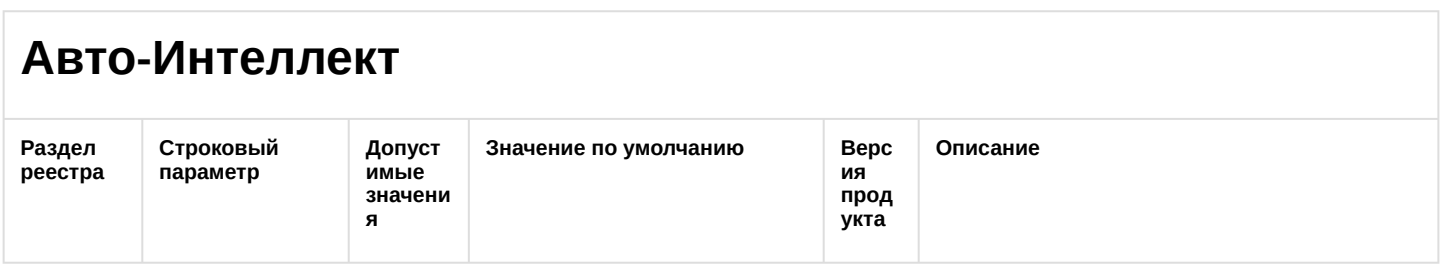

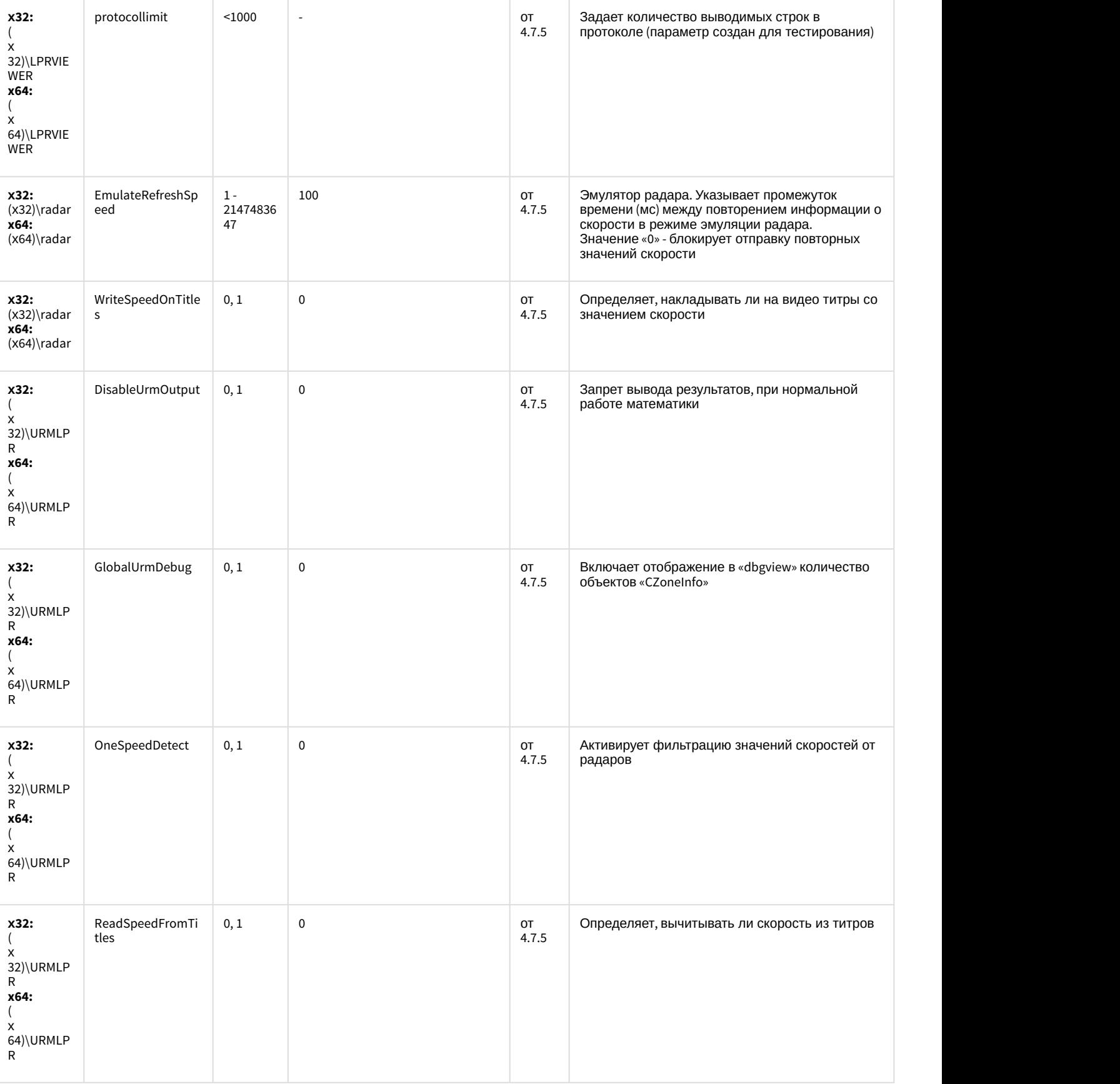

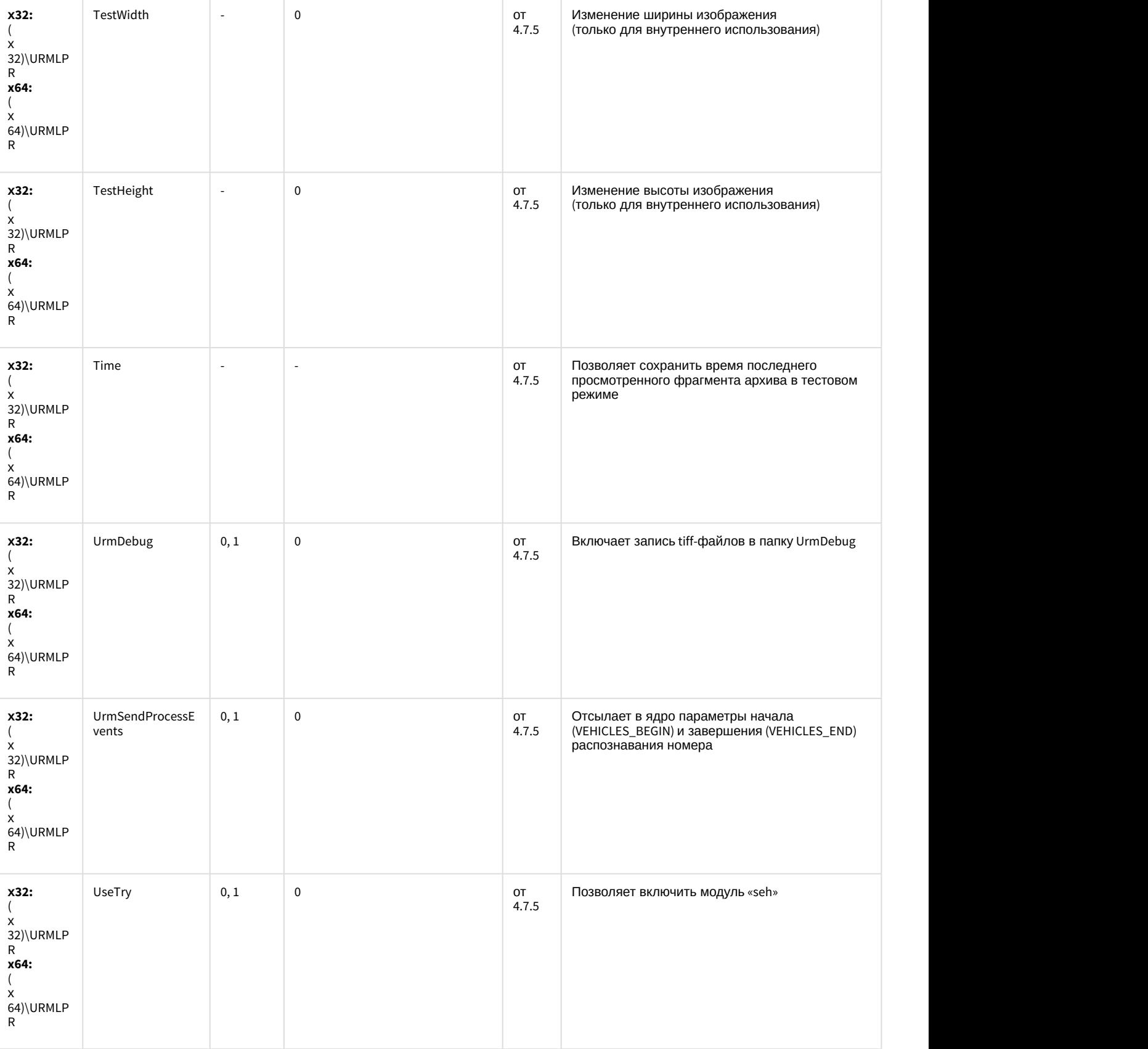

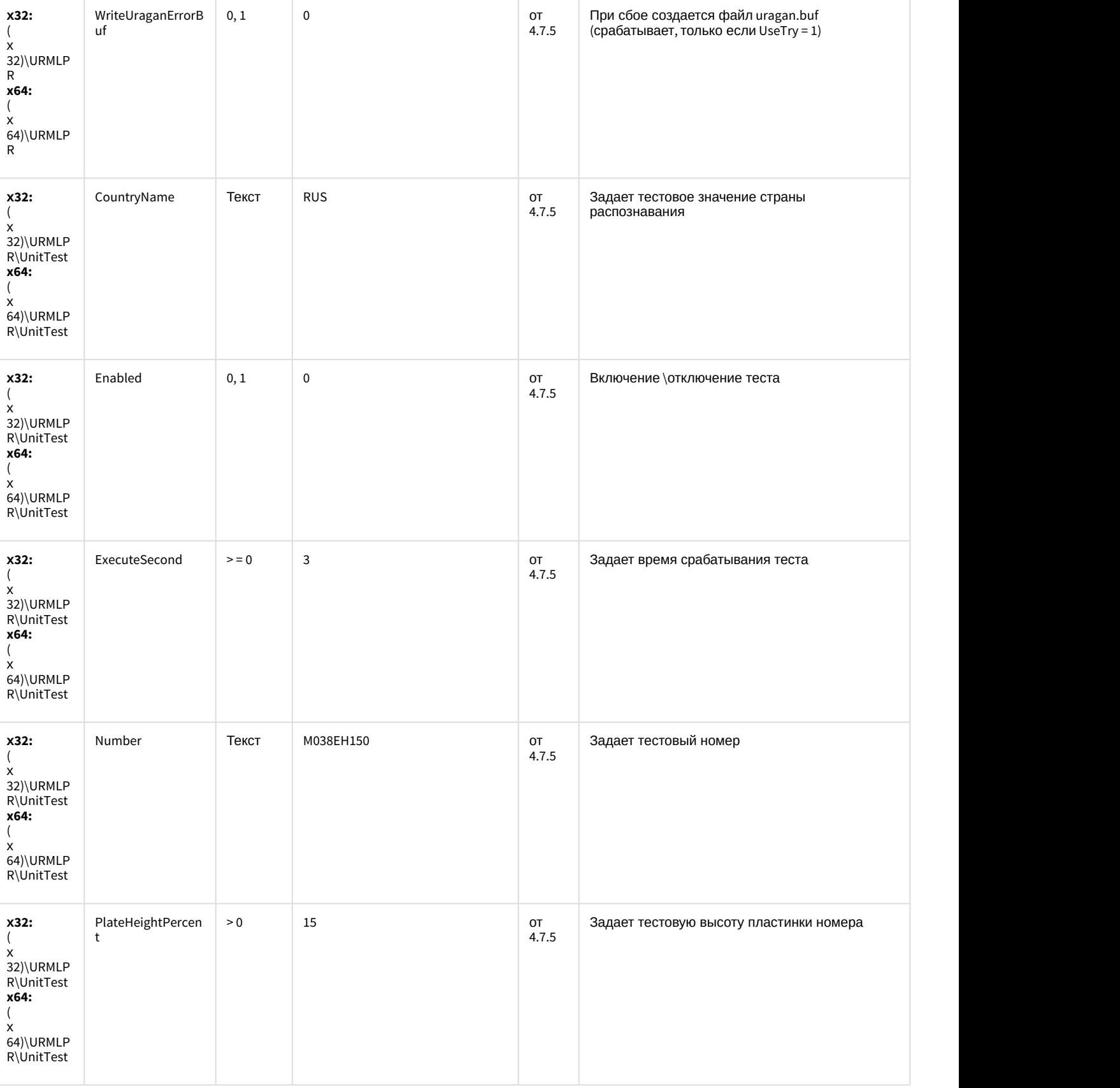

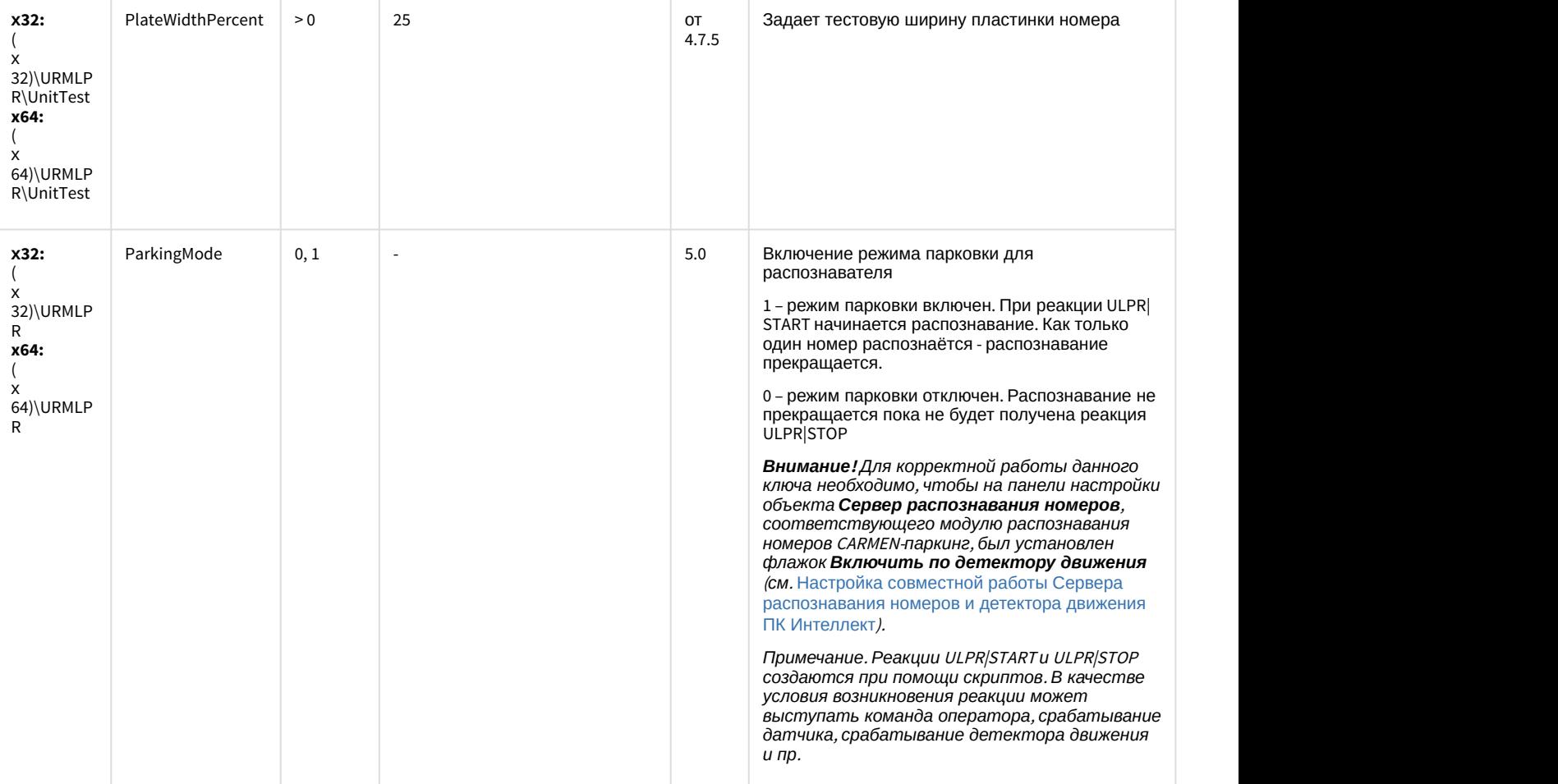

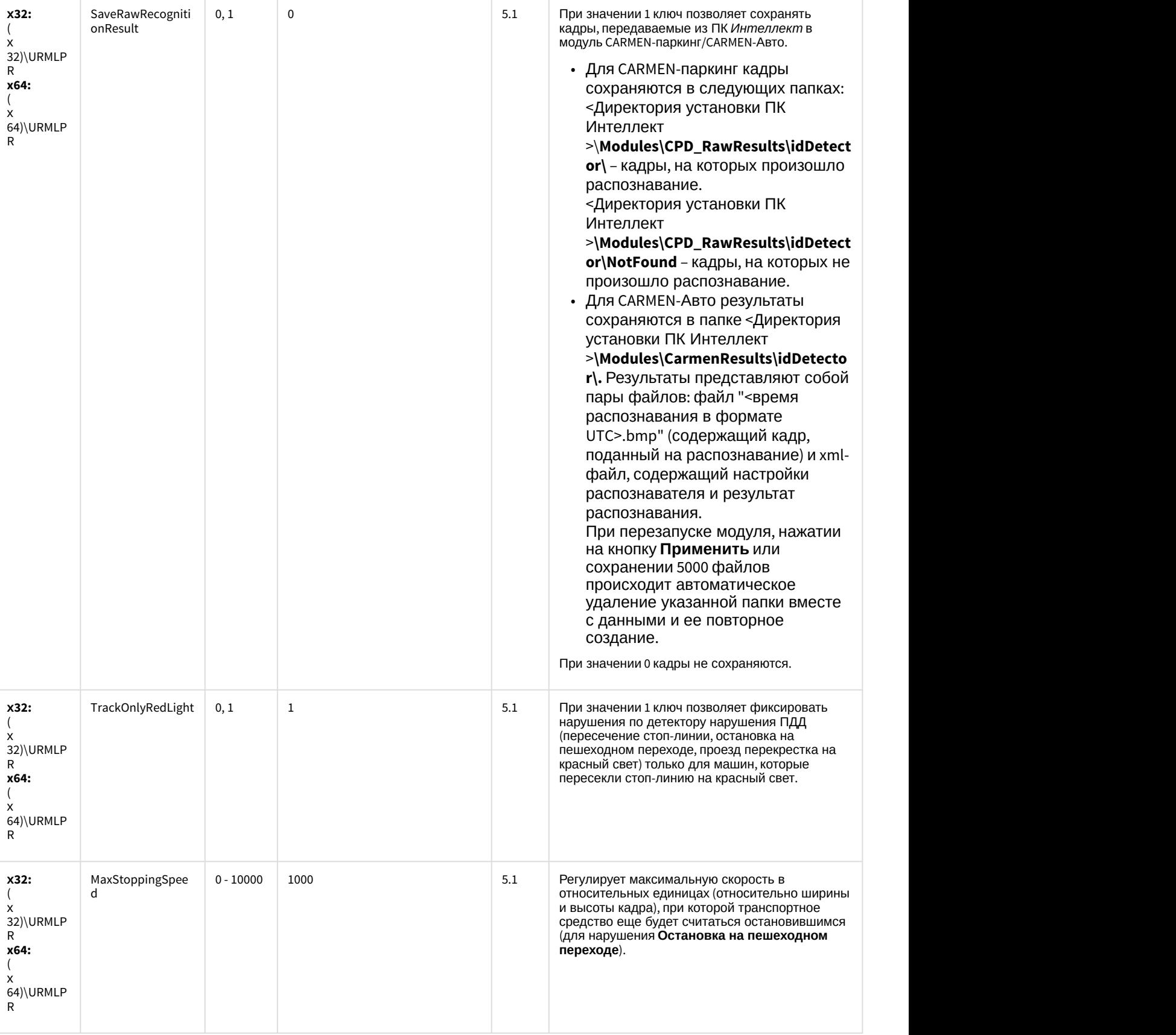

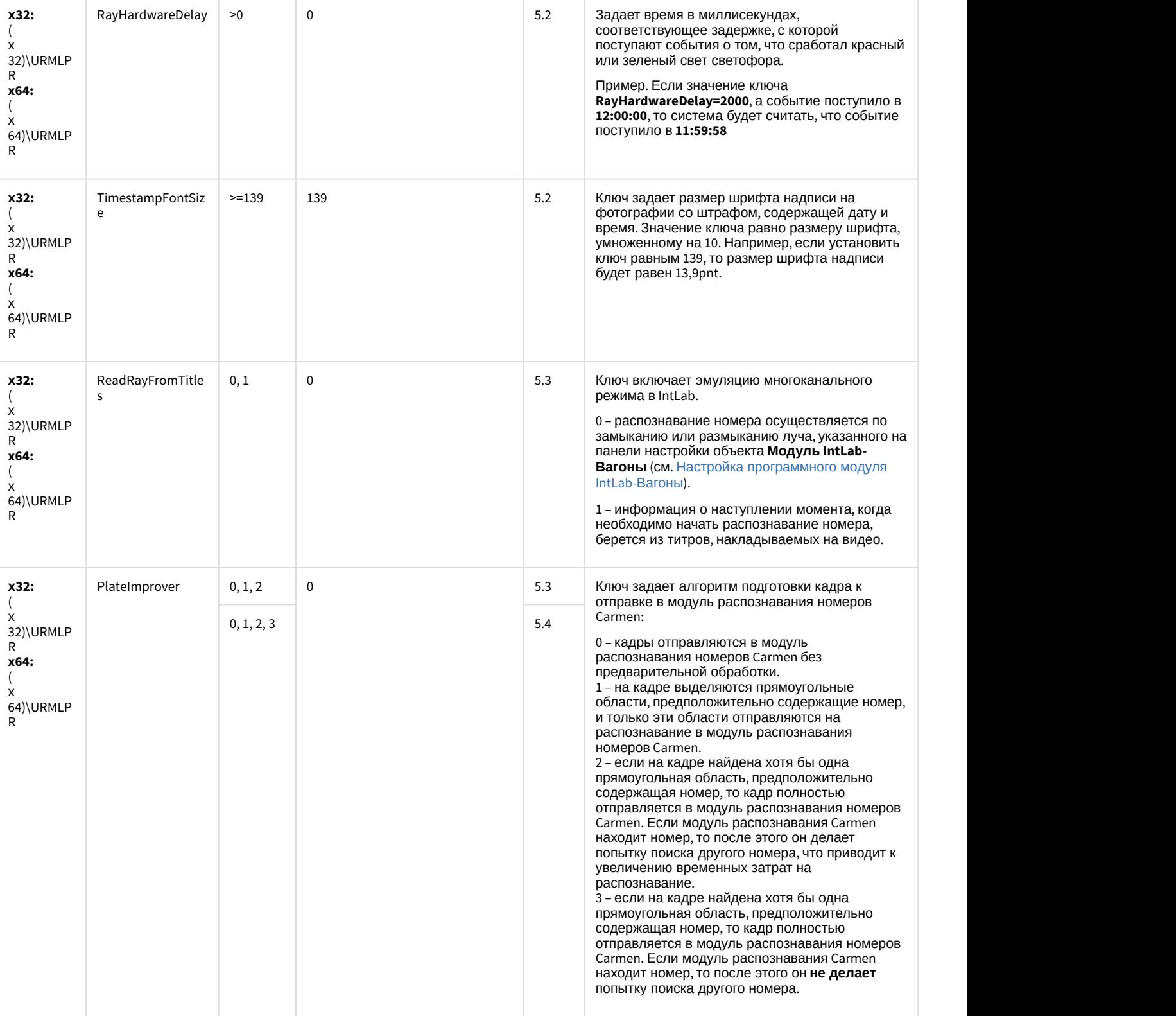

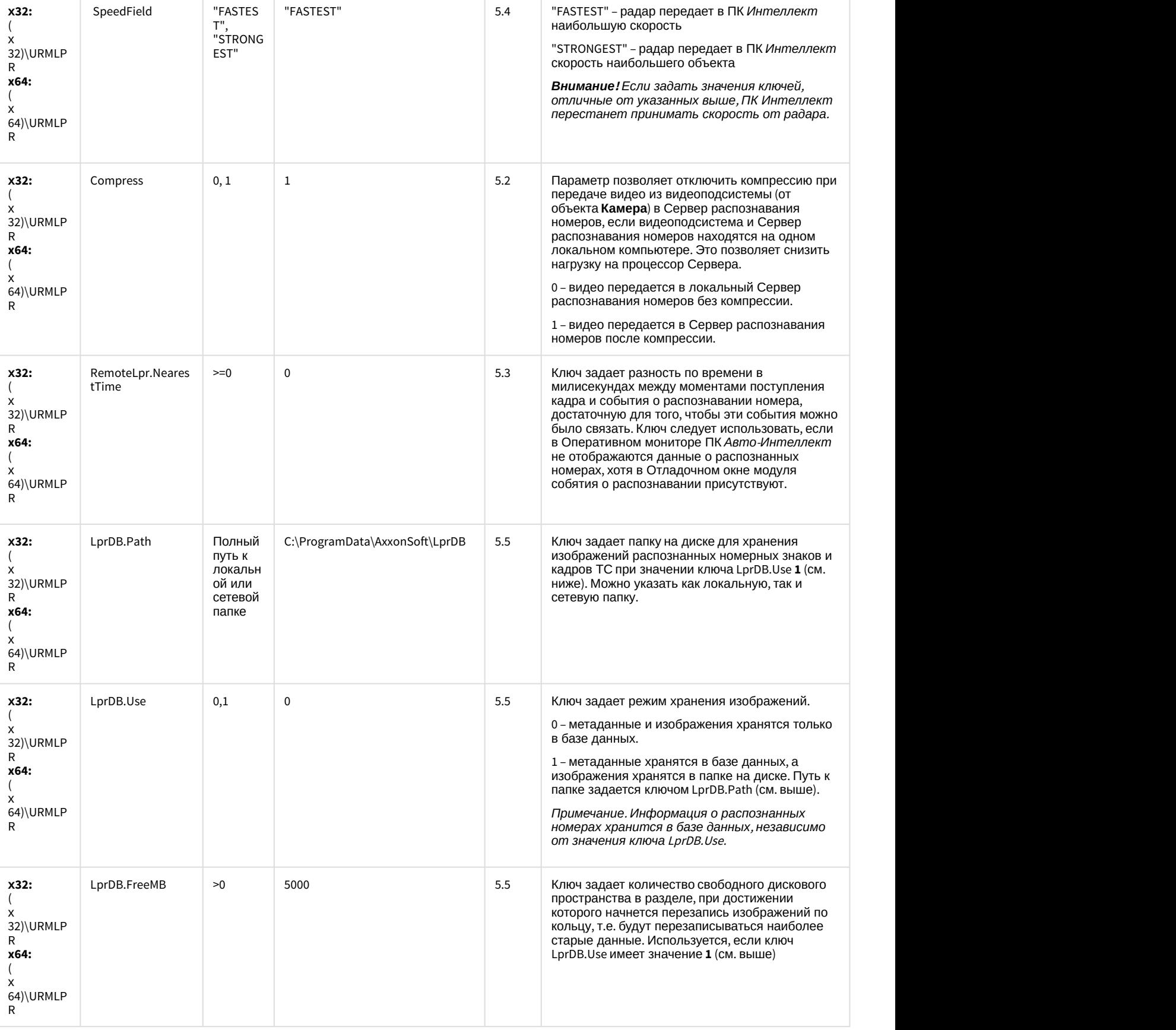

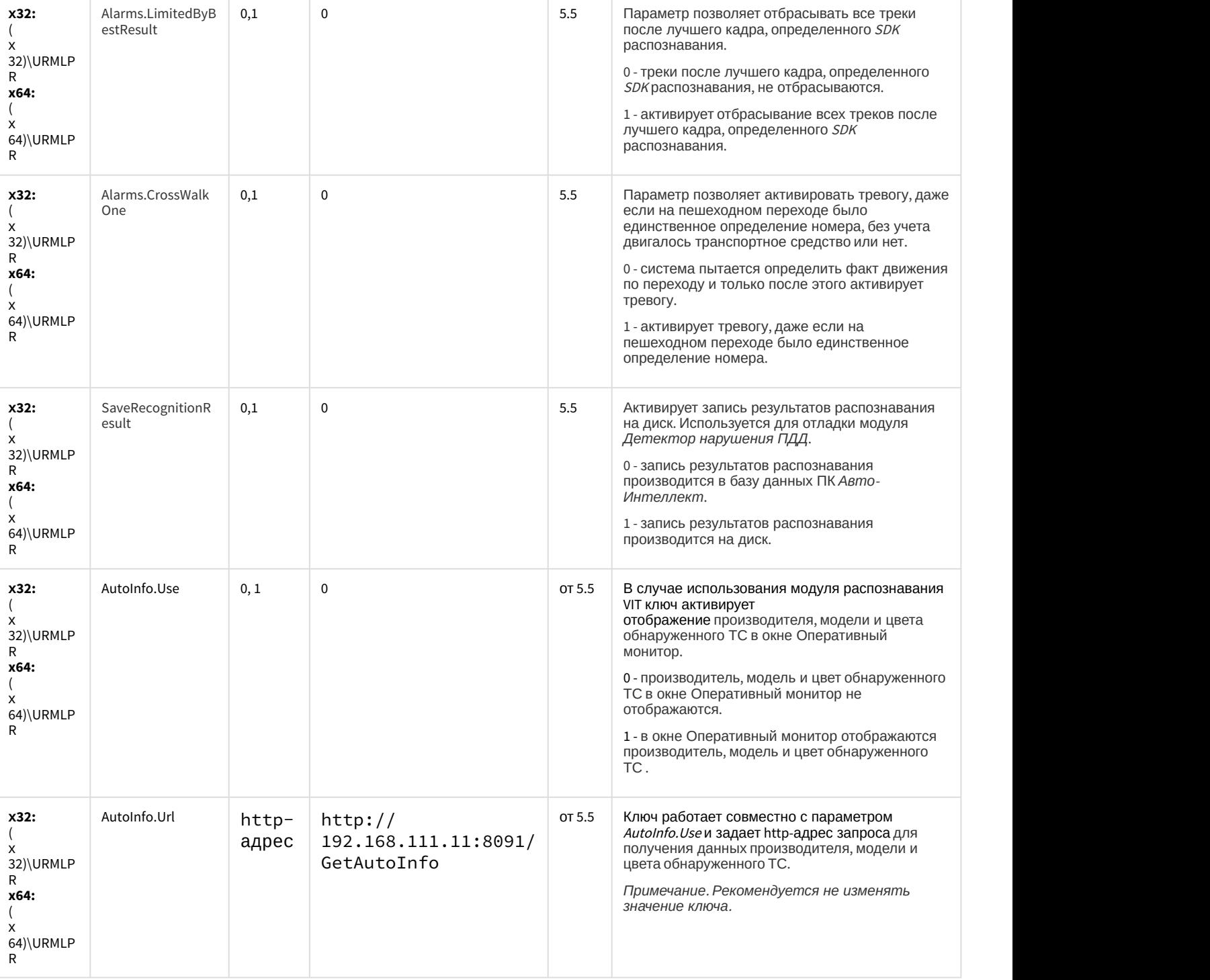

### АТМ-Интеллект

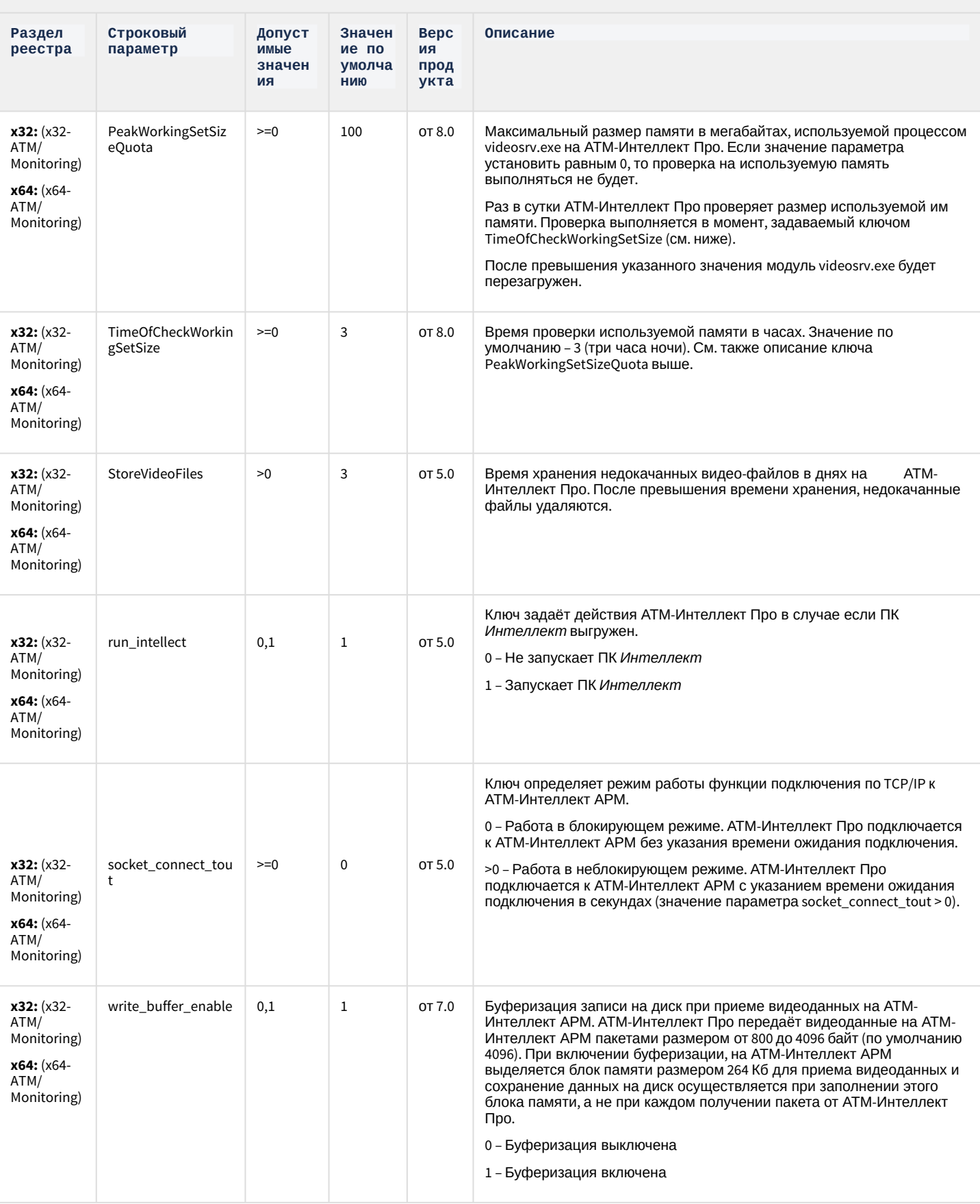

### АТМ-Интеллект

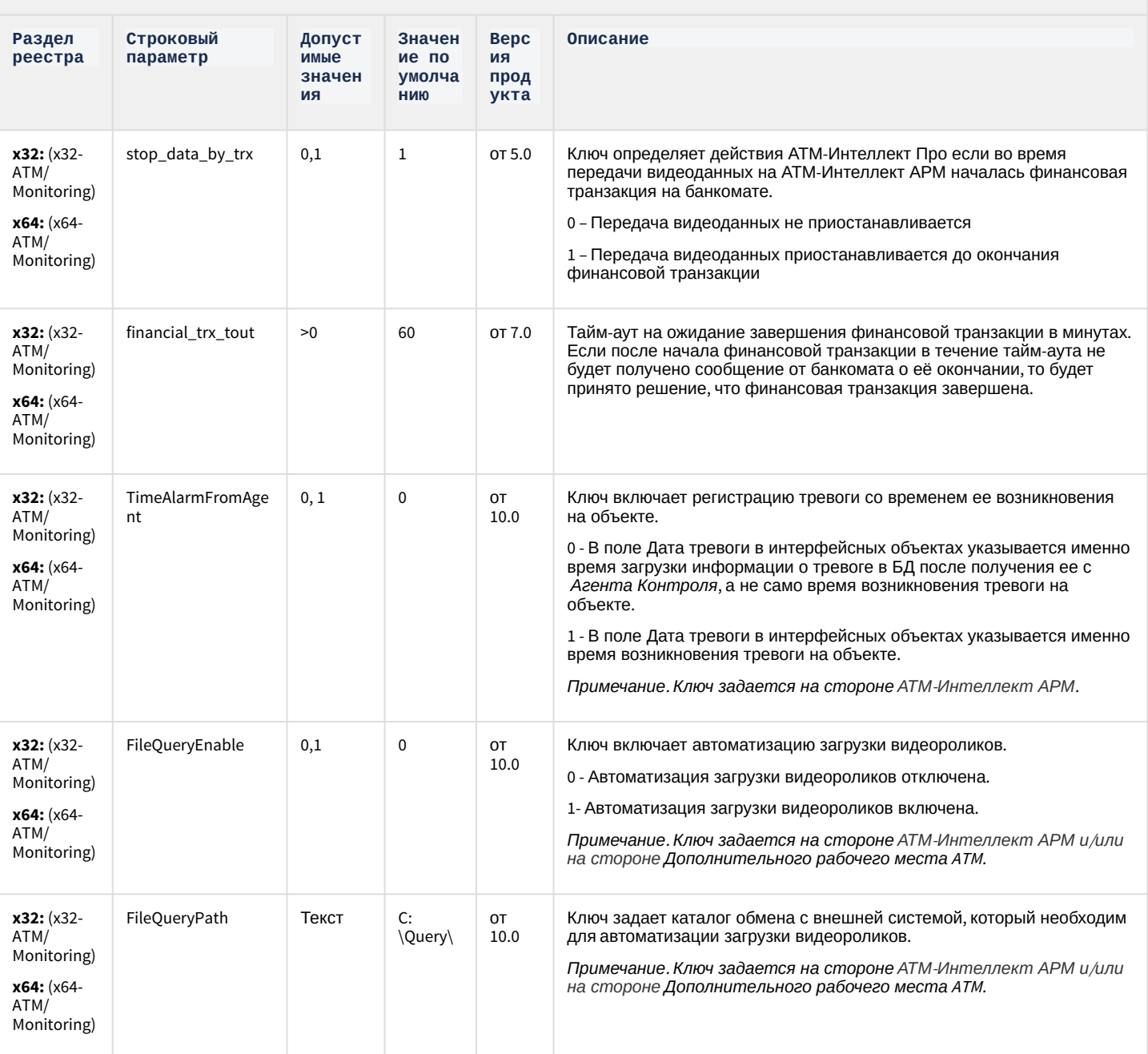

## Утилита "Перехватчик событий АТМ"

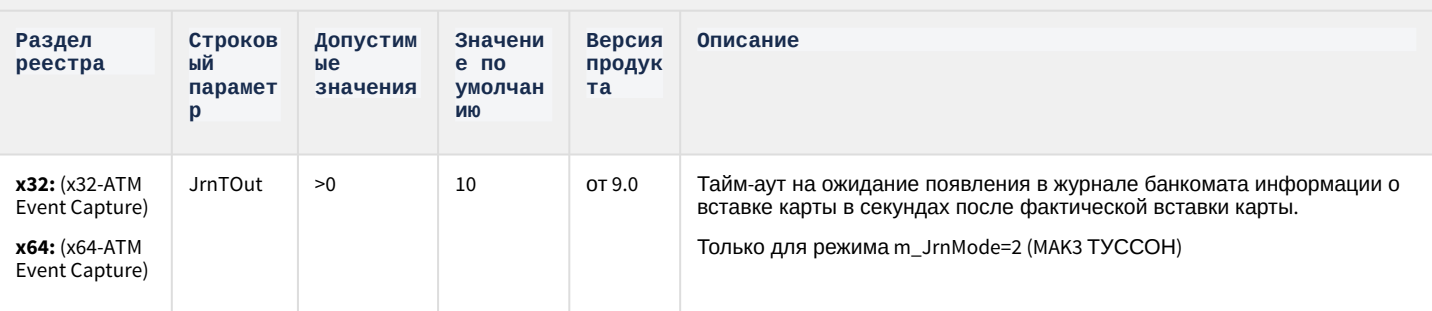

#### К СОДЕРЖАНИЮ

### Мониторинг работоспособности систем безопасности

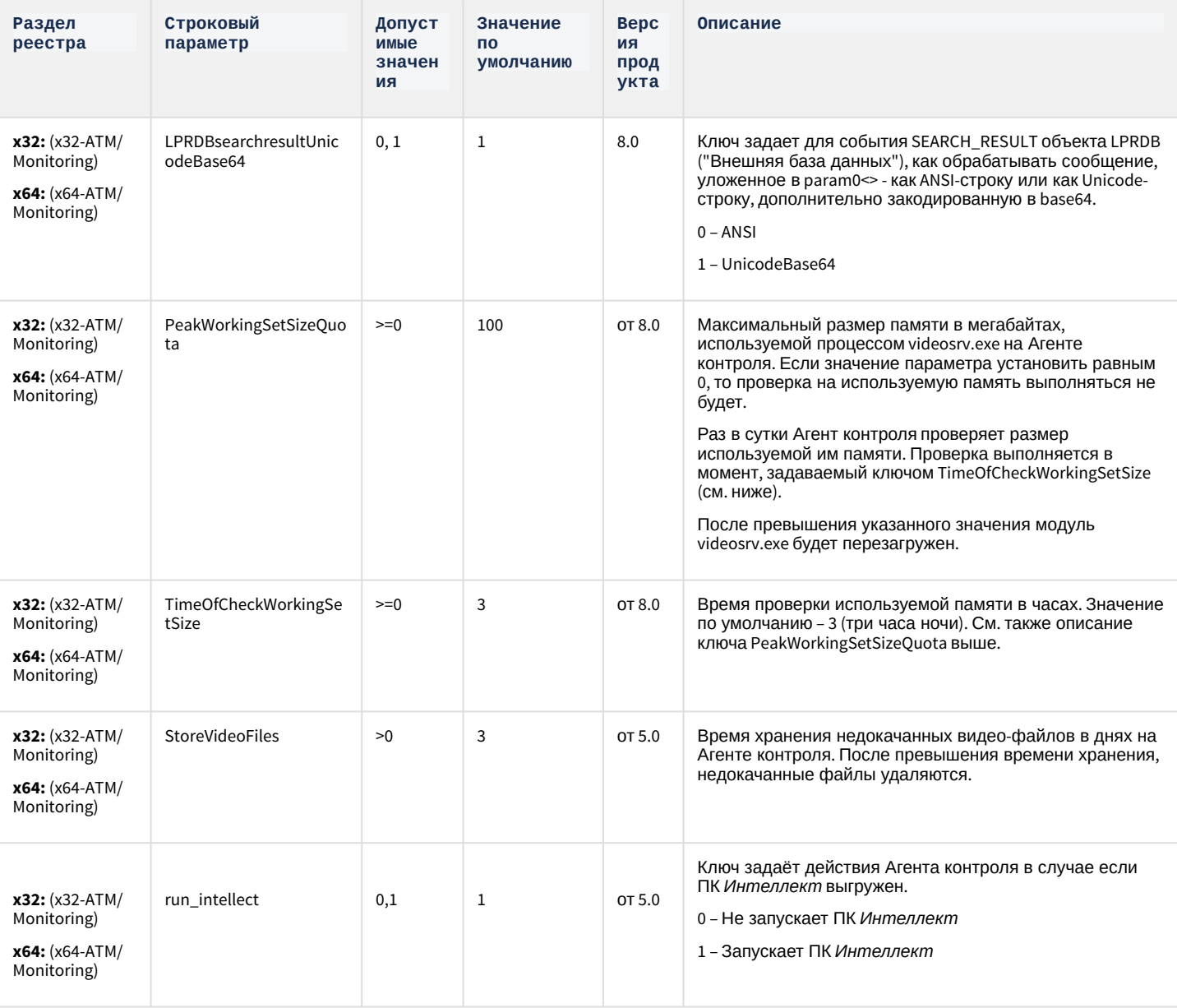

## Мониторинг работоспособности систем безопасности

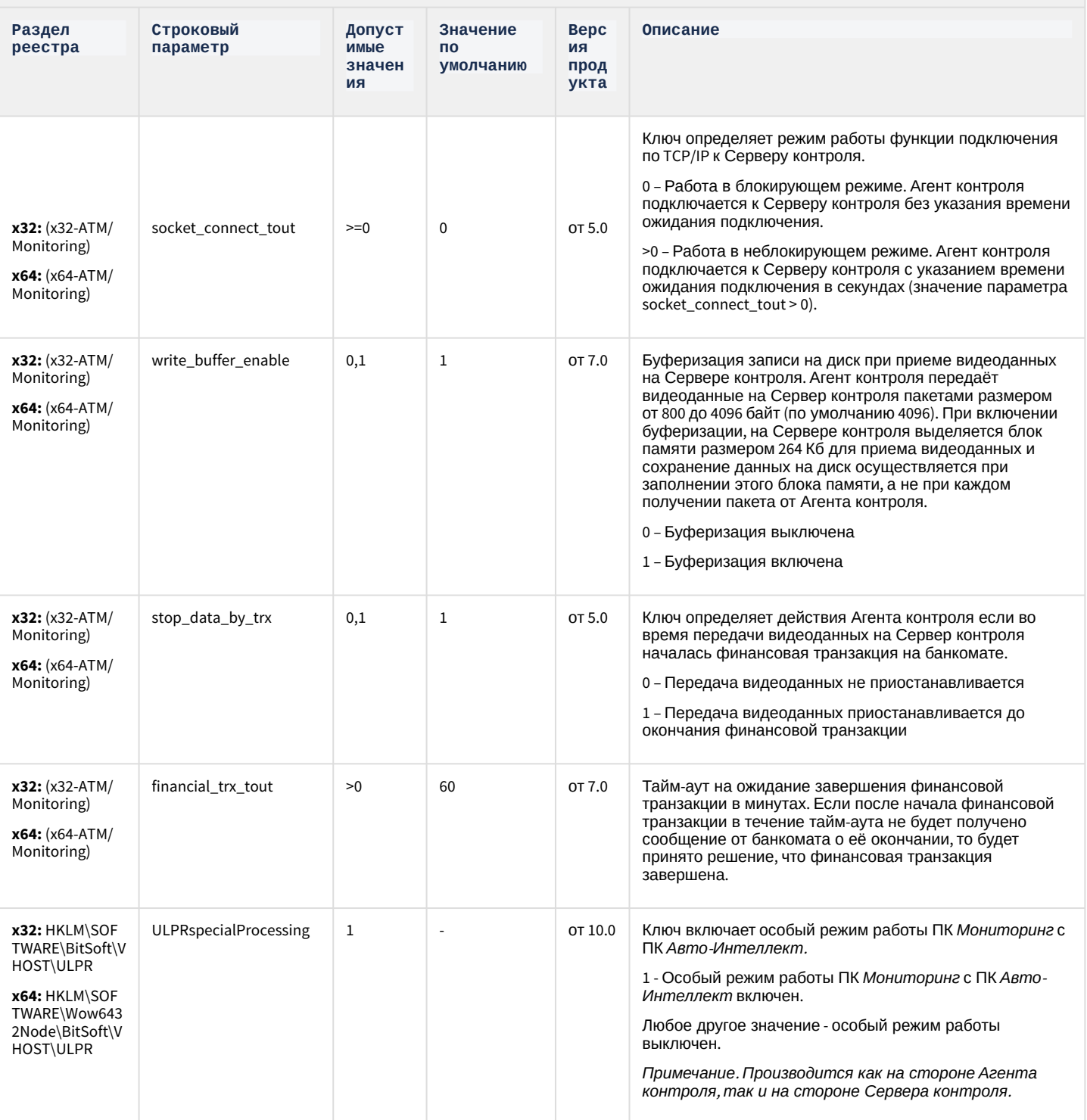

## Мониторинг работоспособности систем безопасности

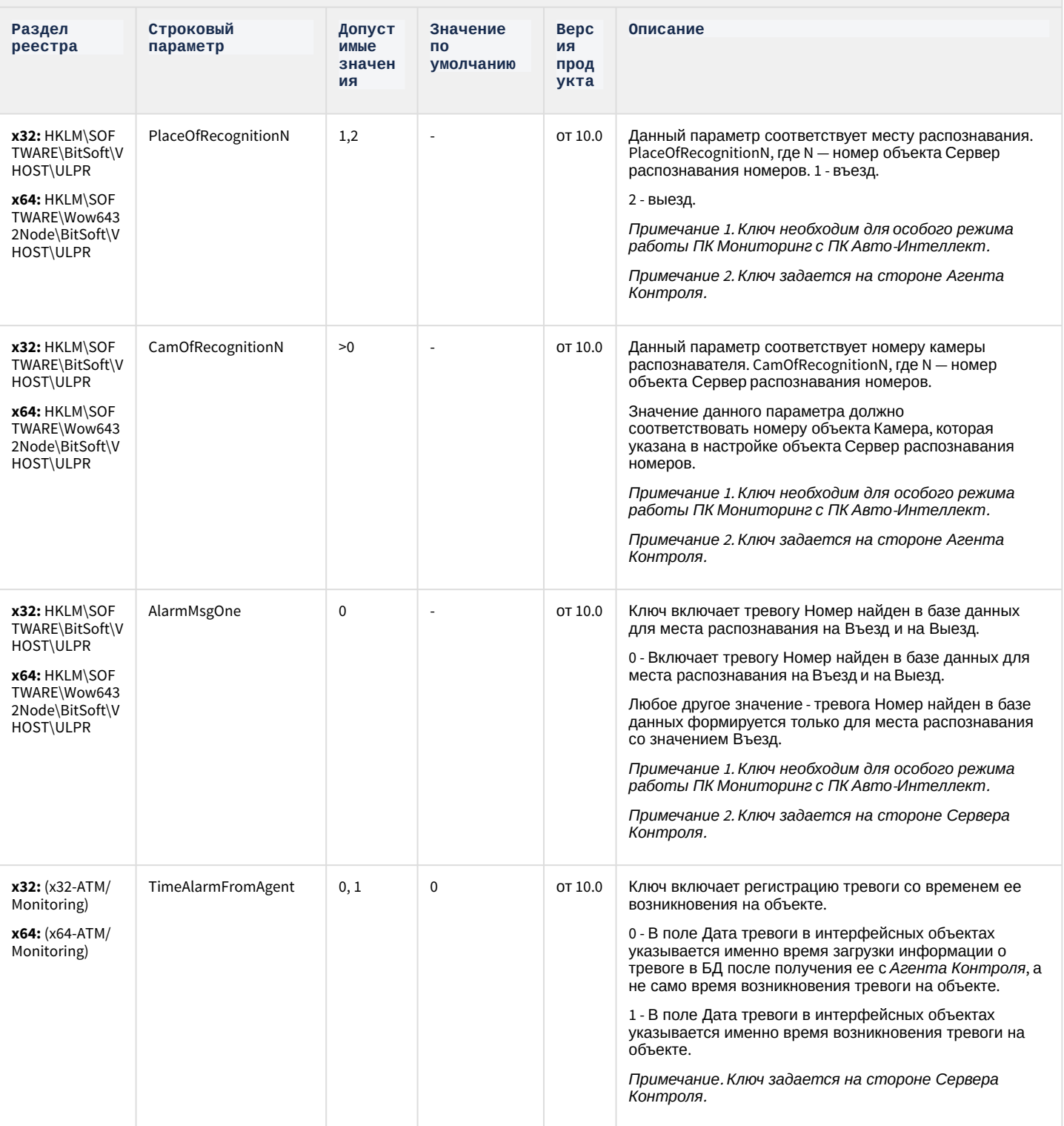

## Мониторинг работоспособности систем безопасности

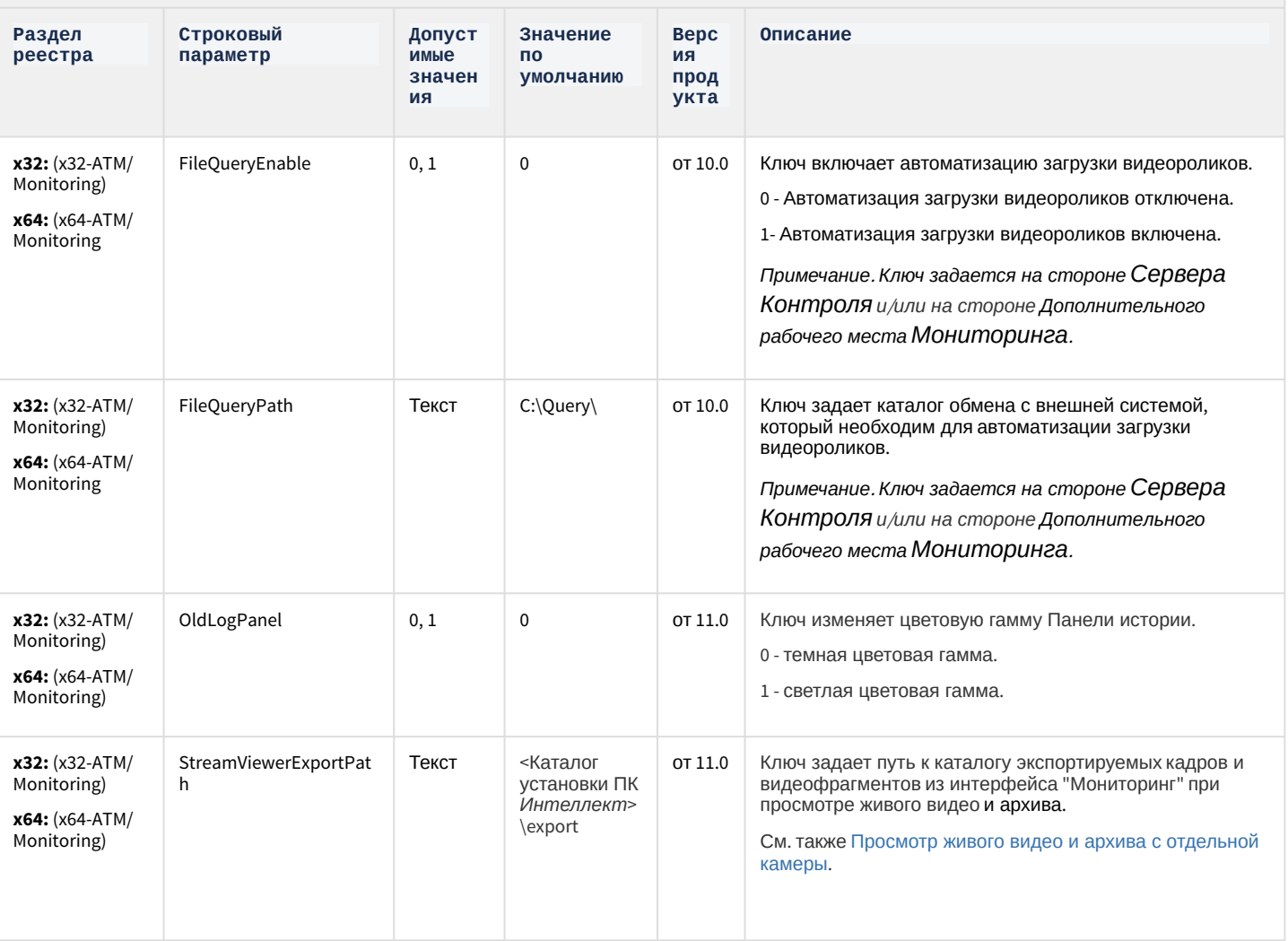

### VideoIQ7. Отличия **OT** Интеллек та

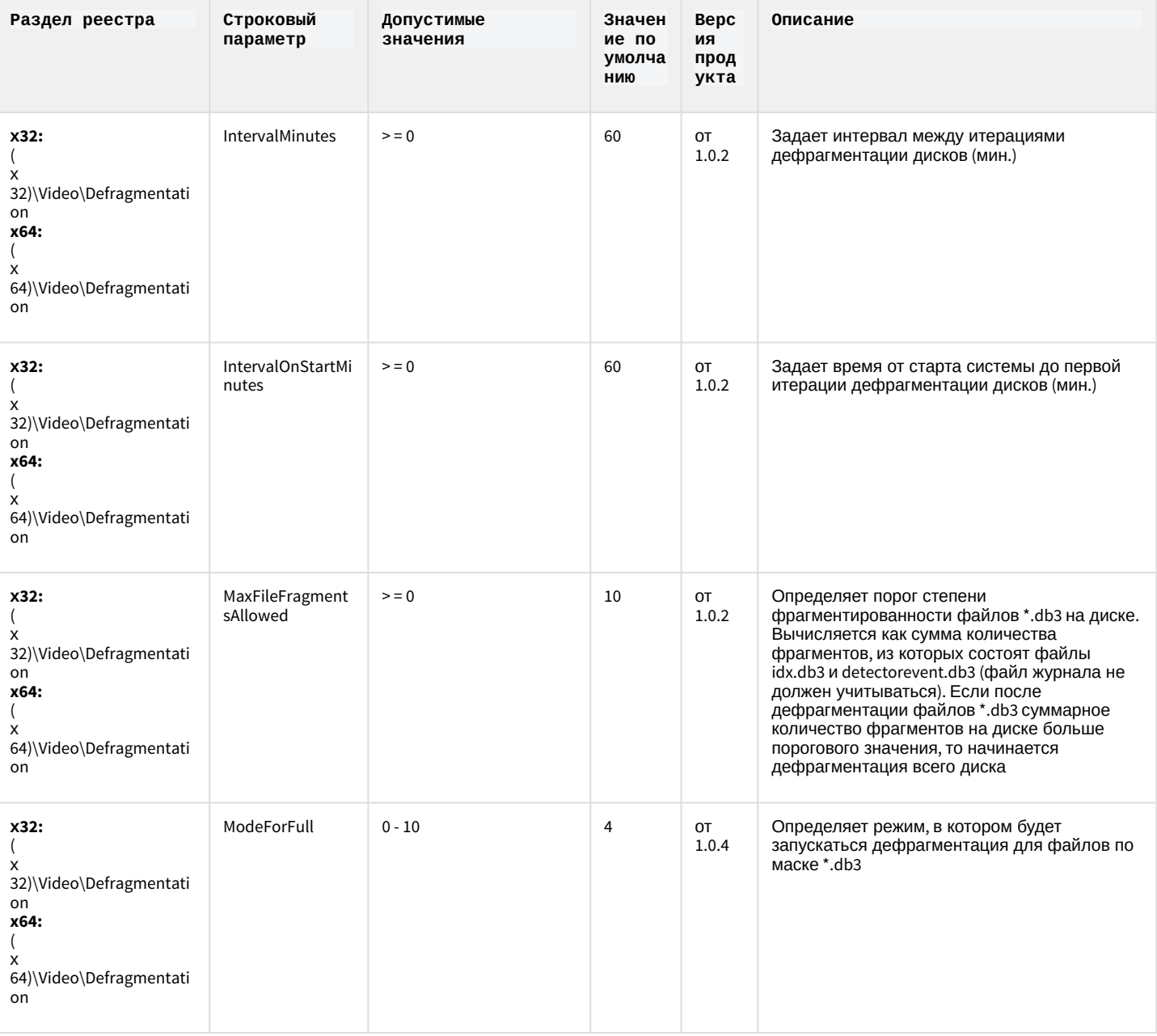

### VideoIQ7. Отличия **OT** Интеллек та

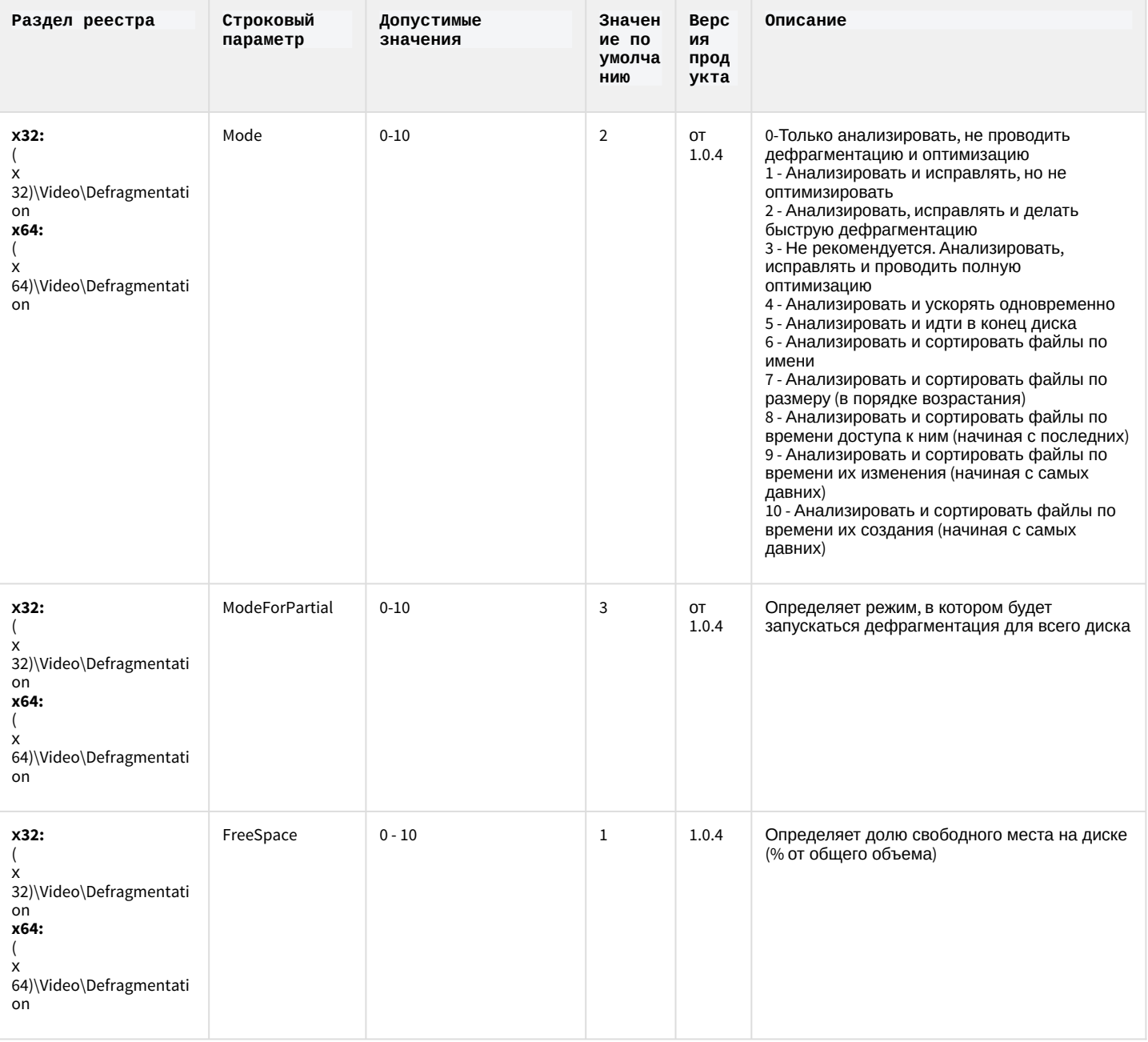

### VideoIQ7. Отличия **OT Интеллек** та

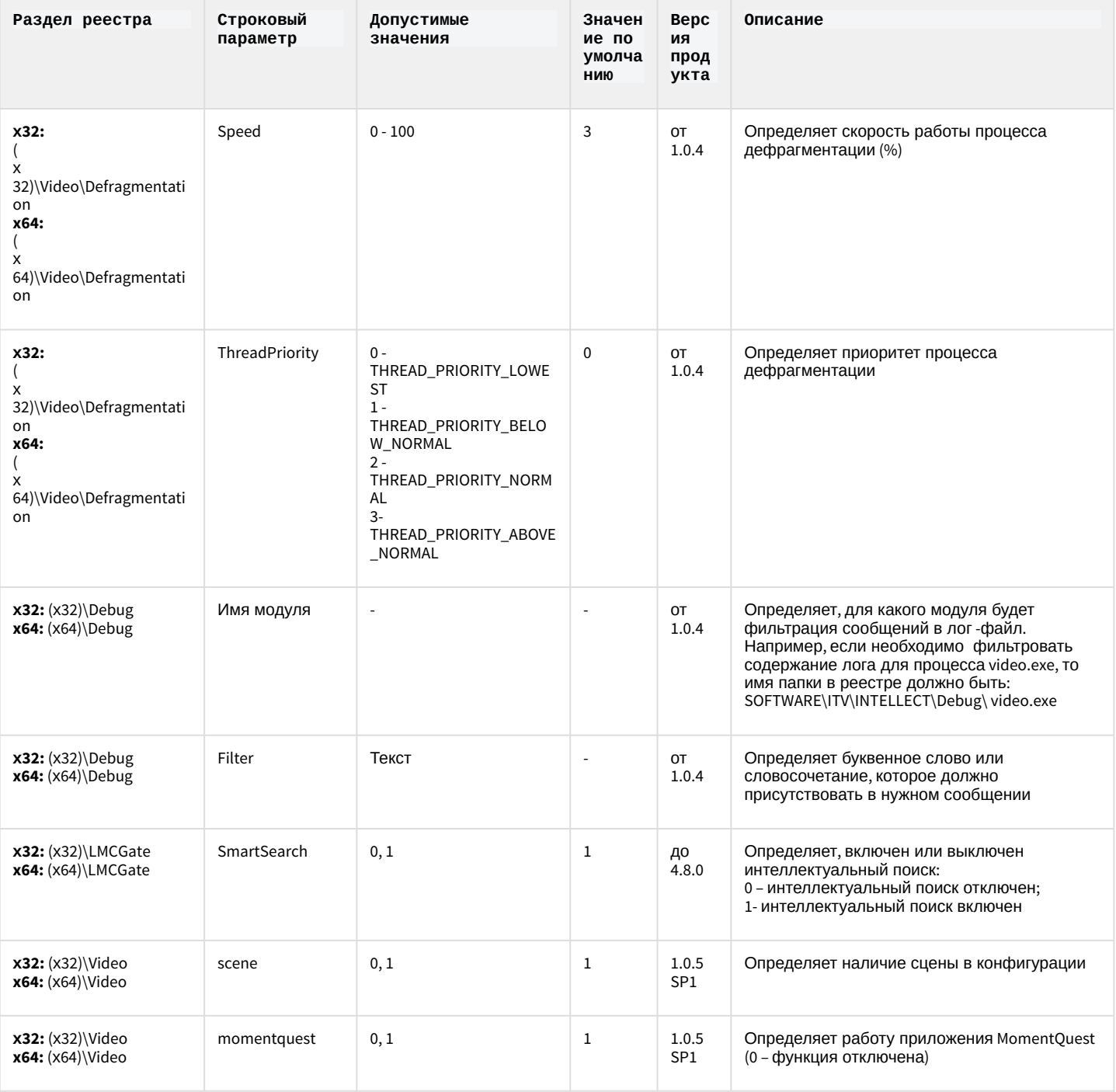

К СОДЕРЖАНИЮ

строке в Мониторе видеонаблюдения.